**Universidade do Vale do Paraíba Instituto de Pesquisa e Desenvolvimento** 

**ALINE CRISTINA PEREIRA DO NASCIMENTO** 

# **"TÉCNICAS DE ANÁLISE DA VARIABILIDADE DA FREQÜÊNCIA CARDÍACA NO DOMÍNIO DA FREQÜÊNCIA E ANÁLISE NO DOMÍNIO DO TEMPO"**

São José dos Campos, SP 2007

## **Aline Cristina Pereira do Nascimento**

# "**Técnicas de Análise da Variabilidade da Freqüência Cardíaca no Domínio da Freqüência e Análise no Domínio do Tempo"**

Dissertação apresentada no Programa de Pós-Graduação em Engenharia Biomédica, como complementação dos créditos necessários para obtenção do título de Mestre em Engenharia Biomédica.

Orientador: Prof. Dr. Alderico Rodrigues de Paula Jr. Co-orientador: Prof. Dr. Rodrigo Alexis Lazo Osorio

São José dos Campos, SP 2007

### N193亿

Nascimento, Aline Cristina Pereira do

Tócnicas de Análise da Variabilidade da Freqüência Cardíaca no Domínio da Freqüência e Análise no Domínio do Tempo / Aline Cristina Pereira do Nascimento; Orientador: Prof. Dr. Alderico Rodrigues de Paula Jr, Co-orientador: ProÍ. Dr. Rodrigo Alexis Lazo Osório São José dos Campos: Univap, 2007.

1 Disco laser: color.

Dissertação apresentada ao Programa de Pós-Graduação Stricto Sensu em Engenharia Biomédica do Instituto de Pesquisa e Desenvolvimento da Universidade do Vale do Paraíba.

1. Sistema nervoso autônomo 2. Variabilidade da Íreqüência cardíaca 3. Análise da potência espectral 4. Índices no domínio do tempo I. Título. ll Paula Junior, Alderico Rodrigues de. Orient. lll. Osório, Bodrigo Alexis Lazo, co-orient.

 $CDU: 62:61$ 

Autorizo, exclusivamente para Íins acadêmicos e científicos, a reprodução total ou parcial desta dissertação, por processos fotocopiadores ou transmissão eletrônica, desde que citada a fonte.

Aluno: Aline Cristina Pereira do Nascimento

Data: 19 de dezembro de 2007

## ALINE CRISTINA PEREIRA DO NASCIMENTO

# \*TÉCNICAS DE ANÁUSE DA VARIABILIDADE DA FREQUENCIA CARDÍACA NO DOMÍNIO DA FREQÜÊNCIA E ANÁLISE NO DOMÍNIO DO TEMPO"

Dissertação aprovada como requisito parcial à obtenção do grau de Mestre em Engenharia Biomédica, do Programa de Pós-Graduação em Engenharia Biomédica, do Instituto de Pesquisa e Desenvolvimento da Universidade do Vale do Paraíba, São José dos Campos, SP, pela seguinte banca examinadora:

Prof. Dr. RODRIGO ALEXIS LAZO OSORIO (UNIVAP Prof. Dr. AL**DERICO RODRIGUES DE PAULA JR** (UNIV Prof. Dr. CARLOS ROBERTO R. DOUGLAS (UMESP)

Prof. Dr. Marcos Tadeu Tavares Pacheco Diretor do IP&D - UniVap São José dos Campos, 20 de dezembro de 2007 .

# **DEDICATÓRIA**

Dedico esta a minha família que tanto Amo, em especial meus pais, Sonia e Vanderlei Nascimento, por tudo aquilo que sou, pela educação me dada, pelo amor me dedicado, pelas oportunidades a mim ofertadas que tenho tentado fazer por merecer, devo quase tudo a vocês. Que nunca mediram esforços para que meus sonhos fossem possíveis, que me ensinou a perseguir meus ideais com dedicação e coragem, a quem devo minha formação pessoal e profissional. A vocês minha infinita gratidão.

### **AGRADECIMENTOS**

Ao meu orientador, Prof. Dr. Alderico Rodrigues de Paula Júnior, a todos os ensinamentos no decorrer destes anos, que contribuíram muito, direta e indiretamente, para o meu amadurecimento cientifico e humano, não podendo deixar de agradecer pela compreensão nos meus momentos de ausência e paciência em seus ensinamentos. Ao meu co-orientador, Prof. Dr. Rodrigo Aléxis Lazo Osorio, que aceitou prontamente me orientar.

Ao Prof. Ms. Leandro Y. A. Kawaguchi, a quem devo uma boa parcela do meu aprendizado. Meu total agradecimento pela paciência, amizade, orientações e pelo conhecimento compartilhado.

Agradeço ao Prof. Dr. Vicente Luiz de Oliveira por todo seu apoio e incansáveis incentivos para que eu prosseguisse da melhor forma. À minha imensa gratidão.

Ao Prof. Dr. Carlos Roberto Douglas pela honra de tê-lo compondo a minha banca.

Aos funcionários da UNIVAP, pelo grande profissionalismo, em especial a Sra. Ivone e Sra. Valéria.

À Maria Thereza, Desléia, Fabrício, Estela, Elaine, Daniela, Flávia Helena e Elizeth, verdadeiros AMIGOS, agradeço pela força e sabedoria compartilhada através de nossa jornada pela VIDA, pelo apoio constante e AMOR dedicado à nossa amizade e que esta pendure para sempre.

Às minhas companheiras de república, Sra. Ezilda e Sra. Ana, pela amizade e carinho sempre presentes.

Aos meus amigos da universidade, que comigo compartilharam das dificuldades, das alegrias e sonhos, por suas palavras de conforto em momentos de aflição, buscando sempre me encorajar, sem nunca permitir que eu desistisse da luta.

Agradeço em especial a Anderson Olinto, Bruno e Vagner (*in memorian*)... exemplos de vida e determinação, que me mostraram que nada é possível sem amor, persistência e ideais. E como lição de casa, me deixam a missão de nunca parar...

A todos aqueles, professores, funcionários e amigos que direta ou indiretamente tiveram uma parcela de participação, colaborando para o desenvolvimento deste trabalho.

A CAPES pelo apoio financeiro.

A Deus que permitiu que este pudesse ser realizado.

*"Jamais considere seus estudos como uma obrigação, mas como uma oportunidade invejável (...) para aprender a conhecer a influência libertadora da beleza do reino do espírito, para seu próprio prazer pessoal e para proveito da comunidade à qual seu futuro trabalho pertencer"* 

*(Albert Einstein)* 

## **TÉCNICAS DE ANÁLISE DA VARIABILIDADE DA FREQÜÊNCIA CARDÍACA NO DOMÍNIO DA FREQÜÊNCIA E ANÁLISE NO DOMÍNIO DO TEMPO**

#### **Resumo**

A análise da variabilidade da freqüência cardíaca (VFC) revelou-se um método simples para a avaliação das atividades do sistema nervoso autônomo sobre o sistema cardiovascular. A VFC pode ser facilmente determinada através dos registros do eletrocardiograma (ECG), resultando em séries no tempo (intervalos entre ondas R consecutivas (RR)) que podem ser analisadas no domínio da freqüência ou no domínio do tempo. No domínio do tempo são calculados os seguintes índices: freqüência cardíaca, média de RR, RMSSD, SDNN e pNN50. No domínio da freqüência, assume-se que as potências espectrais em baixas freqüências (BF; 0,04Hz-0,15Hz) correspondem à atividade do sistema nervoso autônomo simpático e parassimpático, e as componentes altas freqüências (AF; 0,15 – 0,4 Hz) relativas a atividade vagal. Alguns algoritmos matemáticos vêm sendo comumente utilizados na análise espectral, sendo eles: Transformada Rápida de Fourier (FFT), Transformada de Wavelets (TW) e Modelamento Autorregressivo (AR). A seleção de uma destas ferramentas de análise é muitas vezes um papel difícil para os pesquisadores de VFC. Assim, o presente estudo teve por objetivo a comparação das técnicas de análise da VFC no domínio da freqüência e análise no domínio do tempo. Para isso foi desenvolvido um programa na plataforma Matlab® 6.1 que agrega as três ferramentas matemáticas de análise, calculando as áreas das BF, AF e relação simpatovagal, e os cálculos no domínio do tempo através dos intervalos RR. Utilizou-se para a verificação das semelhanças entre as técnicas espectrais e temporais, dados de ECG de 10 voluntários sedentários e 10 atletas com predomínio de treinamento aeróbio, com Manobra de Valsalva. Os resultados apresentaram valores bem definidos entre o grupo de atletas e sedentários na análise no domínio do tempo, apontando um aumento das altas freqüências no grupo atletas quando comparado ao grupo sedentário. Os valores de área das baixas e altas freqüências calculados pelas três técnicas não apresentaram diferenças significativas, indicando que qualquer uma das técnicas espectrais pode ser utilizada para a determinação da relação simpatovagal.

**Palavras-chave:** Sistema nervoso autônomo, Variabilidade da freqüência cardíaca, Análise da potência espectral, Índices no domínio do tempo.

## **TECHNIQUES FOR HEART RATE VARIABILITY ANALYSIS ON FREQUENCY AND TIME DOMAIN**

### **Abstract**

The analysis of the Heart Rate Variability (HRV) showed a simple method for evaluation of autonomic nervous system activities on cardiovascular system. The HRV can easily be determined through the registers of the eletrocardiograma (ECG), resulting in temporal series (intervals between consecutive waves R (RR)) that can be analyzed in the frequency domain or the time domain. In the time domain, the following indices are calculated: heart rate, mean RR, RMSSD, SDNN and pNN50. In the frequency domain, it is assumed that the spectral powers in low frequency (LF; 0.04Hz-0.15Hz) corresponds to the action of sympathetic and parasympathetic autonomic nervous system, and the high frequency components (HF;  $0.15 - 0.4$  Hz) relative of the vagal activity. The following mathematical algorithms are utilized in the spectral analysis: Fast Fourier Transform (FFT), Wavelets Transform (TW) and Autorregressive Modelling (AR). The selection of tools for analysis is a difficult task for the HRV researchers. Thus, the objective of this study was to compare analisys of HRV techniques in the frequency and time domain. A program was developed in Matlab<sup>®</sup> 6.1 platform using the three mathematical spectral analysis tools, calculating the areas of the LF, HF and the simpatovagal relation. In addiction the program calculates the specified time domain index. In order to verify the similarities between the spectral techniques and temporal index, ECG data of 10 sedentary volunteers and 10 aerobic athletes were acquired during the Valsalva Manoeuvre. Based on the analysis results it was verified that the values in frequency and time domain presented a statistical difference between sedentary and athlete group, pointing a HF increased in athlete group when compared with sedentary group. The main conclusion of this work was that values of LF and HF areas had not presented significant differences when calculated by three techniques, indicating that any one may utilized to determine the simpatovagal relation.

**Key words**: Autonomic nervous system, Heart Rate Variability, Power spectral analysis, Time domain index.

# **LISTA DE FIGURAS**

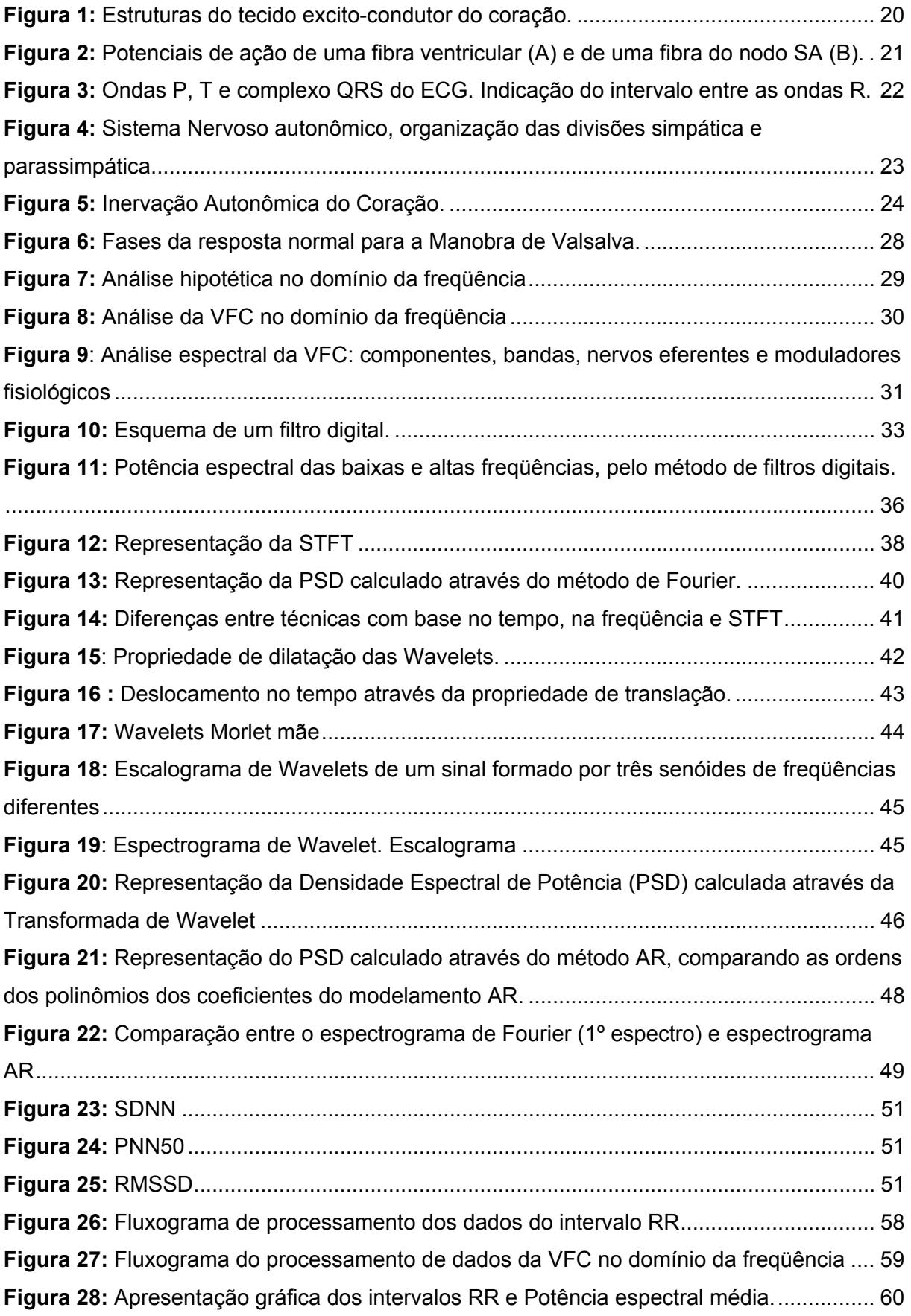

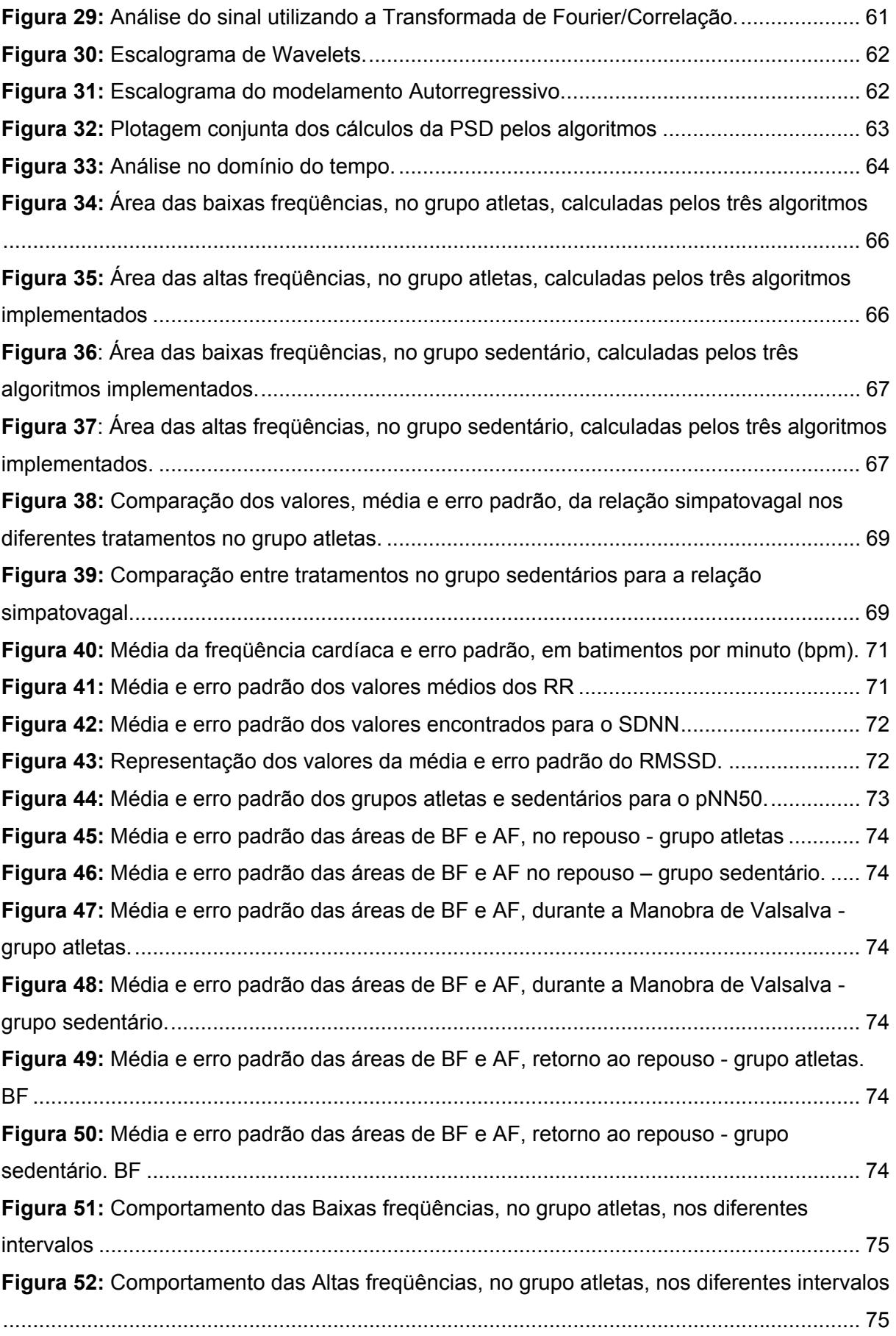

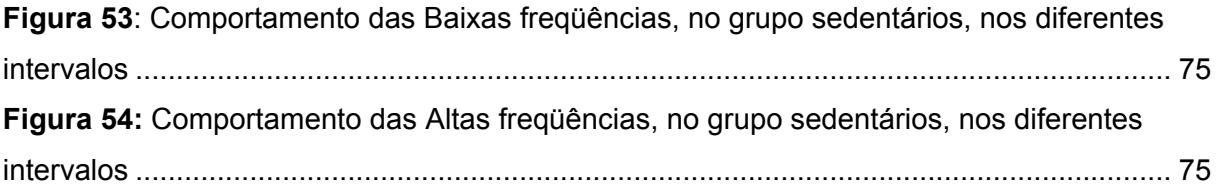

# **LISTA DE TABELAS**

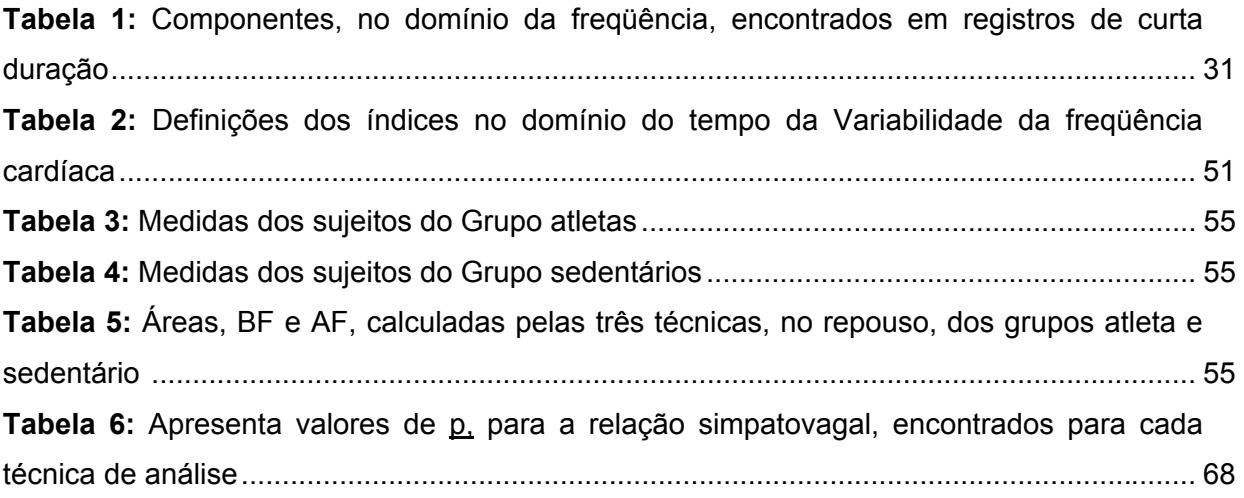

## **LISTA DE ABREVIATURAS**

- **AF** Altas freqüências
- **AR** Autorregressivo (modelagem)
- **AV –** Atrioventricular (nodo)
- **BF** Baixas freqüências
- **Ca+2** Íons de Cálcio
- **CEP** Comitê de Ética e Pesquisa
- **D II** Derivação que utiliza o braço direito e a perna esquerda no eletrocardiograma
- **ECG** Eletrocardiograma
- **FC** Freqüência cardíaca
- **IP&D** Instituto de Pesquisa e Desenvolvimento –UNIVAP
- **K+** - Íons de Potássio
- **Kg** Kilograma
- **m** Metro
- **ms** Milisegundos
- **MV** Manobra de Valsalva
- **Na+** - Íons de Sódio
- **p** Índice de significância

**pNN50** – Percentual dos ciclos sucessivos que apresentam diferenças de duração acima de 50ms

**PSD** – "*Power spectro density*"

**RMSSD** – Raiz quadrada média das diferenças sucessivas entre os intervalos R-R normais adjacentes

**SA** – Sinusal (nodo)

- **SDNN** Desvio-padrão de todos os intervalos R-R, expresso em milissegundos
- **SNA** Sistema nervoso autônomo
- **UNIVAP** Universidade do Vale do Paraíba
- **VFC**  Variabilidade da freqüência cardíaca

# **SUMÁRIO**

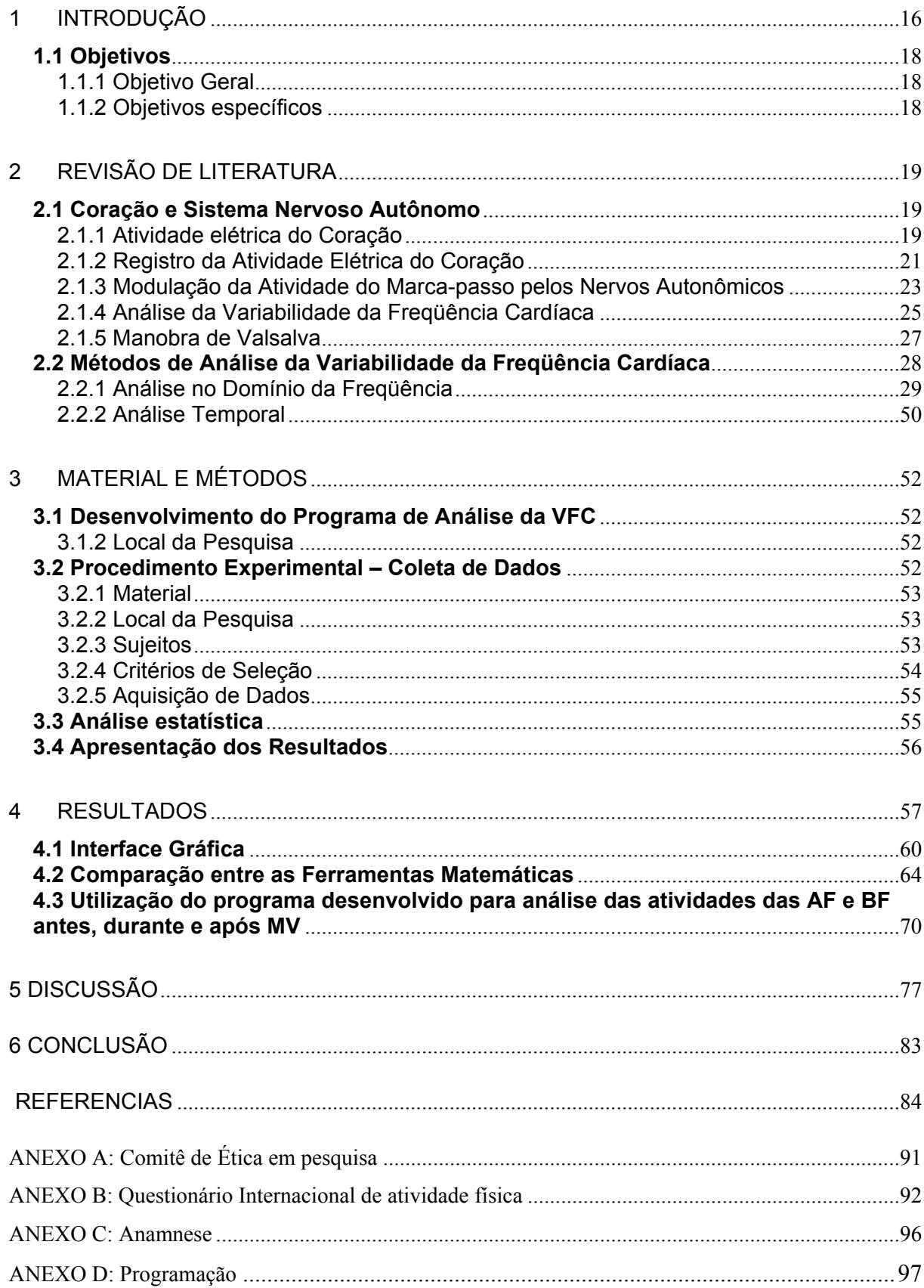

## **1 INTRODUÇÃO**

Os intervalos entre as ondas R registradas pelo eletrocardiograma (ECG) estão sendo amplamente utilizados para ambos propósitos, científico e clínico, no estudo do Sistema Nervoso Autônomo (SNA). A avaliação da Variabilidade da Freqüência Cardíaca (VFC), dada pelos intervalos RR, tem permitido um melhor entendimento da participação do SNA em diferentes situações fisiológicas e patológicas do sistema cardiovascular, entre outras. Seu uso tem estimulado grande número de observações, indicando o valor potencial desta abordagem na expansão dos  $conhecimentos$  sobre algumas patologias<sup>1</sup>.

Certos parâmetros da atividade autonômica são correlacionados com mortalidade causada por doenças cardiovasculares. O risco de morte por infarto do miocárdio, por exemplo, é associado com a diminuição da VFC<sup>2</sup>.

A VFC reflete a modulação da função cardíaca pelo SNA e outros sistemas fisiológicos. Sua avaliação provê uma janela para observar o estado e a integridade do  $SNA<sup>3-5</sup>$ .

Em condições normais, a freqüência cardíaca (FC) varia batimento a batimento buscando a manutenção do equilíbrio do sistema cardiovacular. Esta flutuação batimento a batimento reflete, parcialmente, o efeito recíproco entre diversas perturbações da função cardiovascular e a resposta do sistema regulatório cardiovascular a estas perturbações. Desta forma, através do estudo da VFC podese ter uma oportunidade de se estudar o comportamento dinâmico cardíaco influenciado por vários fatores endógenos e exógenos<sup>1,3,4</sup>. A VFC é resultado de ações dinâmicas recíprocas entre múltiplos mecanismos fisiológicos que regula instantaneamente a FC. Desde os pequenos termos a regulação da FC é governada predominantemente pela atividade do sistema simpático e parassimpático<sup>4,5</sup>.

Os efeitos dos sistemas simpático e parassimpático não são simplesmente antagonistas, são interações complexas recíprocas, as quais variam dependendo da adaptação necessária do corpo. Enquanto o efeito do sistema parassimpático no coração é causar hiperpolarização e reduzir a freqüência de despolarização, a estimulação simpática causa o aumento dessa freqüência. Assim, a FC é regulada através de uma ação recíproca conjunta desses sistemas<sup>6</sup>.

A análise espectral da série de intervalos RR, mostra a distribuição da potência nas faixas de freqüência em um espectro geral da FC. É um método para a quantificação das flutuações que são atribuídas as atividades dos nevos simpáticos e parassimpáticos. De um modo geral, duas componentes de freqüências são consideradas, a banda de alta freqüência (AF) e a banda de baixa freqüência  $(BF)^{7,11}$ .

Devido ao fenômeno de não linearidade que ocorre com a flutuação dos batimentos cardíacos, alguns métodos baseados na teoria de sistema não lineares tem sido utilizados para obter discernimento dentro das complexas dinâmicas da  $FC<sup>6,7</sup>$ .

No estado de repouso, o tônus vagal domina o tônus simpático. Nestas condições as flutuações das altas freqüências prevalecem. Elas estão relacionadas ao ritmo respiratório e são determinadas pelas atividades dos centros vagais. Estas flutuações da FC ocorrem na faixa espectral de 0,15 – 0,4 Hz e são designadas como oscilações em AF (altas-freqüências)<sup>2, 6, 9</sup>.

A próxima região espectral da VFC está na faixa de 0,04 – 0,15Hz e é denominado como oscilações em BF (baixas-freqüências). De acordo com muitos pontos de vista, estas ondas refletem mudanças nos tônus simpático, embora não se exclua a ação da componente parassimpática<sup>6</sup>.

A análise da VFC tem sido amplamente estudada através dos métodos no domínio do tempo e na frequência<sup>1, 4-6, 8-9</sup>.

Vários métodos no domínio da freqüência vem sendo utilizados para análise da VFC, os quais podem ser classificados como métodos não paramétricos e paramétricos. Os métodos não paramétricos utilizam simples algoritmos (na maioria dos casos Transformada Rápida de Fourier (FFT) e Transformada de Wavelets). A principal vantagem do método paramétrico, por exemplo, o Modelo Autorregresivo (AR) é que as componentes espectrais suavizada podem ser distinguidas independentemente da banda de freqüência selecionada. Consequentemente, eles permitem uma estimação acurada da densidade espectral com cálculo automático das energias das componente de BF e AF. Ambos os métodos tem sido utilizados para avaliar a VFC em repouso e para estudar os efeitos dos bloqueios farmacológicos, stress ortostático, ou exercício. Estes métodos produzem resultados comparáveis ou conflitantes<sup>10,11</sup>.

A associação das análises no domínio do tempo e na freqüência é considerada hoje um fator importante. O aumento das evidências sugere que o coração não é um oscilador periódico sob condições fisiológicas normais, sendo assim, e o momento estatístico frequentemente utilizado na análise da VFC pode não permitir detectar sutis, mas importantes mudanças na FC na série do tempo  $3$ .

## **1.1 Objetivos**

## **1.1.1 Objetivo Geral**

Comparar as técnicas de análise da VFC utilizando três métodos diferentes: Transformada de Fourier, Transformada de Wavelets e a Modelagem Autorregressiva.

## **1.1.2 Objetivos específicos**

1. Desenvolver um programa utilizando a plataforma MatLab que permita a análise da Variabilidade da Freqüência Cardíaca calculando os parâmetros no domínio do tempo e no domínio da freqüência.

2. Analisar através do programa desenvolvido a Variabilidade da Freqüência Cardíaca com a Manobra de Valsalva em dois grupos de amostra definidos: atletas e sedentários.

## **2 REVISÃO DE LITERATURA**

#### **2.1 Coração e Sistema Nervoso Autônomo**

#### **2.1.1 Atividade elétrica do Coração**

O coração possui como um dos constituintes fundamentais o músculo cardíaco ou miocárdio, com propriedades, sob muitos aspectos, similares à do músculo esquelético. Tratando-se de um músculo estriado, apresenta uma ordenada sistematização das proteínas contráteis<sup>12</sup>. O músculo cardíaco difere do músculo esquelético em dois aspectos importantes. Em primeiro lugar, o potencial de ação cardíaco é muito maior. Como conseqüência, a totalidade da força de contração cardíaca resulta de um só potencial de ação. Em segundo, o potencial de ação cardíaco não é iniciado pela atividade de nervos, mas sim por um tecido especializado localizado no próprio coração que dá inicio ao potencial de ação $^{13}$ .

Muitas fibras cardíacas têm capacidade de auto-excitação, processo que pode produzir descarga e contração rítmica automáticas. O nodo SA apresenta autoexcitação em maior grau, por essa razão normalmente controla a freqüência dos batimentos cardíacos, sendo considerado o marca-passo natural do coração<sup>12,14</sup>. A Figura 1 mostra o nodo sinusal (SA) onde é gerado o impulso rítmico normal, e as vias internodais que conduzem o impulso do nodo SA para o nodo atrioventricular (AV), no qual o impulso vindo dos átrios, atrasa, em aproximadamente 0,12s antes de passar para os ventrículos. Também é mostrado na Figura 1 o feixe esquerdo e direito das fibras de Purkinje, que são células condutoras que propagam os potenciais de ação com grande velocidade e conduzem o impulso cardíaco para todas as partes dos ventrículos $^{12, 14}$ .

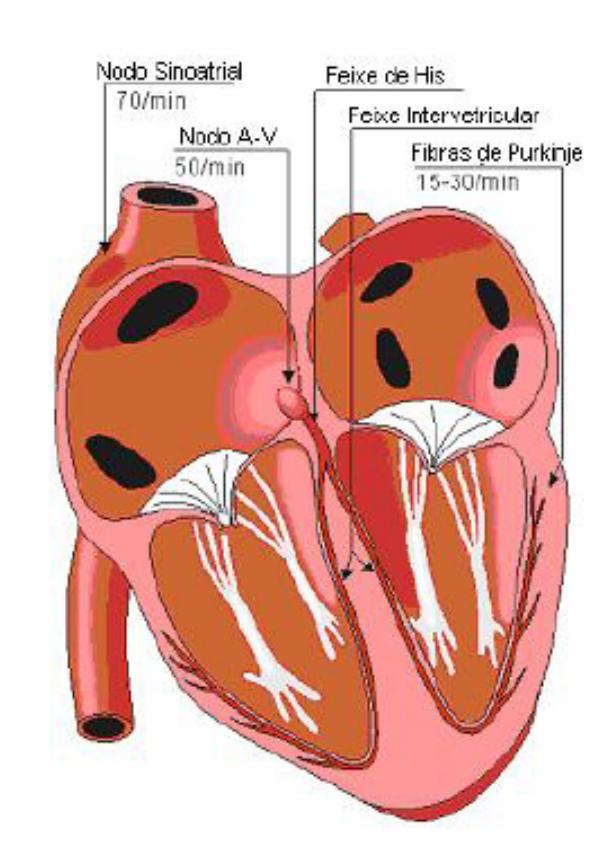

**Figura 1:** Estruturas do tecido excito-condutor do coração. Nodo sinusal e o sistema Purkinje, mostrando também o nodo atrioventricular, feixe dês His e os ramos ventriculares do feixe intervetricular. **Fonte:** Malmivuo e Plonsey (1995)

A atividade elétrica da célula miocárdica compreende a sucessão cíclica de dois eventos: o potencial de repouso e o potencial de ação $^{14}$ .

 Nas células do músculo cardíaco, a duração do potencial de ação de despolarização rápida é de aproximadamente  $300 \text{ms}^{12,13}$ . O potencial de repouso da membrana de uma fibra miocárdica (átrio ou ventrículo) inativa varia em torno de – 80mV a –100mV. Quando a célula é excitada, o potencial elétrico se inverte, ficando com o potencial positivo (+20mV a +40mV). É o processo de despolarização, que ocorre muito rapidamente. Esta fase rápida da despolarização é denominada *fase 0* (figura 2A). Logo após inicia-se a repolarização, e a diferença de potencial começa a retornar ao seu valor inicial, onde o pequeno período de positividade do potencial é denominada de *fase 1*. A esta fase segue-se um longo período, durante o qual a membrana permanece despolarizada: é a *fase do platô*, ou *fase 2*. Após a fase do platô, há uma fase secundária de repolarização denominada *fase 3*, durante a qual o potencial da membrana retorna ao seu nível de repouso, chegando às vezes a valores inferiores aos dos potenciais de repouso, começando novamente a elevarse, até chegar ao valor do potencial de repouso da membrana. O potencial de repouso entre os batimentos cardíacos constitui a *fase 4* 12,13.

O potencial de repouso da membrana da fibra sinusal tem negatividade máxima de entre apenas –55 a –60mV, em comparação com –85 a –90mV para a fibra muscular ventricular, Figura 2<sup>14</sup>.

No nodo SA, devido a menor negatividade do potencial de repouso (-55mV), os canais rápidos de sódio estão inativados. A razão disso é que quando o potencial de membrana permanece menos negativo que –60mV, por mais de alguns milissegundos, as comportas de inativação fecham os canais rápidos de sódio e permanecem fechados. Portanto, somente os canais lentos de cálcio-sódio podem ser ativados e produzir o potencial de ação mais lento que o do músculo ventricular, (figura 2). A repolarização também ocorre de forma mais lenta $^{14}$ .

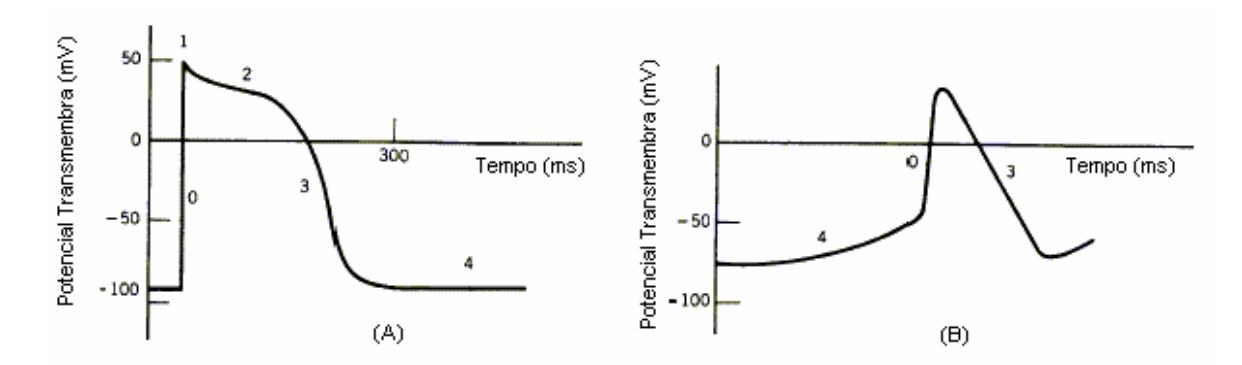

**Figura 2:** Potenciais de ação de uma fibra ventricular (A) e de uma fibra do nodo SA (B). **Fonte:** Webster (1987)

O nodo SA controla o batimento cardíaco devido ao fato que a sua freqüência rítmica de descarga é maior que em qualquer outra parte do coração, assim o nodo SA excita outros tecidos potencialmente auto-excitatórios, antes que possa ocorrer sua auto-excitação<sup>14</sup>.

#### **2.1.2 Registro da Atividade Elétrica do Coração**

Quando o impulso cardíaco passa pelo coração, a corrente elétrica também se propaga, a partir do coração, para os tecidos adjacentes<sup>14</sup>. Esta pequena corrente faz com que surjam, na superfície do tórax, pequenas voltagens que podem ser medidas através de um aparelho denominado eletrocardiógrafo $12$ .

O eletrocardiograma (ECG) normal (figura 3) é formado pela onda P, pelo complexo QRS e pela onda T. O complexo QRS é freqüentemente formado por três ondas distintas, a onda Q, a onda R e a onda S. A onda P é causada pelos potenciais elétricos gerados quando os átrios se despolarizam, antes da contração atrial. O complexo QRS é causado pelos potenciais gerados quando os ventrículos se despolarizam antes da sua contração, isto é, à medida que a onda de despolarização se propaga pelos ventrículos. Por conseguinte, tanto a onda P como os componentes do complexo QRS são ondas de despolarização<sup>12-14</sup>.

A onda T é causada pelos potenciais gerados quando os ventrículos se recuperam do estado de despolarização, sendo assim a onda T conhecida como onda de repolarização<sup>14</sup>.

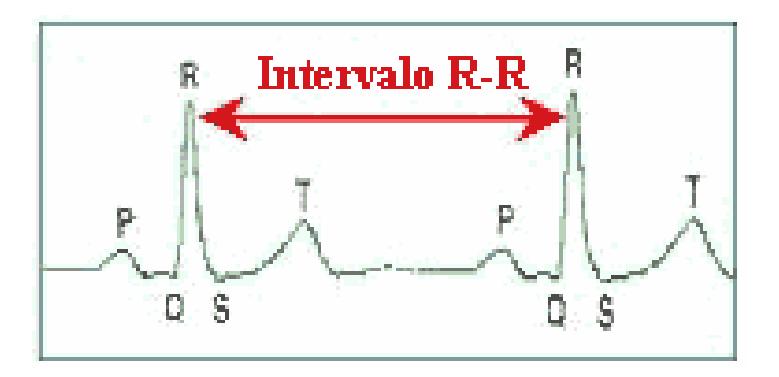

**Figura 3:** Ondas P, T e complexo QRS do ECG. Indicação do intervalo entre as ondas R. **Fonte:** Guyton e Hall (2002)

Portanto, o ECG é o registro, na superfície do corpo, da soma algébrica das variações dos potenciais elétricos gerados pelo músculo cardíaco, o que fornece informações sobre a seqüência temporal dos seus eventos. Eventos estes que são identificados no ECG através de suas ondas (Q, R, S e T), intervalos (RR e QT) e segmentos (S-T) característicos, os quais apresentam flutuações batimento a batimento (figura 3). Por meio da análise da morfologia, amplitude, duração e polaridade dos diferentes eventos eletrocardiográficos, dentre outros aspectos, consegue-se estabelecer o diagnóstico da condição de normalidade ou patológica do coração $6, 14$ .

## **2.1.3 Modulação da Atividade do Marca-passo pelos Nervos Autonômicos**

O sistema cardiovascular dispõe de características típicas do próprio sistema designadas para realizar a manutenção da homeostase<sup>17</sup>. O coração é um órgão que está amplamente submetidos ao controle do sistema nervoso autônomo (SNA), apesar de sua automaticidade intrínseca a vários marca-passos teciduais<sup>9,18</sup>. A multiplicidade dos sinais periféricos e centrais é integrada pelo sistema nervoso central, que, por meio da estimulação ou inibição de dois efetores principais, o vago e o simpático (figura 4) modula a resposta da freqüência cardíaca, adaptando-a as necessidades de cada momento $18, 19$ .

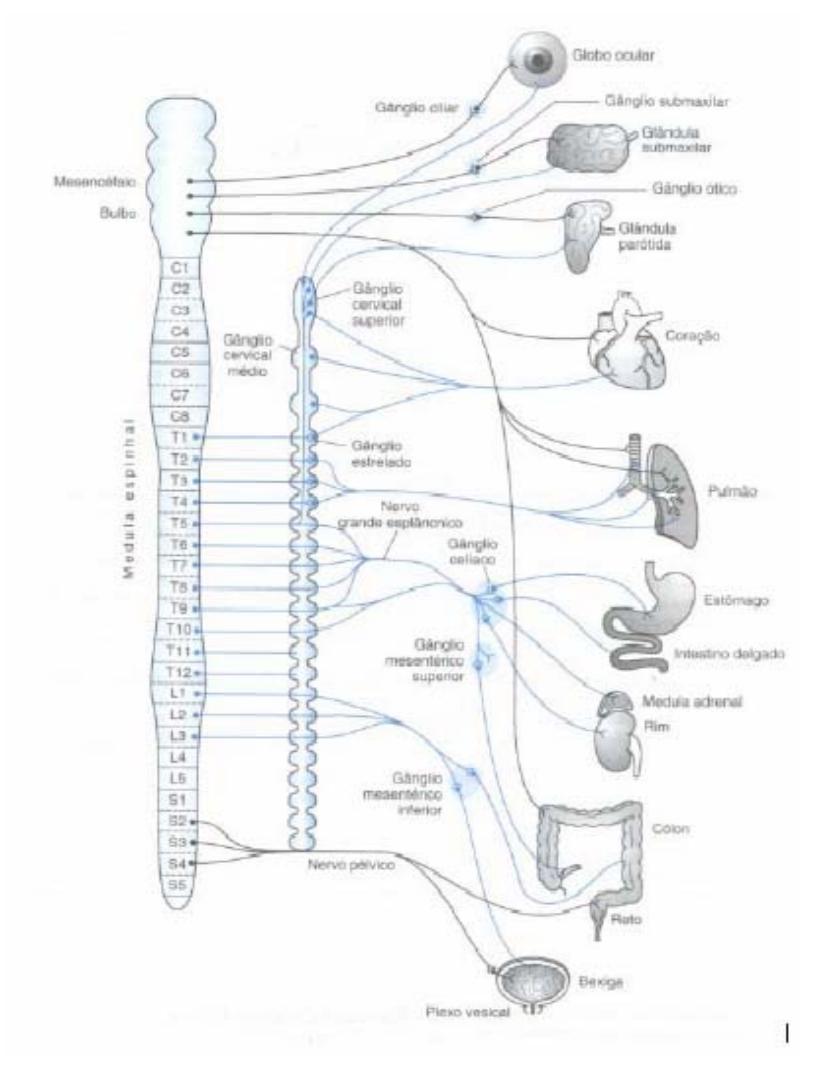

**Figura 4:** Sistema Nervoso autonômico, organização das divisões simpática e parassimpática. As vias parassimpáticas são representadas por linhas pretas, enquanto as vias simpáticas são representadas por linhas azuis. **Fonte:** Johnson (2000)

O nodo sinusal é densamente inervado por ambas divisões autonômicas, e o batimento cardíaco irá refletir o efeito modulador destas sobre a freqüência elétrica de disparo intrínseca das células de marca-passo $^{17}$ .

A Figura 5 mostra as inervações do nodo SA por ambas as divisões autonômicas.

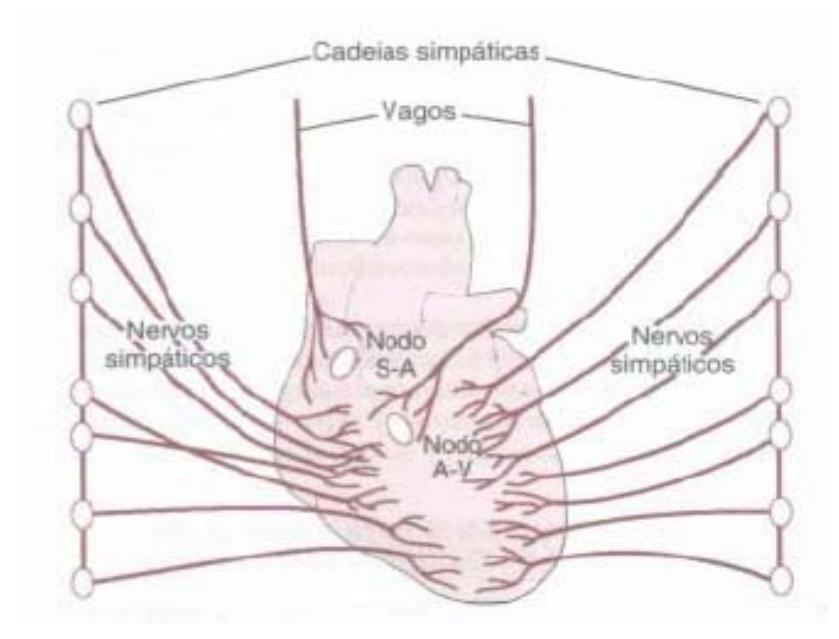

**Figura 5:** Inervação Autonômica do Coração. **Fonte:** Guyton e Hall (2002)

A influência parassimpática ou vagal na FC é mediada via liberação de acetilcolina pelos nervos vagos<sup>9, 12, 14, 17</sup>. A acetilcolina (Ach) diminui a freqüência cardíaca, ao passo que e epinefrina e a norepinefrina, substâncias transmissoras da divisão simpática aumentam a freqüência cardíaca. A Ach liga-se a receptores colinérgicos muscarínicos, o que faz aumentar a condutância para o  $K^+$ . O aumento da condutância para o K<sup>+</sup> hiperpolariza a célula, de modo que o limiar demora mais a ser alcançado. A Ach, também diminui a freqüência dos potenciais do próprio marcapasso. Ambos os efeitos descritivos tendem a diminuir a freqüência dos impulsos gerados pelo nodo SA. Se o nervo vago for intensamente estimulado, as células do nodo SA ficarão tão hiperpolarizadas que o potencial do marca-passo não alcançará o limiar para despolarizar as células, e o coração parará de bater<sup>2, 12</sup>. Este estado de hiperpolarização diminui o potencial de repouso da membrana do nodo SA para um valor mais negativo (-65 a –75mV) que o normal (-55 a –60mV). Portanto, a elevação do potencial de membrana do nodo SA provocada pelo influxo de Na<sup>+</sup> necessita

mais tempo para alcançar o potencial liminar para excitação. Isso diminui a freqüência da ritmicidade das fibras nodais. Se a estimulação vagal é muito forte, é possível parar a auto-excitação rítmica desse nodo $2^{2,14}$ . Após curto período de tempo, entretanto, o coração voltará a pulsar graças a batimentos de escape. A freqüência dos batimentos de escape é muito menor, de 20 a 40 batimentos/min, pois agora o controle foi assumido por um marca-passo latente, presente no nodo AV ou nas fibras de Purkinje<sup>12, 14</sup>. As fibras vagais estão distribuídas, principalmente, mais para os átrios do que para os ventrículos, onde o poder de contração cardíaca ocorre. Isso explica o efeito da estimulação vagal, que diminui, principalmente, a freqüência cardíaca, em vez de reduzir a força de contração cardíaca<sup>14</sup>.

As catecolaminas, substâncias transmissoras dos nervos simpáticos, aumentam a freqüência cardíaca. Esta aumenta a velocidade com que o potencial do marcapasso se aproxima do limiar $^{12}$ . O mecanismo exato pelo qual esse neurotransmissor atua sobre as fibras musculares cardíacas ainda não está completamente elucidado, mas acredita-se que a norepinefrina aumente a permeabilidade da fibra aos íons  $Na<sup>+</sup>$ e Ca<sup>+2 2,14</sup>. No nodo SA o aumento da permeabilidade ao Na<sup>+</sup> produz potencial de repouso positivo, resultando em um aumento da freqüência da variação de membrana para o valor limiar da auto-excitação, conseqüentemente acelerando a auto-excitação e, portanto, aumentando a FC. Além disso, no nodo AV a maior permeabilidade ao Na<sup>+</sup> diminui o tempo de condução dos átrios para os ventrículos. O aumento da permeabilidade ao Ca<sup>+2</sup> é responsável pelo aumento na força contrátil do músculo cardíaco sob influência da estimulação simpática<sup>12, 14</sup>.

Sob condições de repouso, o tono vagal prevalece e a FC tende a diminuir. Não obstante, as atividades vagal e simpática interagem constantemente<sup>9, 19</sup>.

### **2.1.4 Análise da Variabilidade da Freqüência Cardíaca**

A Variabilidade da Freqüência Cardíaca (VFC), termo usado para caracterizar as flutuações dos intervalos RR, definida como a variação que ocorre entre batimentos cardíacos sucessivos em ritmo sinusal, reflete a modulação da função cardíaca pelo sistema autonômico e outros sistemas fisiológicos, e é avaliada, de maneira nãoinvasiva, no registro do eletrocardiograma (ECG) através da identificação da atividade dos componentes do SNA sobre o nodo sinoatrial do coração $6, 20$ .

A análise da VFC é um método de diagnóstico que vem sendo muito utilizado na medicina por ser não-invasivo e prover informações para avaliar indiretamente o controle autonômico do coração, através da análise detalhada e sofistica da flutuação da  $FC<sup>17</sup>$ .

As constantes modificações dos ciclos RR do eletrocardiograma são dadas pelos reflexos eferentes simpáticos e parassimpáticos atuando sobre o nódulo sinusal<sup>5,9,11</sup>. Segundo Petry, aceita-se que o sistema parassimpático, através de seus efeitos  $colinérgicos, seja o maior responsável pela variabilidade dos ciclos RR normais<sup>6</sup>.$ 

A quantificação das flutuações dos ciclos RR normais permite, de forma indireta, uma avaliação do perfil autonômico cardíaco. Pois, um coração saudável com o SNA íntegro, não tem seus batimentos regulares com intervalos fixos, possuindo variações fisiológicas contínuas que refletirão num balanço simpático-vagal e numa variabilidade normal da freqüência cardíaca. Em um coração patológico, as mudanças na atividade dos componentes do SNA e a regulação neural local contribuirão para uma relação simpático-vagal não balanceada, refletida por uma diminuição da variabilidade da freqüência cardíaca<sup>9, 20, 21</sup>.

Mudanças no modelo da freqüência cardíaca aponta como um indicador precoce e sensitivo do comprometimento da saúde<sup>17</sup>. O ramo simpático aumenta a FC (intervalos RR mais curtos) e diminui a VFC, por sua vez, o parassimpático diminui a FC (intervalos RR maiores) e aumenta a VFC<sup>14</sup>. Uma alta variabilidade na frequência cardíaca é sinal de uma boa adaptabilidade, supondo um indivíduo saudável com um bom mecanismo de controle da função autonômica. Opostamente, a baixa variabilidade é muitas vezes um indicador de uma adaptabilidade anormal ou insuficiente do sistema nervoso, significando a presença de um mau funcionamento fisiológico $17, 22$ .

A atividade parassimpatica é responsável pela bradicardia associada à estimulação dos barorreceptores e pela taquicardia associada a desativação dos barroceptores, com o sistema nervoso simpático também atuando em menor função $^{23}$ .

Quanto maiores os efeitos parassimpáticos, maiores serão as flutuações. Uma baixa variabilidade indica a existência de depressão da atividade vagal e/ou exacerbação da atividade simpática no coração. Dessa forma, é possível que a análise do perfil autonômico cardíaco represente um elemento importante para a estratificação de risco em algumas doenças cardíacas $6, 9, 24$ .

Segundo Ferreira é devido a estes diferentes mecanismos de funcionamento de ambos os sistemas que as mudanças das suas atividades podem ser identificadas e quantificadas por técnicas no domínio do tempo e na freqüência <sup>21</sup>. Diversos métodos de processamento digital de sinais têm sido utilizados para quantificar a variabilidade, os quais refletem a repolarização ventricular do coração e possuem grande relação com a freqüência cardíaca $6, 21$ .

A interpretação desse tipo de dados exige alguma cautela, e provê a base para avaliação quantitativa não invasiva da atividade autonômica $^{17, 20}$ .

#### **2.1.5 Manobra de Valsalva**

A análise da atividade autonômica é baseada na avaliação de mudanças na freqüência cardíaca evocadas pela estimulação de reflexos cardiovasculares. Uma das maneiras para se estudar os reflexos cardiovasculares é a Manobra de Valsalva17.

A Manobra de Valsalva é um teste simples e confiável do controle vagal cardíaco que é amplamente utilizado para caracterizar a ação autonômica no coração em situações normais e em pacientes com diferentes situações patológicas. Esta manobra consiste na realização de um esforço expiratório contra a resistência fixa da glote ou fossas nasais e boca fechada $^{25}$ .

O teste é muito simples e é executado por medida da freqüência cardíaca ou intervalos R-R continuamente registrado por um eletrocardiografo<sup>26</sup>. A manobra provoca uma seqüência de respostas hemodinâmicas que, por sua vez, induzem flutuações da atividade autonômica para o coração e vasos sanguíneos mediadas pelo sistema barorreflexo arterial<sup>25</sup>. A resposta normal para a Manobra de Valsalva pode ser dividida em quatro fases, como mostrado na Figura 6<sup>26</sup>. Inicialmente, o aumento da pressão intratorácica leva a uma diminuição inicial dos batimentos cardíacos, o que caracteriza a fase I. Com a manutenção da pressão intratorácica elevada, ocorre uma diminuição da pressão arterial e reflexamente ocorre uma elevação da freqüência cardíaca (taquicardia), fase 2. Imediatamente após a liberação do esforço expiratório, período chamado de fase 3, ocorre uma queda da pressão arterial e continua a elevação da freqüência cardíaca. Poucos segundos após, uma bradicardia reflexa caracteriza a fase 4  $^{25, 26}$ .

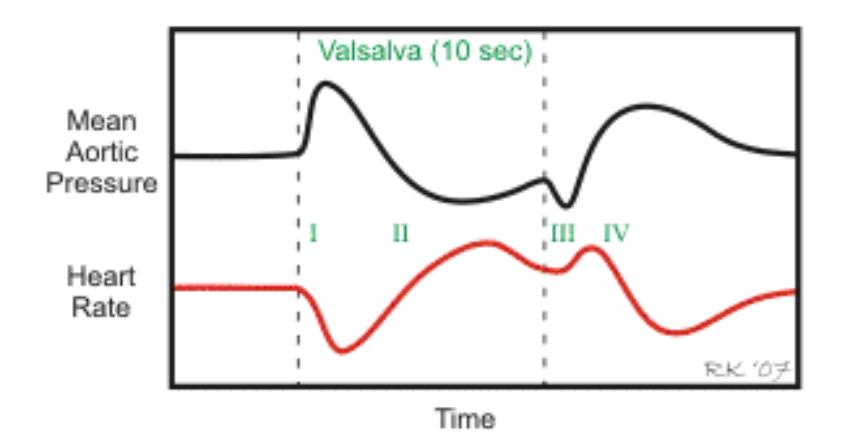

**Figura 6:** Fases da resposta normal para a Manobra de Valsalva. Traçado na cor preta representa à resposta da pressão arterial e o traçado vermelho a resposta da freqüência cardíaca. **Fonte:** Klabunde (2004)

Uma complexa interação simpática-parasimpática é responsável pelas modificações da freqüência cardíaca (FC) durante a Manobra de Valsalva. O aumento da FC durante a fase de esforço expiratório decorre da estimulação simpática e inibição vagal, enquanto a bradicardia da fase 4 parece depender basicamente da ativação vagal<sup>25</sup>.

#### **2.2 Métodos de Análise da Variabilidade da Freqüência Cardíaca**

A VFC pode ser estudada de múltiplas maneiras. Índices no domínio do tempo, medidas geométricas e índices no domínio da freqüência constituem os padrões usados clinicamente nos dias de hoje<sup>9</sup>.

Qualquer que seja o método de análise, este pode ser baseada em registros de curta e de longa duração. Costumam, pois se dividir os métodos quanto ao tempo de aquisição, em registros de curta duração de 5 a 30 minutos e de longa duração de 24 horas $9,28$ 

O objetivo da análise da VFC é medir a variação entre cada batimento sinusal sucessivo, porém, como a onda P é de baixa amplitude e apresenta dificuldades técnicas na sua identificação automática, utiliza-se a pico da onda R como referência, justificando a sinonímia de variabilidade do intervalo R-R. Devem ser excluídos deste tipo de estudo pacientes com fibrilação atrial, disfunção do nó sinusal, distúrbios da condução atriventricular e portadores de marcapasso  $artificial<sup>20</sup>$ 

A análise no domínio do tempo reflete a atividade autonômica de maneira global, ou seja, se ela apresenta alguma alteração ou não; entretanto, a análise espectral, no domínio da freqüência separa os componentes simpáticos e parassimpáticos por meio das freqüências<sup>20</sup>.

#### **2.2.1 Análise no Domínio da Freqüência**

A análise espectral, também designada análise no domínio da freqüência e representada através da densidade de potência espectral (PSD – *Power Spectral Density*), provê informações básicas de como a potência se distribui em função da freqüência, ou seja, descreve as oscilações periódicas do sinal da VFC decomposto em diferentes freqüências e amplitudes $9, 29$ , como mostrado na Figura 7.

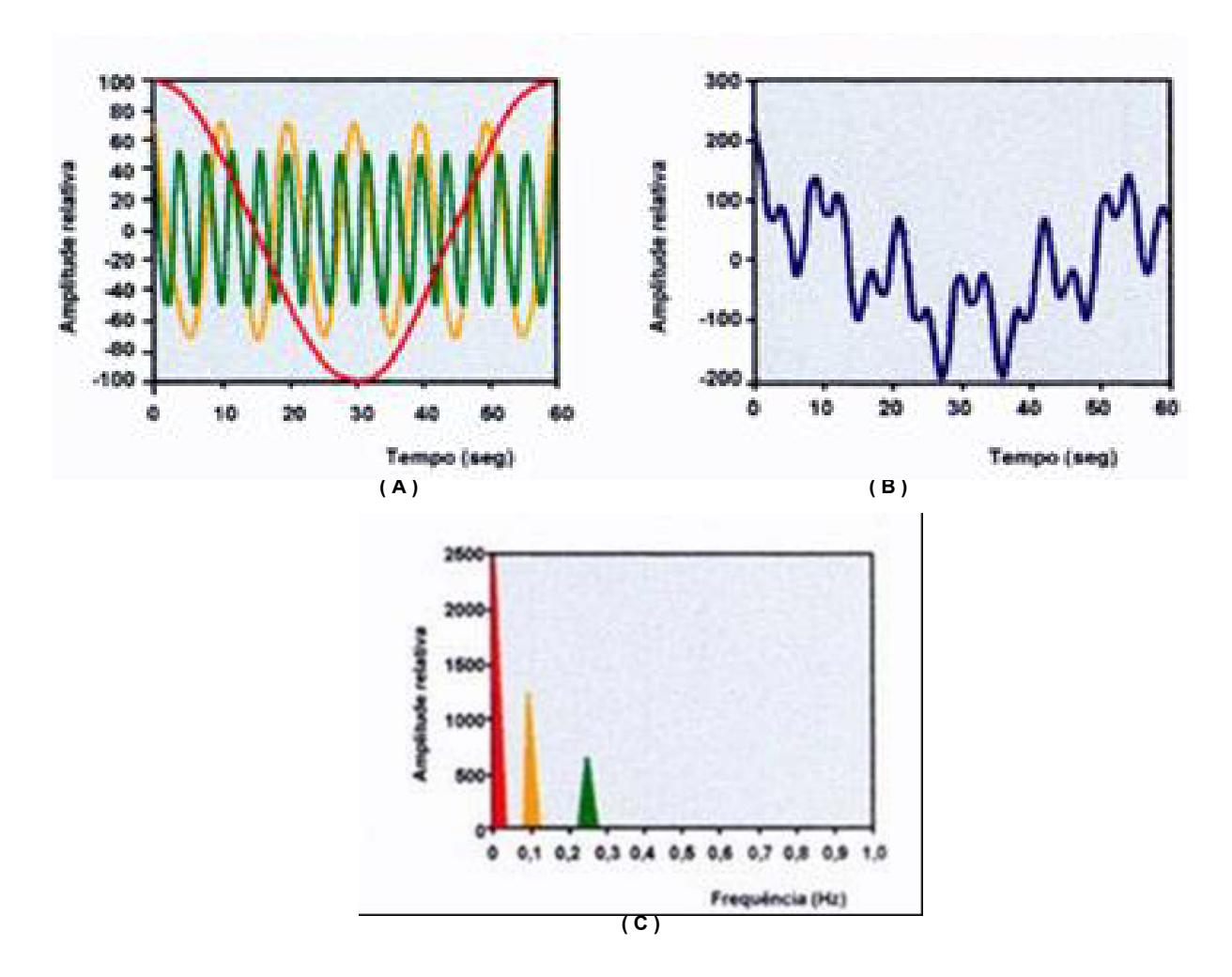

**Figura 7:** Análise hipotética no domínio da freqüência. ( A ) Três componentes distintas: alta freqüência em verde, baixa freqüência em laranja e muito baixa freqüência em vermelho. (B) Sinal complexo resultante da combinação dos três fenômenos oscilatórios representados em (A). (C) Resultados da Análise espectral realizada no sinal representado em (B). **Fonte:** Stein et al (1994)

Esquematicamente, a análise espectral pode ser comparada com os resultados obtidos quando uma luz branca passa através de um prisma, resultando em diferentes luzes de diferentes cores e comprimentos de onda, conforme exemplificado na Figura 8<sup>28</sup>.

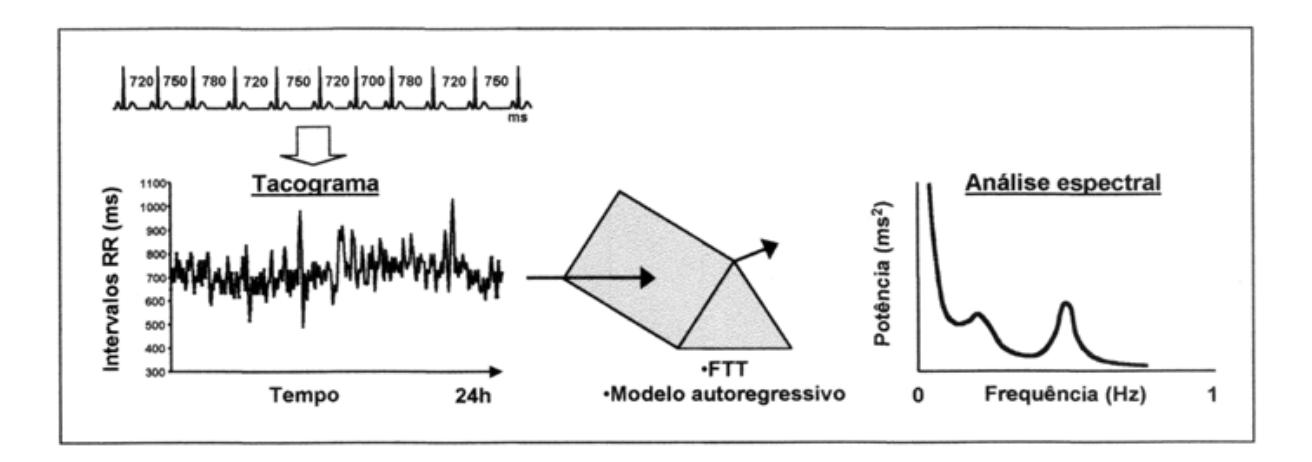

**Figura 8:** Análise da VFC no domínio da freqüência: após representação gráfica dos intervalos RR em relação ao tempo (tacograma), o sinal é decomposto em seus diferentes componentes de freqüência, por meio de algoritmos matemáticos. **Fonte:** Rassi (2007)

No espectro calculado sob registro de curta duração da série temporal dos intervalos RR são distinguidas três principais componentes: muito baixas freqüências (MBF), baixas freqüências (BF) e altas freqüências (AF), conforme demonstrado na Tabela 01. A Figura 09 apresenta as faixas das componentes encontradas nos registros de curta duração e também a componente de ultra baixa freqüência (UBF) identificadas nos registros de longa duração.

**Tabela 01**: Componentes encontradas em registros de curta duração, com suas respectivas faixas de freqüência.

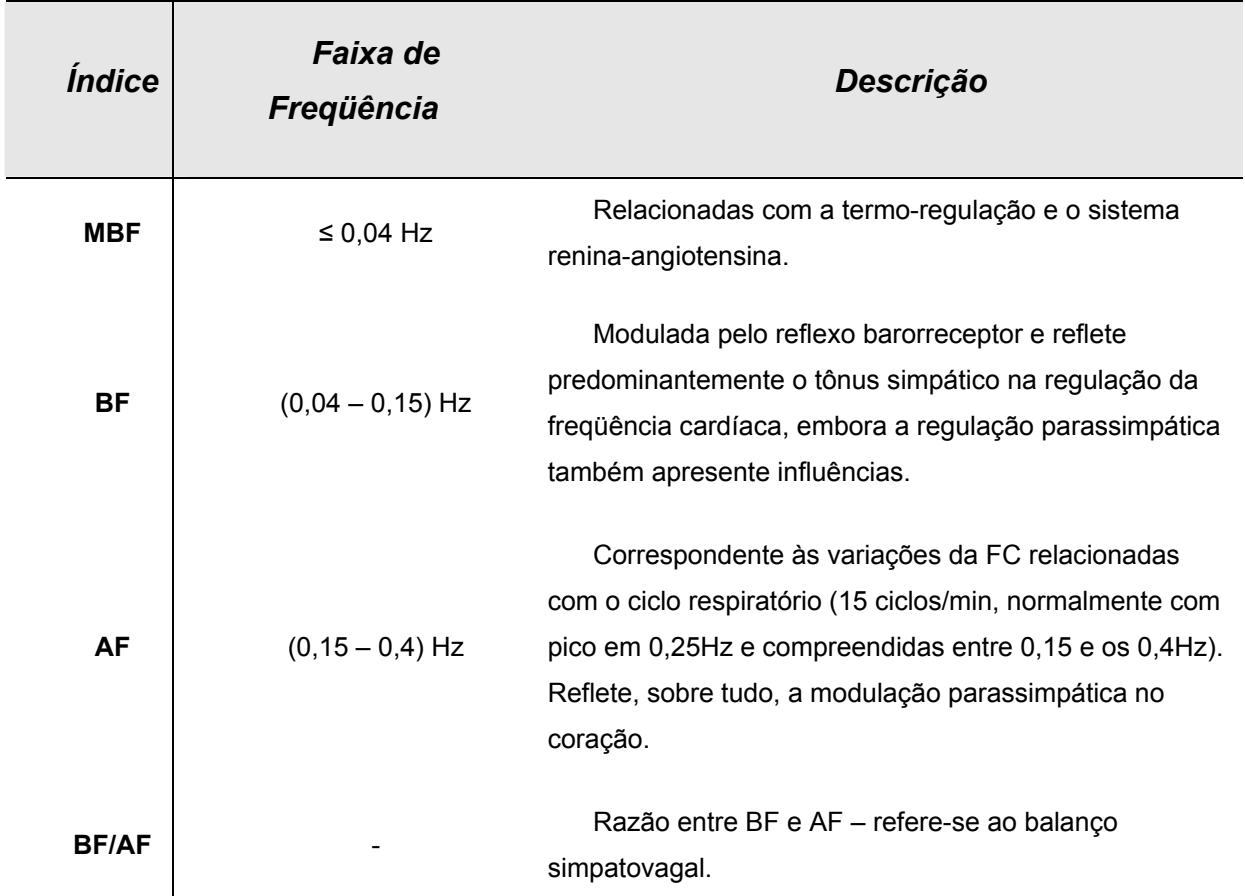

**Fonte:** Task Force (1996), Costa, et al. (1995) e Petry (2002);

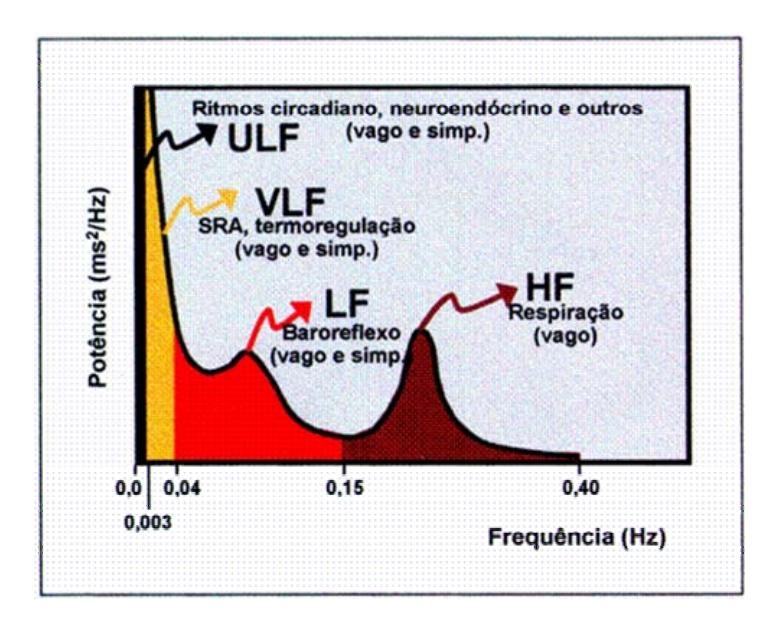

**Figura 9**: Análise espectral da VFC: componentes, bandas, nervos eferentes e moduladores fisiológicos **Fonte:** Rassi (2007)

Os métodos para o cálculo do PSD são geralmente classificados como paramétricos e não-paramétricos. Na maioria dos casos, ambos os métodos provêm resultados comparáveis<sup>9, 30</sup>. Independente do método empregado, somente se obtém uma estimação confiável do PSD quando se utiliza o algoritmo matemático adequado<sup>9</sup>.

Nos métodos ditos não paramétricos, não é introduzida qualquer restrição a forma do espectro dando origem a espectros estimados de comportamento irregular. Nos métodos paramétricos é introduzida uma hipótese sobre a forma do espectro da série dos RR, supostamente caracterizável por um número relativamente pequeno de parâmetros. Na análise espectral paramétrica são estimados estes parâmetros e, a partir destes obtida a forma do espectro, dando origem a espectros estimados de comportamento suave e de fácil interpretação<sup>9,30,34</sup>.

Neste trabalho utilizou-se três métodos não paramétrico, com base em Filtros Digitais, Transformada Rápida de Fourier (FFT) e Transformada Discreta de Wavelets (TDW) e um método paramétrico baseado no Modelo Autorregressivo (AR) para análise das atividades simpática/vagal.

A FFT é facilmente implementável, mas requer que exista periodicidade estreita dos dados e é usualmente empregada com uma seleção prévia da banda de freqüência de interesse<sup>29, 32, 34</sup>.

Os algoritmos autorregressivos podem decompor todo um espectro dentro de uma única componente espectral, usando o teorema residual, assim fornecendo automaticamente o número, amplitude e o centro de freqüência do componente oscilatório, sem se basearem em condições estabelecidas<sup>29,35</sup>. Além disto, os algoritmos AR tem uma vantagem adicional que mesmo com pequenos segmentos de dados ele fornece uma estimação espectral precisa e confiável<sup>35</sup>.

A Transformada de Wavelets é uma ferramenta que corta em partes os dados ou funções ou operações dentro de diferentes componentes de freqüência, e então estuda cada componente com uma resolução compatível para esta escala<sup>36</sup>. Além disso, na análise de Wavelets, podemos usar funções que estão contidas em regiões finitas, tornando-as convenientes na aproximação de dados com descontinuidades.

O princípio mais geral na construção das wavelets é o uso de dilatações e translações.

Os algoritmos de Wavelets processam dados em diferentes escalas ou resoluções e, independentemente da função de interesse ser uma imagem, uma curva ou uma superfície, wavelets oferecem uma técnica elegante na representação nos níveis de detalhes presentes. Elas constituem uma ferramenta matemática para decompor funções hierarquicamente, permitindo que uma função seja descrita em termos de uma forma grosseira, mais outra forma que apresenta detalhes que vão desde os menos delicados aos mais finos. O objetivo na análise de wavelets é "ver a floresta e as árvores" $37,38$ .

Os métodos de estimação espectral (Fast Fourier Transform – FFT – e Modelamento Autoregressivo – AR) não se preocupam em saber o instante em que as componentes de freqüência do sinal ocorrem, assumindo que estas componentes não se alteram com o tempo. Para tanto, técnicas de análise tempo-freqüência podem ser usadas para uma melhor análise desses sinais, detectando importantes mudanças dinâmicas que podem ocorrer por conta de condições fisiológicas e/ou patológicas, como por exemplo, stress mental<sup>6</sup>. Dentre os métodos existentes para essa análise de sinais não-estacionários (Tempo-Freqüência), os mais usados atualmente são: *Short-Time Fourier Transform* (STFT), a distribuição *Wigner-Ville* (WVD), a distribuição de *Choi-Williams* (CWD) e métodos baseados em Transformada Wavelet.<sup>49</sup>

#### **2.2.1.1 Filtros Digitais**

A função dos filtros digitais é permitir que uma dada banda de freqüência passe relativamente sem alterações enquanto todas as outras freqüências são rigorosamente atenuadas. Os Filtros digitais podem ser classificados em dois tipos: Resposta finita ao impulso (FIR) e Resposta infinita ao impulso (IIR).

Os filtros FIR têm uma saída que é a função somente das entradas presentes e passadas. Estes filtros podem ser implementados pela convolução do sinal de entrada com a resposta ao impulso do filtro (figura 10), através da equação 1

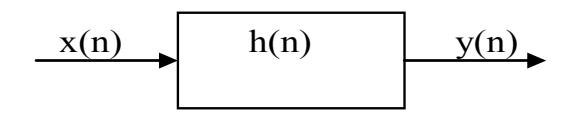

**Figura 10:** Esquema de um filtro digital. Onde, x(n) é o sinal de entrada, y(n) é o sinal de saída e h(n) é a resposta ao impulso.

$$
y(n)=b0.x(n)+b1.x(n-1)+b2.x(n-1)+...+bM.(x(n-M))=\sum_{m=0}^{M}bm.x(n-m)
$$
 (1)

Tomando a Transformada Z da equação 1, tem-se:

Y(Z)= b0.X(Z)+b1.Z<sup>-1</sup>.X(Z)+b2.Z<sup>-2</sup>. X(Z)) +...+bM.Z<sup>-M</sup>. X(Z)=
$$
\sum_{m=0}^{M}bm.z^{-m}.X(Z)
$$
 (2)

Portanto,

H(Z)=Y(Z)/X(Z)= b0+b1.Z<sup>-1</sup>+b2.Z<sup>-2</sup> +...+bM.Z<sup>-M</sup>=
$$
\sum_{m=0}^{M}
$$
bm.z<sup>-m</sup> (3)

Os filtros IIR podem ser calculados de forma recursiva através da equação 4

y(n)=b0.x(n)+b1.x(n-1)+b2.x(n-1) +...+bM.(x(n-M)) –a1.y(n-1)-a2.y(n-1) -...-aM.y(n-M) **(4)** 

ou na forma de somatórias:

$$
y(n)=\sum_{m=0}^{M}bm.x(n-m)-\sum_{k=1}^{N}ak.y(n-k)
$$
 (5)

Tomando a Transformada Z temos:

$$
Y(Z) = b0.X(Z) + b1.Z^{-1}.X(Z) + b2.Z^{-2}.X(Z) + ... + bM.Z^{-M}.X(Z) - a1.Z^{-1}.Y(Z) - a2.Z^{-2}.Y(Z)) - ... - aN.Z^{-N}.Y(Z)
$$
 (6)

Ou na forma de somatórias

$$
Y(Z) = \sum_{m=0}^{M} bm \cdot z^{-m} \cdot X(Z) - \sum_{k=1}^{N} ak \cdot z^{-k} \cdot Y(Z)
$$
 (7)

Portanto,

$$
H(Z)=Y(Z)/X(Z)=b0+b1.Z^{-1}+b2.Z^{-2}+...+bM.Z^{-M}-a1.Z^{-1}-a2.Z^{-2}-...-aN.Z^{-N}
$$
 (8)

Ou na forma de somatórias

$$
H(Z) = \frac{\sum_{m=0}^{M} bm \cdot z^{-m} \cdot X(Z)}{1 + \sum_{k=1}^{N} ak \cdot z^{-k} \cdot Y(Z)}
$$
(9)

Para encontrar a resposta em freqüência basta substituir z por e<sup>iw</sup> nas equações anteriores.

Em geral, os filtros IIR são mais seletivos que os filtros FIR de mesma ordem39.Os filtros IIR mais utilizados na prática são os seguintes: Butterworth, Chebychev, Elliptic e Bessel<sup>39</sup>.

O sinal RR pode ser filtrado através de filtros digitais do tipo IIR, separando os componentes nas faixas das baixas freqüências, xs, (0,04 – 0,15 Hz) referente a atividade simpática e parassimpática e altas freqüências, xp, (0,15 - 0,4Hz) relacionada a atividade parassimpática.

Pode-se calcular a potência média espectral do sinal de baixa freqüência (Ps) e alta freqüência (Pp) em uma janela definida no tempo (entre  $T_1$  e  $T_2$ ) utilizando as fórmulas definidas nas equações 10 e 11:

$$
Ps = \frac{1}{N} \sum_{i=T_1}^{T_2} x s(i)^2
$$
 (10)

e

$$
Pp = \frac{1}{N} \sum_{i=T_1}^{T_2} x p(i)^2
$$
 (11)

A Figura 11, apresenta um exemplo do cálculo da potência das baixas freqüências média, da potência das altas freqüências média e da relação

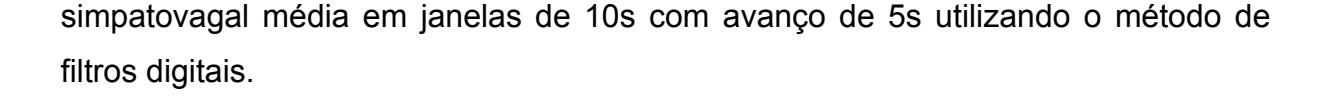

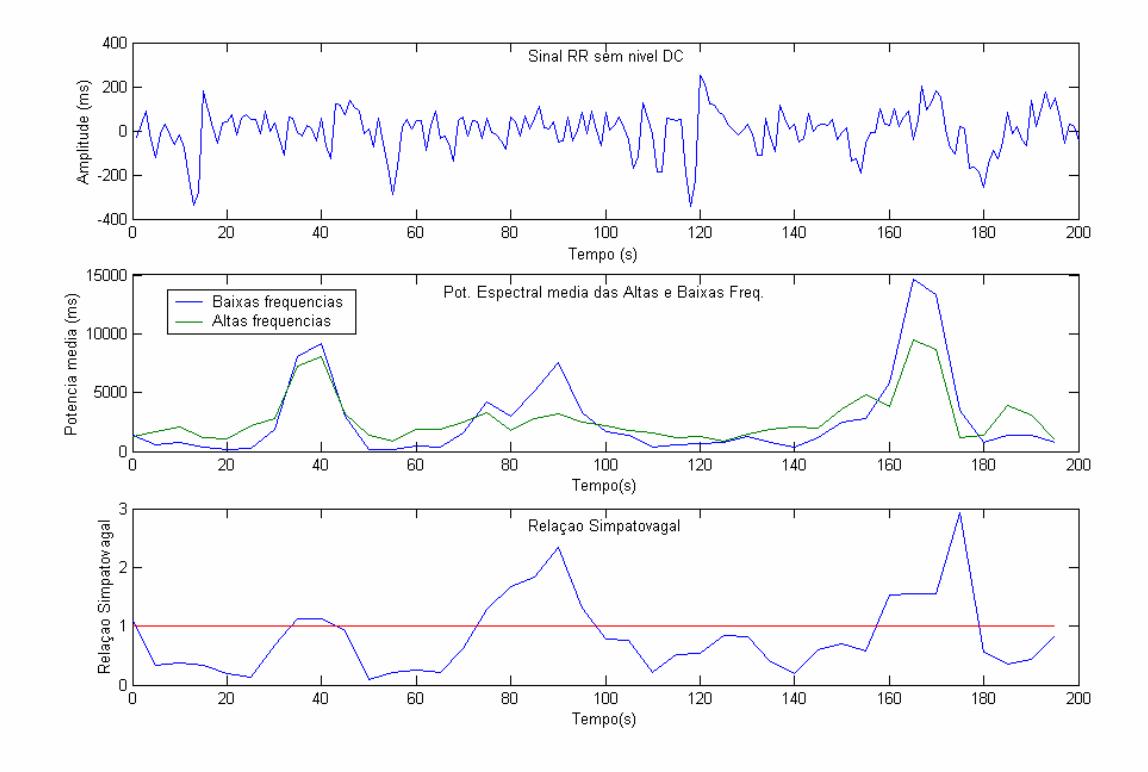

**Figura 11:** Potência espectral das baixas e altas freqüências, pelo método de filtros digitais.

#### **2.2.1.2 Análise de Fourier**

A transformada de Fourier representa uma ferramenta matemática, amplamente utilizada, que transforma o sinal temporal em uma soma de senos e cossenos, de diversas freqüências, amplitudes e fases. A aplicação desta ferramenta matemática permite a decomposição de sinais contínuos no tempo em componentes de várias freqüências $41,42$ .

Dado um sinal periódico no tempo com período T, ou seja,  $f(t) = f(t+T) = f(t+n,T)$ para n=0, +/-1, +/-2, +/-3, ...., este sinal pode ser decomposto por um conjunto de funções senoidais e cossenoidais com freqüência múltiplas da freqüência fundamental (equação 12) onde  $F=1/T$ <sup>43</sup>. Definindo w0= $2.\pi$ .F= $2.\pi$ /T, temos:
$$
f(t) = a0/2 + \sum_{k=1}^{\infty} (ak \cdot \cos(k \cdot w0 \cdot t) + bk \cdot sen(k \cdot w0 \cdot t))
$$
 (12)

Ou na forma exponencial completa

$$
f(t) = \sum_{k=-\infty}^{\infty} ck \cdot e^{i.k \cdot w0 \cdot t}
$$
 (13)

Onde,

 $c0 = a0/2$  ck=(ak-i.bk)/2 para k>0 ck=(ak+i.bk)/2 para k<0

Os sinais na prática são geralmente limitados em freqüência ou seja, ak=bk=ck=0 para |k|>K, então:

$$
f(t) = \sum_{k=-K}^{K} ck \cdot e^{i.k \cdot w0 \cdot t}
$$
 (14)

De acordo com o teorema da amostragem, se o sinal contínuo no tempo for amostrado com uma freqüência superior a duas vezes a freqüência máxima do sinal analógico, este pode ser representado pela seqüência amostrada sem perda de informação.

### **Transformada Discreta de Fourier**

Se  $x(n)$  for uma seqüência periódica com peródo N  $(x(n)=x(n+N))$  podemos calcular a Transformada Discreta de Fourier através da equação 15 43:

$$
X(k) = \sum_{n=0}^{N-1} x(n).e^{-i.k.n.2.\pi/N}
$$
\n(15)

onde X(k) são os componentes espectrais e x(n) pode ser recuperado através da equação 16:

$$
x(n) = \frac{1}{N} \sum_{k=0}^{N-1} X(k) \cdot e^{i.k.n.2.\pi/N}
$$
\n(16)

O Teorema de Parseval demostra que potência no tempo é idêntica à potência espectral dividida por N:

$$
\sum_{n=0}^{N-1} |x(n)|^2 = \frac{1}{N} \sum_{k=0}^{N-1} |X(k)|^2
$$
 (17)

Na transformação do sinal para o domínio da freqüência, pela Transformada de Fourier, as informações no tempo são perdidas, tornando esta técnica falha quando se necessita destas informações. Quando olhamos a transformada de Fourier de um sinal, é impossível se dizer quando um evento em particular ocorreu<sup>42</sup>.

No caso de sinais estacionários, no qual as propriedades do sinal não mudam ao longo do tempo, esta falha da Transformada de Fourier não é importante.

Num esforço para corrigir esta deficiência de perdas de informações no tempo, Dennis Gabor (1946) adaptou a Transformada de Fourier para a análise somente de pequenas seções do sinal no tempo. Esta técnica é denominada de janelamento (*windowing*). As adaptações de Gabor, chamada de Short-Time Fourier Transform (STFT), mapeia o sinal dentro de uma função de duas dimensões, no tempo e na frequência. Na Figura 12 abaixo, esta propriedade é mostrada $41$ .

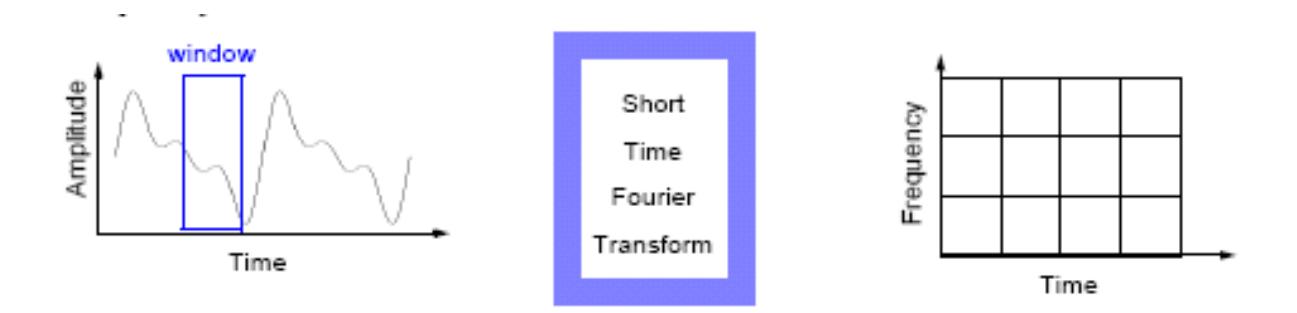

**Figura 12:** Representação da STFT, identificando no primeiro instante a janela (*window*) e após a STFT o sinal decomposto em duas dimensões, tempo e freqüência. **Fonte:** Misiti et al. (2001)

A STFT representa uma visão comum entre a visão baseada no tempo e na freqüência do sinal. Isto provê algumas informações sobre ambos, quando e em quais freqüências um evento no sinal ocorre. De qualquer forma, estas informações são obtidas com uma precisão limitada, que é determinada pelo tamanho da janela<sup>41</sup>.

Apesar da conciliação das informações entre tempo e freqüência na STFT, uma deficiência surge, pois uma vez que se escolhe um tamanho particular para a janela no tempo esta janela será igual para todas as freqüências. Muitos sinais requerem uma análise mais flexível, variando o tamanho da janela para determinar com mais exatidão no tempo e na frequência<sup>41,42</sup>.

A densidade espectral de potência (PSD) de uma série temporal pode ser calculada de duas formas:

a) Calculando a tranformada de Fourier da correlação da série temporal;

b) Calculando a tranformada de Fourier da série temporal e elevando os módulos dos coeficientes de Fourier ao quadrado.

Ambas as técnicas geram um sinal com diversos picos de difícil interpretação. Duas técnicas são utilizadas para suavizar o espectro de Fourier. A primeira consiste em multiplicar a correlação da série temporal por uma janela que seleciona somente a parte central da função de correlação. A segunda técnica consiste em dividir a série temporal em pequenos intervalos e calcular a Transformada de Fourier de cada intervalo (método de Welch). Em seguida calcula-se a média dos coeficientes de Fourier dos diversos intervalos. Nesta dissertação optou-se pela primeira opção. A Figura 13 exemplifica o cálculo da PSD pelo método da correlação utilizando três janelas de diferente comprimento.

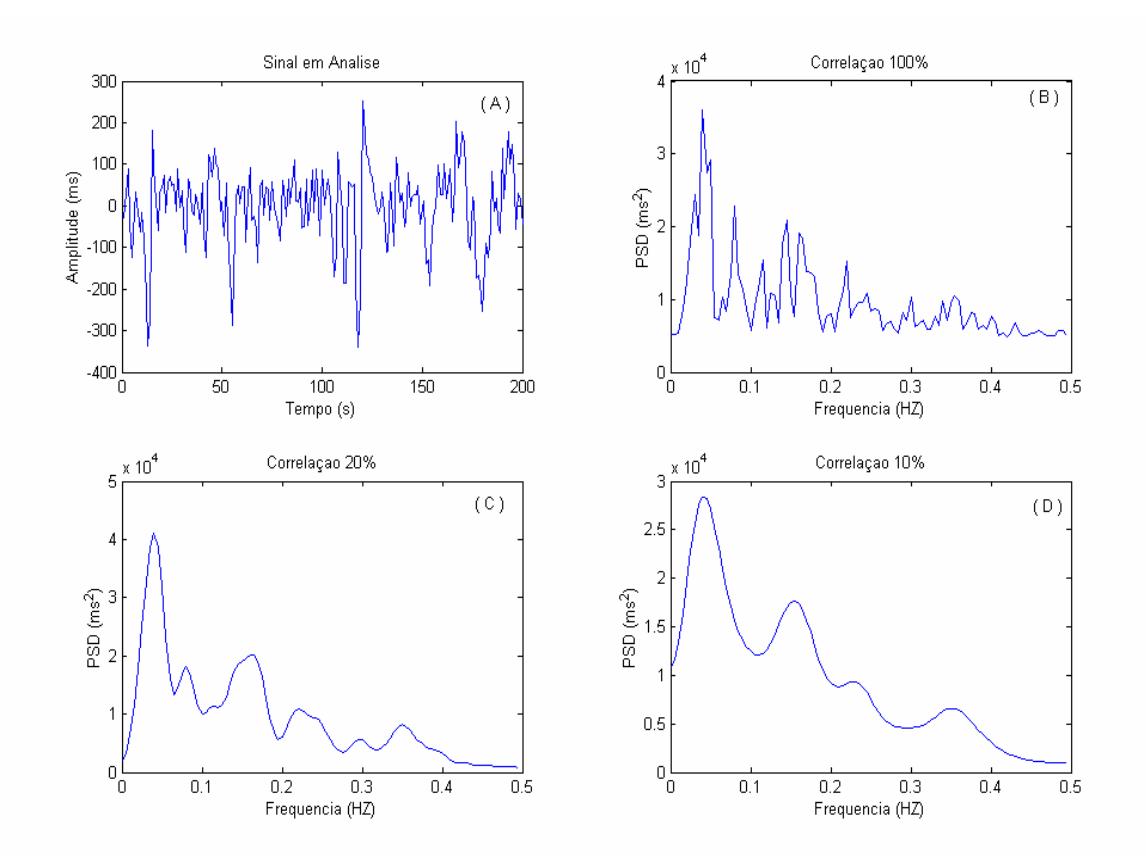

**Figura 13:** Representação da PSD calculado através do método de Fourier. (A) Série de intervalos RR no tempo, (B) Correlação com janelas de 100%, (C) Correlação com janela de 20% e (D) Janela de 10% de correlação. **Fonte:** Arquivo Pessoal

### **2.2.1.3 Análise Wavelets**

A análise através da Transformada de Wavelets vem sendo aplicada em uma grande variedade de sinais biológicos, incluindo: EMG, EEG, ECG, modelos respiratórios, tendências da pressão sanguínea, seqüências de DNA, entre outras aplicações<sup>45</sup>.

Como senos e cossenos na análise de Fourier, na wavelets são utilizados como base funções representando outras funções. Existem muitas diferenças importantes entre a análise de Fourier e Wavelets. As funções de bases de Fourier são localizadas na freqüência mas não no tempo. Pequenas mudanças na freqüência na transformada de Fourier vão produzir mudanças em todos lugares no domínio do tempo. A Wavelet é localizada em ambos, escala de freqüência (via dilatação) e do

tempo (via translação). Esta localização é uma vantagem em muitos casos que se utiliza wavelets<sup>46,47</sup>

As wavelets mais usadas formam um sistema ortonormal de funções com suportes compactos construído desta forma. Esta é a razão pela qual elas podem distinguir as características locais de um sinal em diferentes escalas e, por translações, elas cobrem toda a região na qual o sinal é estudado. Na análise de sinais não-estacionários, a propriedade de localidade das wavelets tem vantagens sobre a Transformada de Fourier $37,47$ .

Na Análise Wavelets utiliza-se a técnica de janelamento que possui tamanhos variáveis. Os intervalos mais longos no tempo permitem uma maior precisão nas informações das baixas freqüências, já as pequenas regiões no tempo provêem informações das altas freqüências<sup>45</sup>.

A Figura 14 apresenta uma comparação entre a Transformada de Fourier janelada (STFT), que apresenta janelas fixas para todas as freqüências e a Transformada de Wavelets, no qual a largura da janela depende da freqüência a ser analisada, ou seja, quanto maior a freqüência menor a janela.

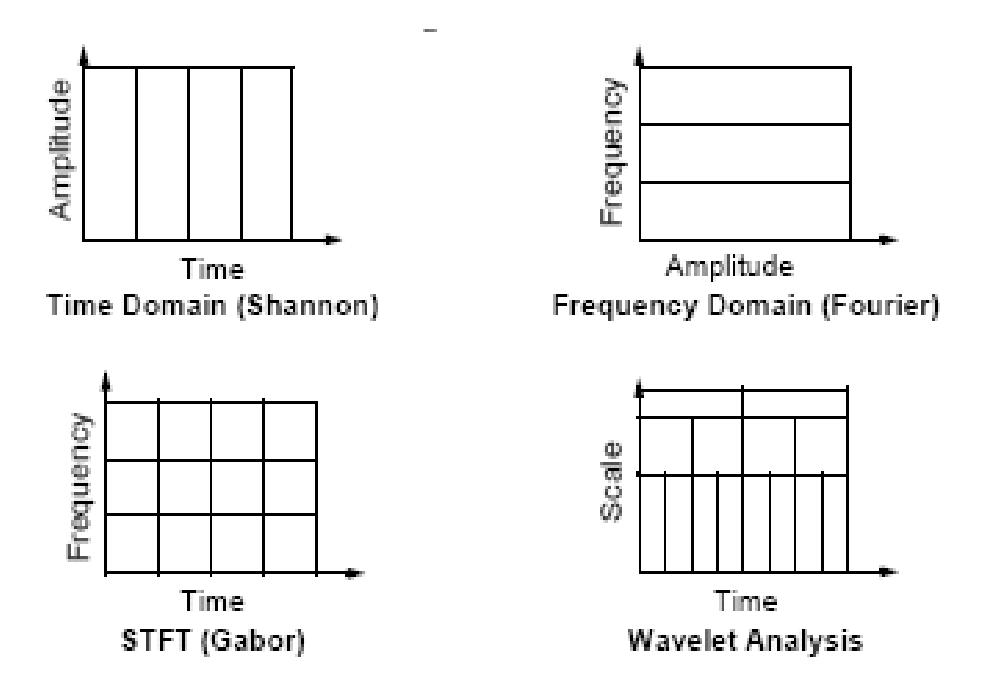

**Figura 14:** Diferenças entre técnicas com base no tempo, na freqüência STFT. **Fonte:** Misiti et al. (2001)

A Transformada de Wavelets é, de um modo geral, dividida em três classes: a Transformada Contínua de Wavelets, a Transformada Discreta de Wavelets e Transformada de Wavelets baseada na Multiresolução.

As Wavelets são definidas pela função mãe ψ*(t)* e a Transformada Wavelets do sinal contínuo no tempo, x(t), é definido pela equação 18:

$$
T(a,b) = \frac{1}{\sqrt{a}} \int_{-\infty}^{+\infty} x(t) \psi \sqrt{\frac{t-b}{a}} \, dt \tag{18}
$$

Onde ψ*\*(t)* é o complexo conjugado da função wavelet mãeψ*(t)*, em analise, *a* é o parâmetro de dilatação da wavelets e *b* é o parâmetro de localização da wavelet.

Quando se quer analisar componentes em escalas com mais detalhes (alta freqüência), usa-se um fator de escala de modo a comprimir a wavelet, para que esta translade em freqüência em direção à componente de alta freqüência que se deseja estimar<sup>44</sup>. A Figura 15 mostra, no domínio do tempo, o efeito de mudar a escala da wavelet através da dilatação/contração.

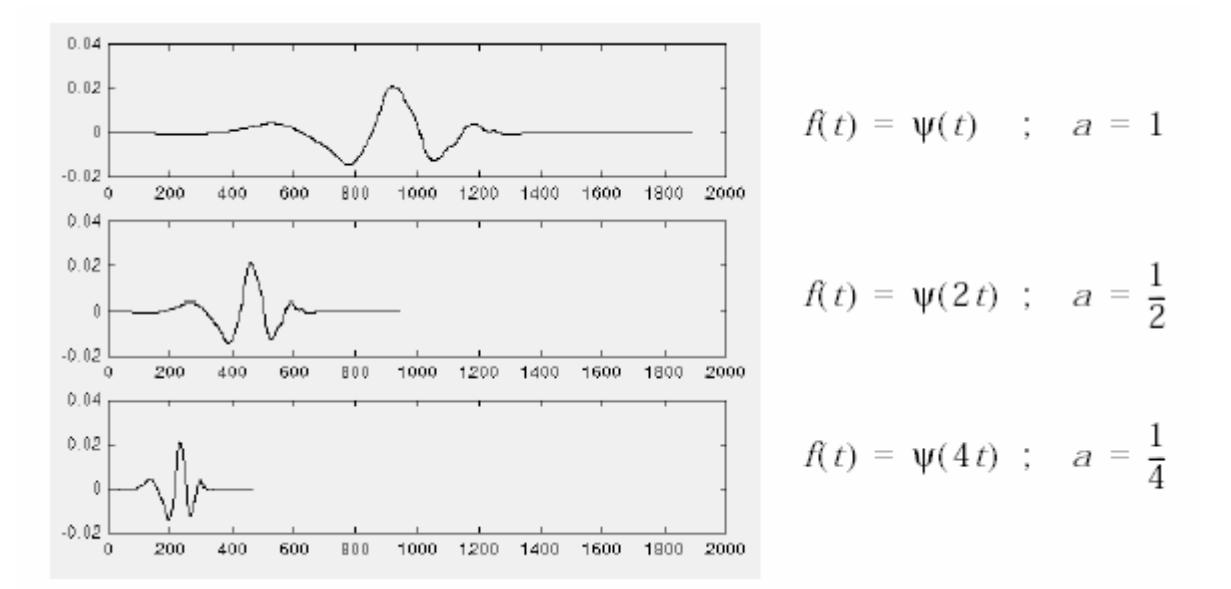

**Figura 15**: Propriedade de dilatação das Wavelets. Wavelets mãe (em cima) que é comprimida (seguintes) de modo a varrer as freqüências mais altas. **Fonte:** Misiti (2001)

A Figura 16 apresenta a translação de uma wavelet mãe.

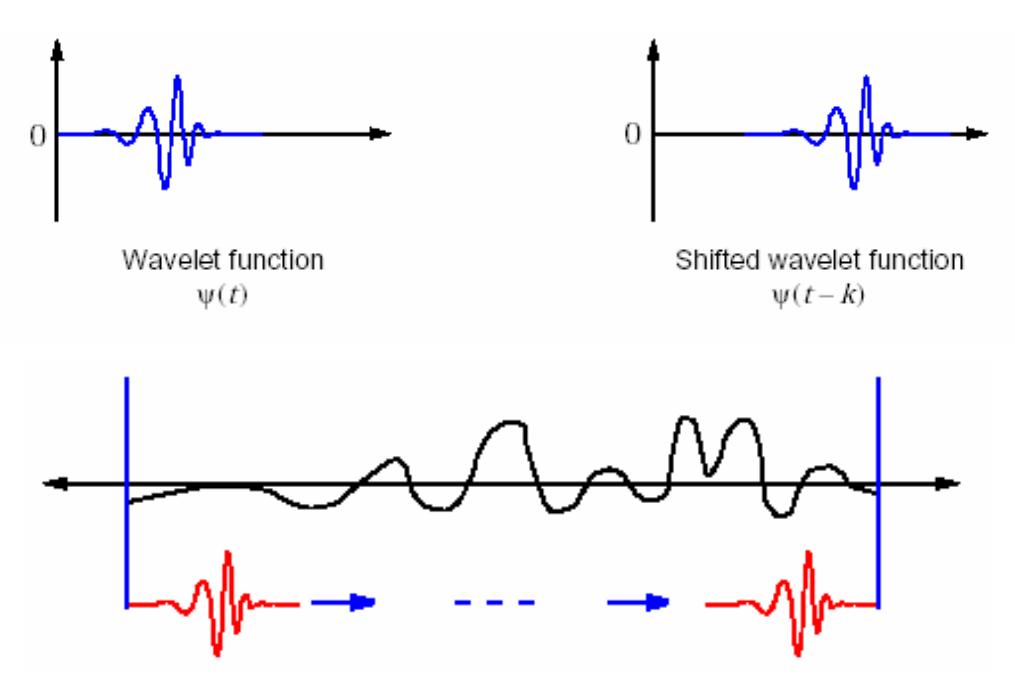

**Figura 16 :** Deslocamento no tempo através da propriedade de translação. Fonte: Misiti (2001)

Nas Wavelets existe uma correlação entre a escala *a* e a (pseudo) freqüência Fa que pode ser determinada pela seguinte fórmula:

$$
F_a = \frac{\Delta F_c}{a} \tag{19}
$$

Onde, *a* é a escala, ∆ é o período de amostragem, *Fc* é a freqüência central da wavelest e Fa é a freqüência correspondendo a escala *a* em Hz.

Existem diversas famílias de Wavelets, definidas pela função mãe  $\psi(t)$  que apresentam características específicas definindo suas aplicações. As famílias comumente utilizadas são:

- Haar;
- Daubechies;
- Gaussians;
- Morlet:
- Mexican Hat.

A Wavelet Morlet é a mais adequada para a aplicação em pauta e a sua forma de onda característica é mostrada na Figura 17.

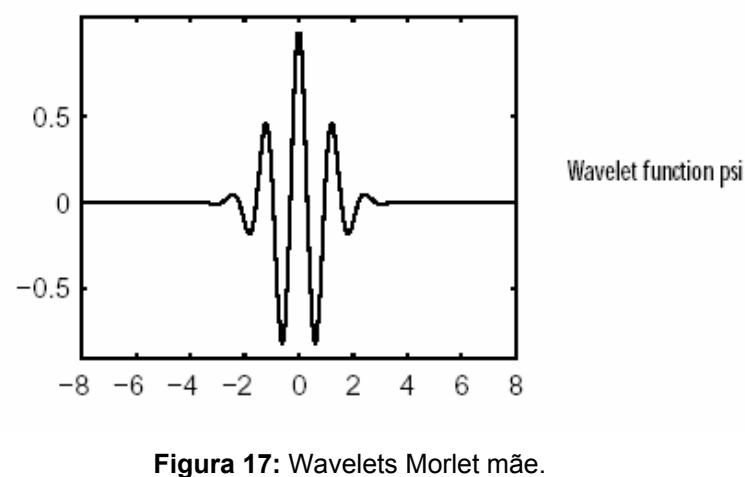

**Fonte:** Misiti (2001)

A wavelet Morlet é definida pela equação:

$$
\psi(x) = e^{-x^2/2} \cos(5x)
$$
 (20)

### **Espectrograma de Wavelet: Escalograma**

Para análise do sinal, pode se reunir os coeficientes wavelet em um espectrograma, ou escalograma. Estes são obtidos tomando o módulo dos coeficientes da transformada wavelets contínua e elevando-os ao quadrado<sup>46</sup>.

A Figura 18 apresenta o escalograma de uma função senoidal com diferentes freqüências e a Figura 19 mostra o escalograma do sinal dos intervalos RR do ECG em escala normal e logarítmica.

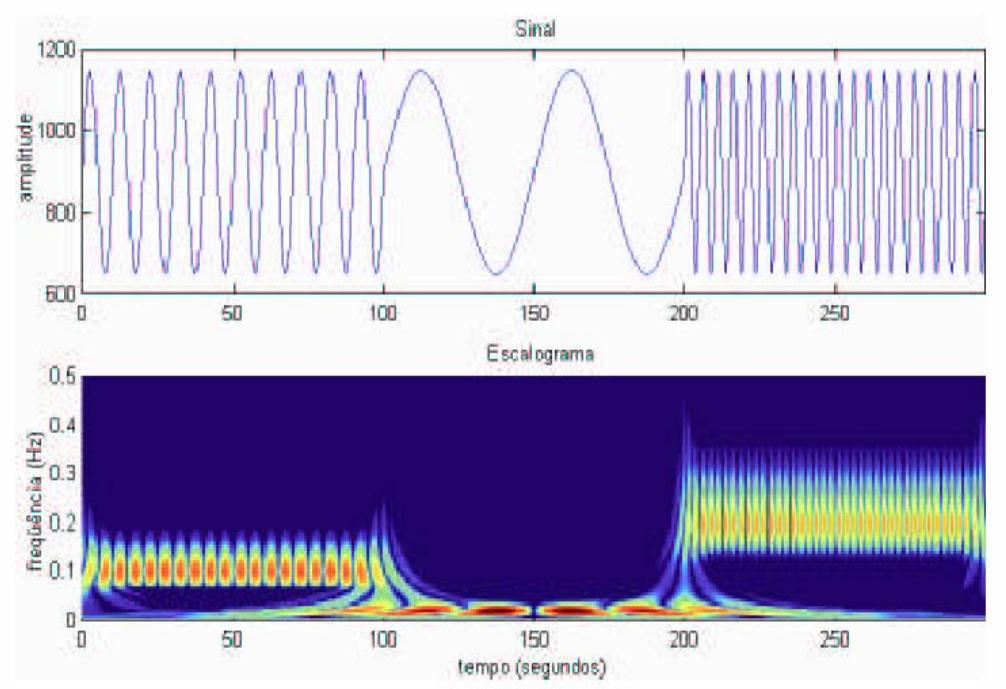

**Figura 18:** Escalograma de Wavelets de um sinal formado por três senóides de freqüências diferentes (0.10Hz, 0.02Hz e 0.20Hz respectivamente) que se alternam no tempo. **Fonte:** Carvalho (2003)

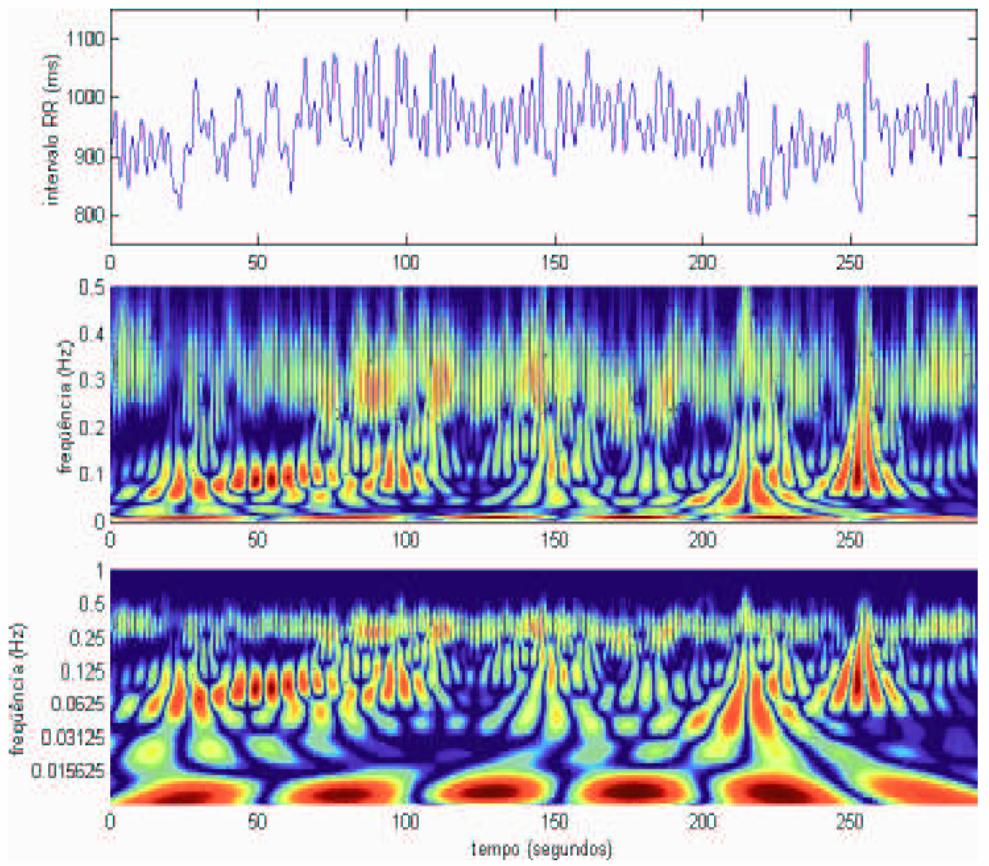

**Figura 19**: Espectrograma de Wavelet. Escalograma (2º gráfico) de um sinal de VFC (1º gráfico) e o escalograma em escala logarítmica (último gráfico). **Fonte**: Carvalho (2003)

Para uma dada janela no tempo, a Densidade Espectral de Potência (PSD – *Power Spectral Density*) em uma determinada freqüência podem ser determinada calculando a média dos coeficientes de mesma freqüência (escala) na janela definida. A Figura 20 exemplifica cálculo do PSD aplicando Transformada Wavelet.

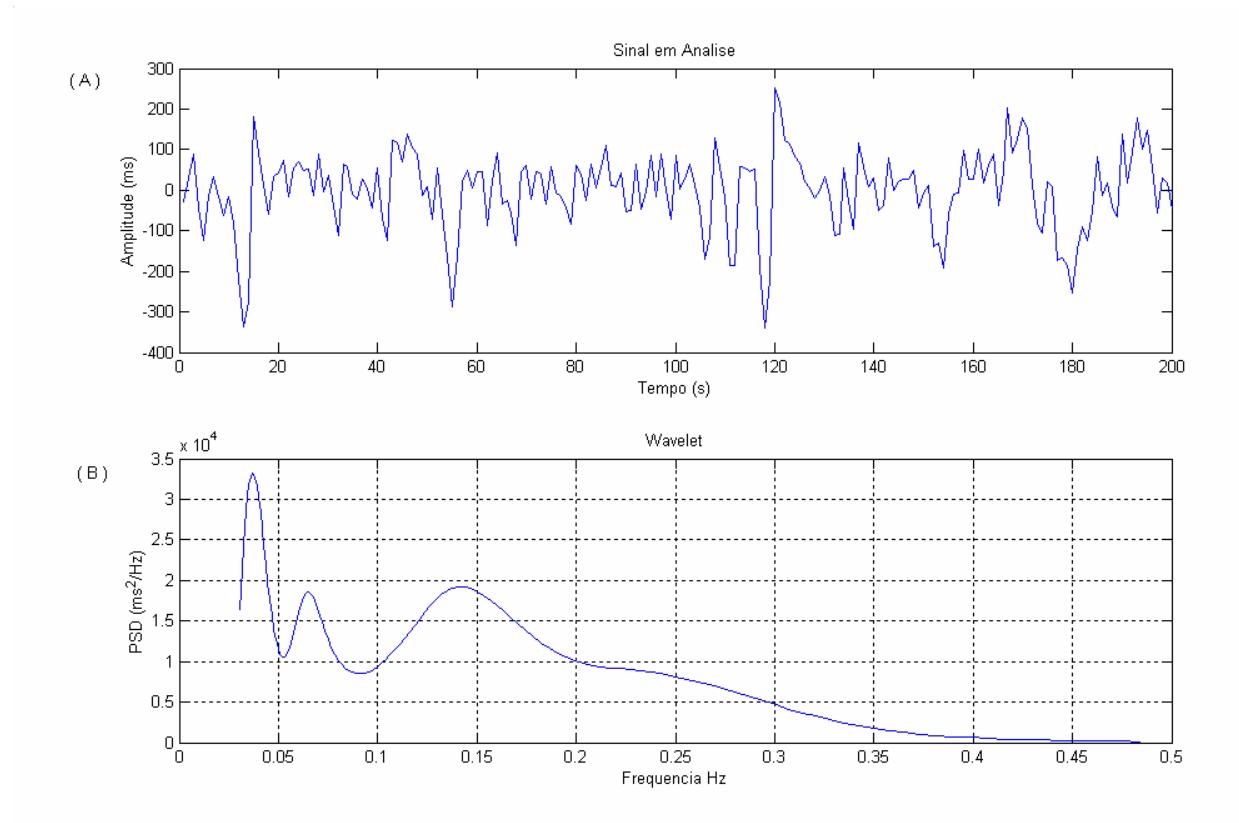

**Figura 20:** Representação da Densidade Espectral de Potência (PSD) calculada através da Transformada de Wavelet. (A) Sinal Original. (B) Espectro de Potência. **Fonte:** Arquivo pessoal

#### **2.2.1.4 Modelo Autorregressivo**

O modelo Autorregressivo utiliza do histórico no tempo do sinal para extrair informações importantes que estão encobertas no sinal $49$ . O modelo AR prediz o valor presente das séries no tempo em função de valores passados da mesma série.

O modelamento AR das séries no tempo é baseado na hipótese que os dados mais recentes contêm mais informações que os dados passados,e que cada valor da série pode ser previsto como uma soma acumulada de valores estimados da mesma série mais o termo de erro<sup>49</sup>. O modelo AR é definido por<sup>6</sup>:

$$
x[n] = \sum_{i=1}^{M} a_i x[n-i] + \varepsilon[n]
$$
\n(21)

Onde *x[n]* é o valor corrente da série no tempo (saída de um filtro causal),  $a_1...a_M$ são os coeficientes a serem determinados,  $M$  é a ordem do modelo, e  $\varepsilon[n]$ representa o erro que em geral é um ruído branco.

Tomando a transformada Z da equação 21, resulta:

$$
X(z) = \sum_{i=1}^{M} a_i X(z)^* z^{-i} + E(z)
$$
 (22)

Portanto, a função de transferência *H(z)*, pode ser calculada através da equação abaixo:

$$
H(z) = \frac{X(z)}{E(z)} = \frac{1}{1 + \sum_{k=1}^{p} a_k z^{-k}}
$$
 (23)

A densidade espectral de potência da série temporal x(n) pode ser obtida a partir da equação 23, fazendo  $z = e^{j2\pi f}$  :

$$
P_{xx}(z) = P_{EE}(z)H(z)H^*\left(\frac{1}{z^*}\right)
$$
\n(24)

Portanto,

$$
P_{xx}(f) = |H(f)|^2 P_{EE}(f)
$$
\n(25)

Onde  $P_{EE}(f)$  é a densidade espectral de potência de  $\varepsilon(n)$ . Como o  $\varepsilon(n)$  é considerado um ruído branco, então  $P_{\text{\tiny EE}}(f)$  =  $\sigma_{\scriptscriptstyle E}^2$  . Assim, a densidade espectral de potência pode ser expressa como:

$$
P_{xx} = \sigma_E^2 |H(f)|^2 \tag{26}
$$

O método usual para se estimar os parâmetros AR é o *Maximum Likelihood Estimate* (MLE). Atualmente diversos métodos aproximados podem ser utilizados entre eles o Método da Covariância Modificada<sup>6</sup>. Os programas de processamento de sinais, entre eles o MatLab, possuem funções que calculam o modelo AR fornecendo a eles somente o sinal de entrada e a ordem do polinômio.

A escolha da ordem do polinômio dos coeficientes do modelamento AR deve ser feita de uma forma criteriosa, pois uma ordem muito baixa resulta num espectro subestimado, isto é, alguns picos podem não ser apresentados e uma ordem muito alta resulta no aparecimento de picos falsos<sup>6</sup>. A Figura 21 apresenta um exemplo do calculo do PSD utilizando modelo AR para diferentes ordens do polinômio.

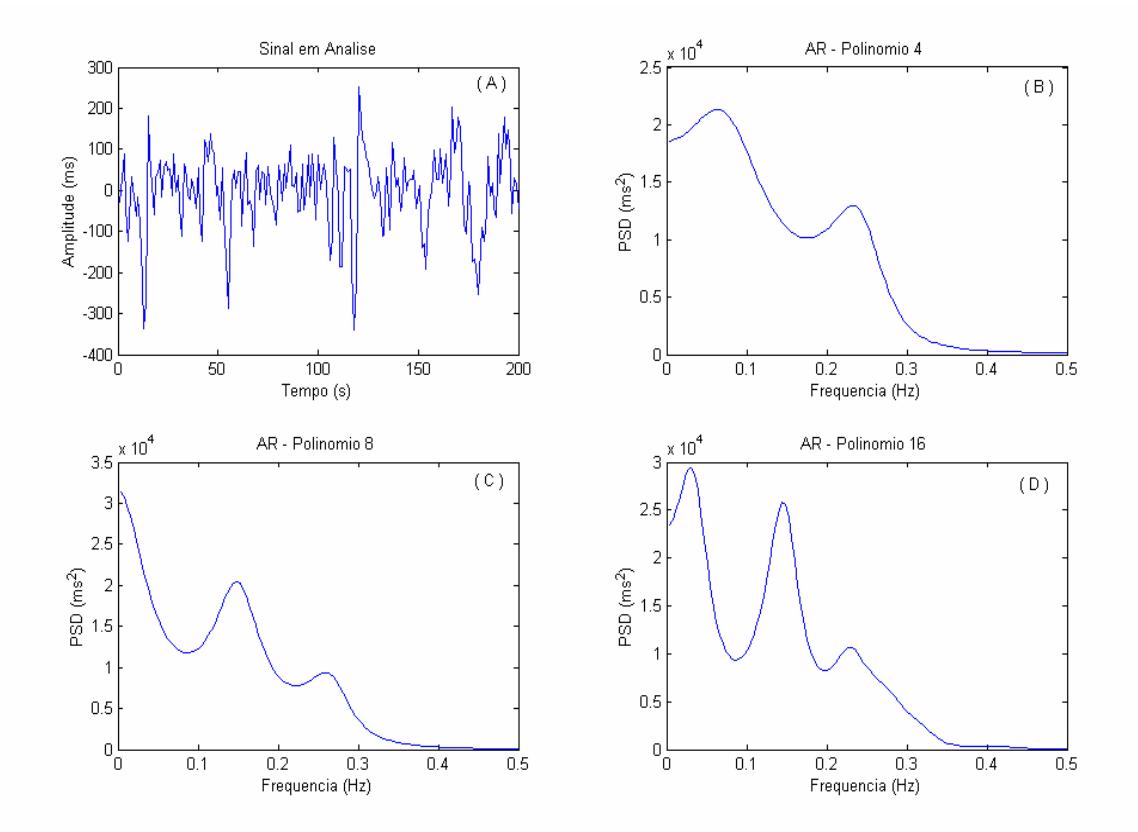

**Figura 21:** Representação do PSD calculado através do método AR, comparando as ordens dos polinômios dos coeficientes do modelamento AR. (A) Série de intervalos RR no tempo, (B) cálculo com polinômio de ordem 4, (C) PSD com polinômio de ordem 8, (D) PSD com polinômio de ordem 16. **Fonte:** Arquivo pessoal

#### **Espectrograma Autorregressivo**

No modelo AR a resolução espectral apesar de também ser afetada pelo comprimento da janela, é determinada principalmente pela ordem do modelo<sup>49</sup>.

No espectrograma da Figura 22, é possível notar que a resolução temporal do modelo AR é tão boa quanto à conseguida com o espectrograma de Fourier, e a resolução espectral melhora à medida que se aumenta a ordem do modelo<sup>44</sup>.

A principal vantagem do espectrograma AR é que a resolução espectral é pouco afetada pelo tamanho da janela, conseguindo–se boa resolução espectral mesmo com janelas curtas, melhorando também a resolução temporal.

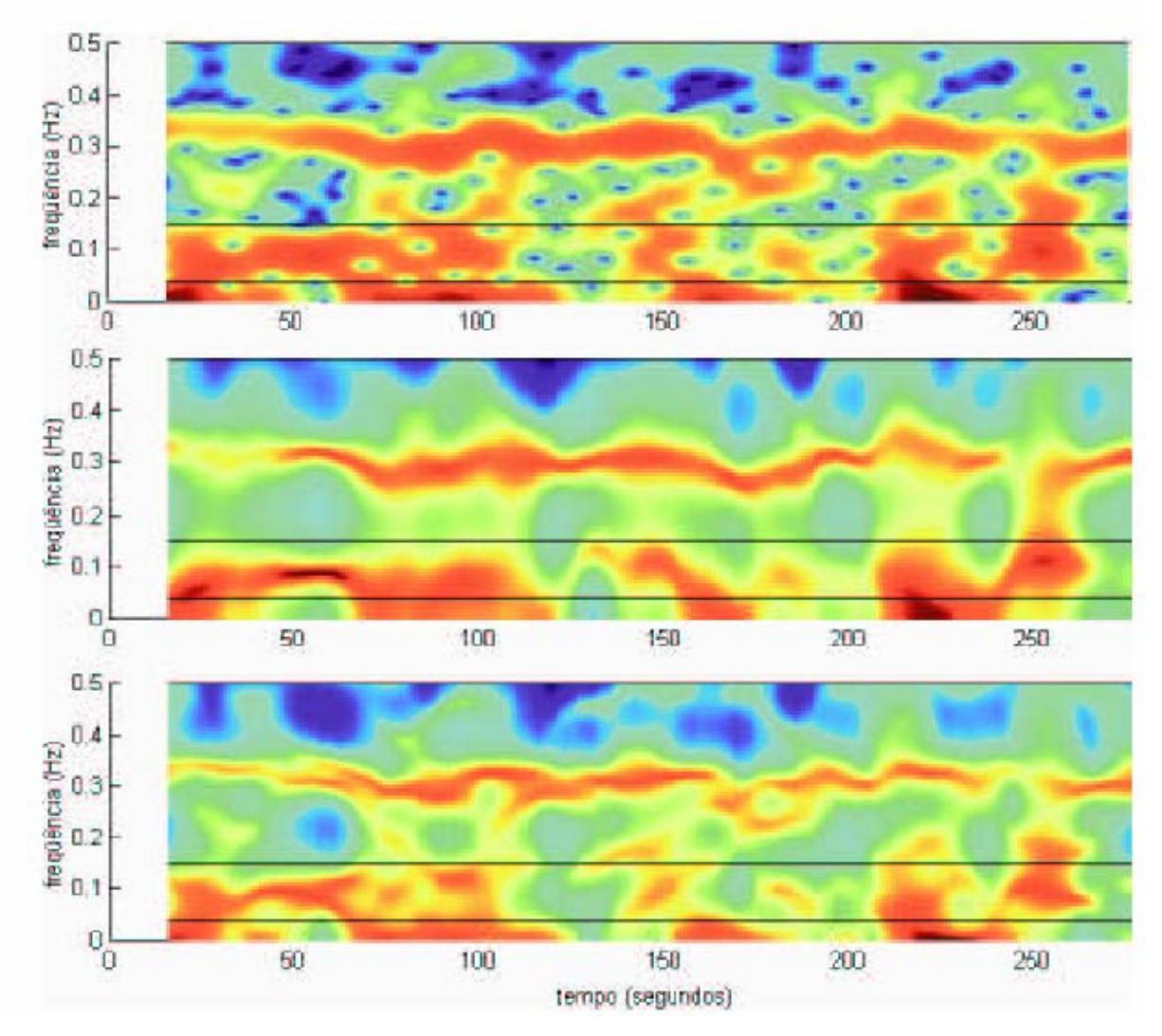

Figura 22: Comparação entre o espectrograma de Fourier (1º espectro) e espectrograma AR, calculado com ordem 12 (2º espectro) e com ordem 30 (3ºespectro). **Fonte:** Carvalho (2003)

#### **2.2.2 Análise Temporal**

Os índices no domínio do tempo que são obtidos de um registro contínuo de eletrocardiograma (ECG), a partir dos quais se determina a dispersão da duração dos intervalos entre ondas R normais. Os vários índices propostos para mensuração da VFC no domínio do tempo podem ser derivados de cálculos estatísticos ou geométricos (histograma  $R-R$ )<sup>31</sup>. Os cálculos estatísticos estão representados na Tabela 2.

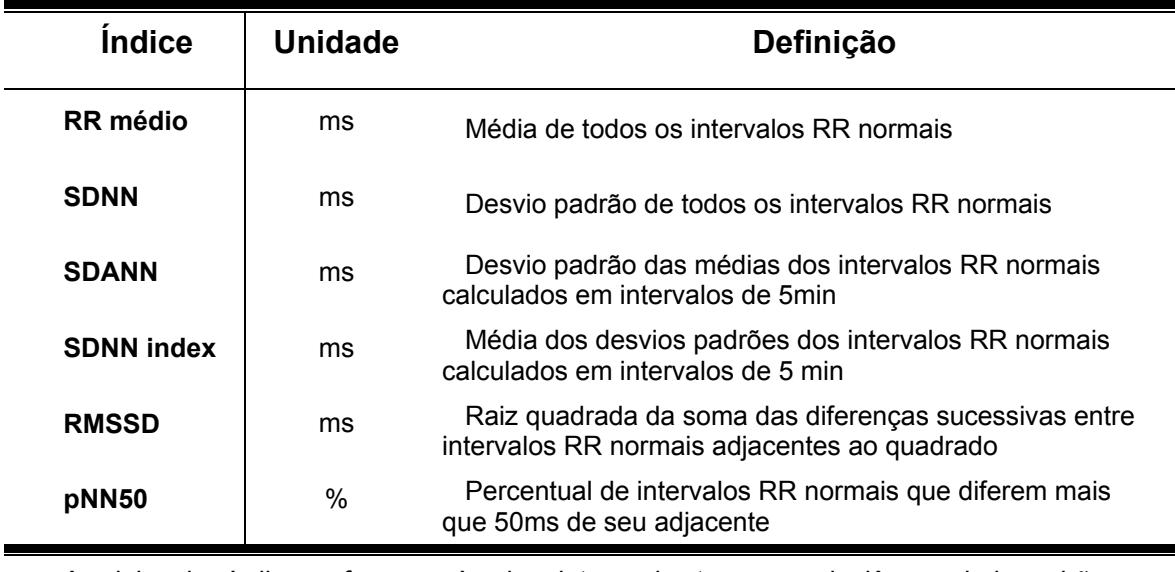

**Tabela 2 -** Definição dos índices do domínio no tempo da Variabilidade da Freqüência Cardíaca

As siglas dos índices referem-se às abreviaturas dos termos em inglês seguindo padrão internacional

**Fonte:** Task Force (1996)

Os índices de VFC calculados por meio de métodos estatísticos (figuras 23-25), podem ser divididos em duas categorias: índices baseados na medida dos intervalos RR individualmente (SDNN, SDANN e SDNN index) e índices baseados na comparação entre dois intervalos RR adjacentes (pNN50 e RMSSD). Como a estimulação parassimpática resulta numa resposta rápida e de curta duração, fazendo-se notar já no primeiro ou segundo batimentos subsequentes, índices baseados na comparação entre a duração de dois ciclos adjacentes, como pNN50 e RMSSD que quantificam variações rápidas dos intervalos RR normais e, conseqüentemente, refletem a predominância do tônus vagal $9,32$ .

A estimulação simpática, por sua vez, tarda alguns segundos para se manifestar. Após período latente de cerca 5 segundos, a freqüência cardíaca vai aumentando gradativamente até atingir um estado estável após 20 a 30 segundos.

Desta forma, a análise no domínio do tempo refere-se a índices estatísticos derivados diretamente de medidas dos intervalos RR normais, individualmente, como SDNN, SDANN e SDNN index traduzem a variabilidade global e refletem a atividade de ambos, parassimpático e simpático $9, 21, 31$ .

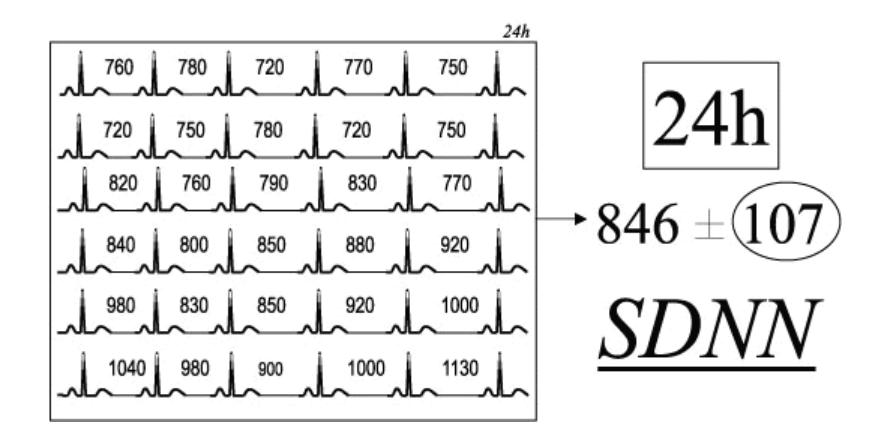

**Figura 23:** SDNN – Desvio padrão da média de todos intervalos RR normais, expresso em ms. **Fonte:** Rassi (2007)

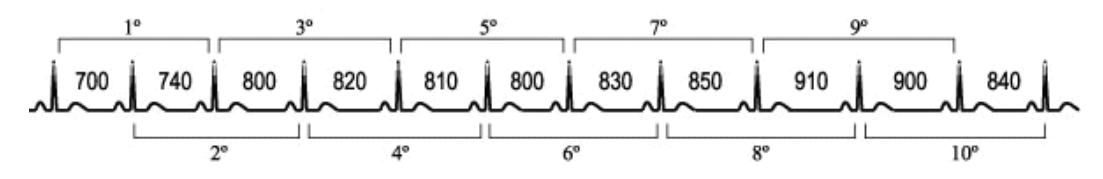

**Figura 24:** PNN50 – Percentagem de Intervalos RR adjacentes com diferença de duração maior que 50ms. **Fonte:** Rassi (2007)

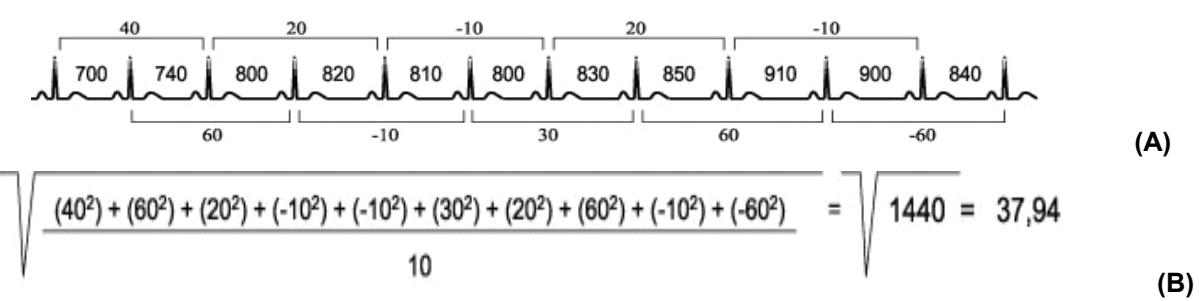

**Figura 25:** RMSSD – Raiz quadrada da medida da média do quadrado das diferenças entre intervalos RR normais adjacentes, expressa em ms. Os valores, das diferenças entre intervalos RR (A) são calculados (B). **Fonte:** Rassi (2007)

# **3 MATERIAL E MÉTODOS**

#### **3.1 Desenvolvimento do Programa de Análise da VFC**

Para o desenvolvimento do programa foi utilizada a plataforma MatLab 6.1 (*Mat Works*) e um *Microcomputador Pentium 4, Marca Dell.* 

Utilizou-se para o processamento do sinal ferramentas no Domínio do Tempo e da Freqüência. No processamento do sinal no Domínio da Freqüência o programa desenvolvido utiliza-se das Ferramentas Matemáticas: Transformada de Fourier/ Correlação, Transformada de Wavelets e Modelo Autorregressivo. A Análise quantitativa é feita através do cálculo das áreas das Altas e Baixas Freqüências e a Relação simpatovagal, baseando-se nas amostras qualitativas dispostas em gráficos.

No Domínio do Tempo são calculados os valores estatístico: Freqüência Cardíaca (bpm), RR médio, RMSSD (ms), SDNN (ms) e pNN50 (%),

#### **3.1.2 Local da Pesquisa**

O programa foi desenvolvido no Laboratório de Processamento de Sinais Biológicos do Instituto de Pesquisa e Desenvolvimento – IP&D da Universidade do Vale do Paraíba no campos Urbanova, em São José dos Campos- SP.

### **3.2 Procedimento Experimental – Coleta de Dados**

Os dados utilizados para a comparação entre as técnicas foi coletado por Kawaguchi e aprovado pelo Comitê de Ética da instituição sob nº L065/CEP/2004 (Anexo A). O protocolo está descrito abaixo.

### **3.2.1 Material**

Na coleta dos dados para a validação do programa foram utilizados os seguintes instrumentos:

- *Microcomputador Pentium 4:* Utilizado na coleta dos sinais e processamentos destes. Marca: Dell.
- *Software Elite 13WPC*: Programa de Aquisição e registro de Dados do ECG – Intervalos RR. Marca: Micromed.
- *ECG Digital:* Eletrocardiograma para a coleta do sinal no sujeito. Marca: Micromed.
- *Manovacuômetro*: Medida da pressão de expiração. Possui uma escala de 0 a 300 cmH<sub>2</sub>O. Marca: GER-AR.
- *Esfignomanômetro*: Utilizado para aferir a pressão antes da coleta. Equipamento que utiliza coluna de mercúrio. Marca: Missouri.
- *Estetoscópio:* Utilizado em conjunto com o esfignomanômetro. Marca: Dyasit
- *Thermo-Hygro*: Medida da temperatura e umidade do ambiente.

# **3.2.2 Local da Pesquisa**

A coleta dos dados foi realizada no laboratório de Reabilitação Cardiopulmonar, localizado no 1º piso do bloco 07 da Faculdade de Ciências da Saúde da Universidade do Vale do Paraíba, no campus Urbanova, São José dos Campos – SP.

### **3.2.3 Sujeitos**

Participaram do estudo 20 indivíduos, com idade entre 20 e 35 anos, dividida em dois grupos: o grupo I constituído de 10 atletas (Equipes Esportivas de Corrida de São José dos Campos, participantes dos Jogos Regionais e Estaduais em provas de longa distância – 10.000 m - FADENP). O grupo II, constituído de 10 indivíduos sedentários segundo IPAQ<sup>50</sup> (Anexo B). A Tabela 03 e 04 apresenta os dados (média e desvio padrão) dos sujeitos participantes da pesquisa.

|               | Idade<br>(anos) | <b>Peso</b><br>(Kg) | <b>Altura</b><br>(cm) | <b>IMC</b><br>(Kg/m <sup>2</sup> ) |
|---------------|-----------------|---------------------|-----------------------|------------------------------------|
| Média         | 29.3            | 65                  | 170.9                 | 22.3                               |
| Desvio Padrão | 4.7             | 6.9                 | 5.3                   | 2                                  |

**Tabela 03 -** Medidas dos sujeitos do **Grupo I** da pesquisa.

**Tabela 04 -** Medidas dos sujeitos do **Grupo II** da pesquisa.

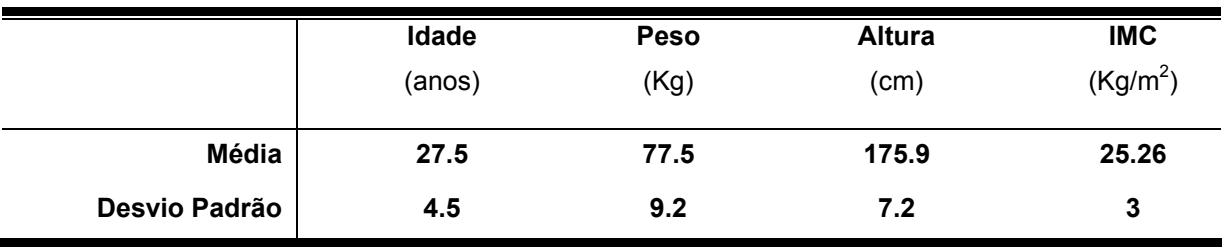

### **3.2.4 Critérios de Seleção**

# **CRITÉRIOS DE INCLUSÃO**

Os critérios de inclusão foram: idade entre 20 e 35 anos, sexo masculino, sem distinção de raça e cor, indivíduos saudáveis, sem história de patologia cardiovascular, renal e/ou cerebral; fatores de risco como hipertensão, tabagismo, diabetes, obesidade e eletrocardiograma de 12 derivações dentro dos limites da normalidade.

Cabe também aos critérios de inclusão a assinatura do Termo de Consentimento Livre e Esclarecido, após esclarecimentos sobre a pesquisa.

# **CRITÉRIOS DE EXCLUSÃO**

Foram excluídos os indivíduos que apresentavam fibrilação atrial, disfunção do nós sinusal, distúrbios de condução atrioventricular, marcapasso artificial e batimentos ectópicos.

#### **3.2.5 Aquisição de Dados**

Todos os voluntários foram informados sobre o protocolo da pesquisa, e após consentimento livre e esclarecido devidamente assinado, foram submetidos aos seguintes procedimentos:

a) anamnese (Anexo C)

b) Inicialmente foram fixados os eletrodos no tórax (tomando-se todos os cuidados coma preparação da pele; assepsia com álcool 70% e lixa 360), nas seguintes regiões: raiz dos membros superiores (direito e esquerdo) e na região supra-ilíaca (direita e esquerda), para a captação da despolarização cardíaca nas derivações DI, DII, DIII, aVL e aVF, sendo utilizada para obtenção dos intervalos R-R a derivação DII.

No início do protocolo o indivíduo permaneceu por 5 minutos sentado em cadeira fixa com membros superiores relaxados; membros inferiores a 90 graus de flexão no quadril e joelho; respiração natural; a uma temperatura ambiente entre 22ºC a 25ºC com umidade relativa do ar entre 50 a  $60\%$ <sup>51</sup>. A partir deste tempo teve início o registro dos intervalos RR por 15 minutos contínuos. No 7º minuto foi solicitado o início da manobra de Valsalva; após inspiração máxima (capacidade inspiratória máxima) o avaliado manteve uma pressão expiratória de  $50 \text{cm} + 120$  por 15 segundos, estando o manovacuômetro à frente de seus olhos, sendo sustentado pelo autor da pesquisa.

c) Obtidos os valores dos Intervalos RR, estes dados foram tratados no sistema proposto.

### **3.3 Análise estatística**

A estatística descritiva (média,desvio padrão, erro e intervalo de confiança) e inferencial (nível de significância) foi realizada através do programa estatístico BioEstat 4.0 e software Origin 7.0 (*Massachusetts, USA*).

Primeiro se retirou os *outlines* (valores extremos) através do Bloxplot de mediana e quartis.

Para saber a normalidade dos dados utilizou-se do teste D'Augostino, que se trata de um teste para pequenas amostras, no qual os resultados são comparados com os valores críticos estabelecidos. As hipóteses de nulidade, portanto de normalidade, deve ser rejeitada quando o valor calculado é menor ou igual que o valor crítico mínimo ou igual ou maior que o valor crítico máximo <sup>52</sup>.

As amostras a serem analisadas apresentaram distribuição normal nas populações, indicando assim a aplicação de testes paramétricos.

Entende-se por paramétrico a distribuição que atende a uma curva gaussiana.

Utilizou-se do teste ANOVA: um critério, quando analisadas as amostras não pareadas e ANOVA: duas amostras relacionadas, para amostras pareadas. O nível de confiança utilizado foi de 95% (p≤0.05) para a comparação de igualdade ou não dos dados.

#### **3.4 Apresentação dos Resultados**

Os resultados do desenvolvimento do programa são apresentados através de fluxogramas, interfaces gráficas e análise estatística.

Os resultados do estudo de caso são apresentados através de média e erropadrão para a estatística inferencial dos valores das relações entre grupos, tratamentos (Transformada de Fourier/Correlação, Transformada de Wavelets, Modelo Autoregressivo), intervalos de coleta (antes, durante e após a Manobra de Valsalva), e domínios de análise (Tempo e Freqüência).

Para análise, o sinal foi dividido em três partes distintas, denominadas:

- **Antes**  referente ao período de repouso que antecede a Manobra de Valsava (MV) até 50s antes do maior pico de taquicardia encontrado na resposta a MV.
- **Durante**  período referente à resposta fisiológica à Manobra de Valsalva.
- **Após** considerado a partir de 50s após o maior pico de taquicardia em resposta a MV. Esta fase é caracterizada pelo retorno ao estado de repouso.

Foram utilizados como parâmetros de análise das técnicas espectrais os seguintes valores: Correlação de 30% na análise por Fourier, Ordem 12 para o polinômio AR e escala de 1 para os coeficientes Wavelets.

# **4 RESULTADOS**

Inicialmente o programa desenvolvido (ANEXO D) para o cálculo dos parâmetros espectrais no domínio do tempo é descrito apresentando a interface gráfica desenvolvida com os índices e algoritmos propostos, evidenciando as funcionalidades do sistema, e os resultados das respostas do sistema mediante ao estudo do sinal analisado.

A estrutura do sistema desenvolvido para o processamento do sinal é demonstrada através dos fluxogramas apresentados nas Figuras 26 e 27.

O programa desenvolvido engloba as análises no domínio da freqüência (Transformada de Fourier, Transformada de Wavelets e modelamento AR) e no domínio do tempo (FC, média de RR, RMSSD, SDNN e pNN50). A interface gráfica desenvolvida possibilita a melhor disposição dos dados e visualização dos resultados numéricos e gráficos.

No domínio da freqüência é apresentado o espectrograma do sinal no período de todo o registro e o PSD do intervalo de análise desejado. São calculados também, baseados no PSD, os valores das áreas da BF e AF, e a relação simpatovagal.

Estruturalmente o programa está dividido em módulos. O primeiro módulo compreende o tratamento do sinal propriamente dito, com a mudança de escala de tempo, interpolação do sinal e retirada do nível DC. O segundo módulo compreende a filtragem do sinal nas freqüências das BF e AF para o cálculo da potência média no tempo.

O terceiro e quarto módulo são específicos para análise no tempo e na freqüência, respectivamente. O módulo do tempo calcula os valores estatísticos, conforme Task Force. O quarto módulo é subdividido em técnicas espectrais, Transformada de Fourier/correlação, Transformada de Wavelets (Wavelet Morlet) e modelamento AR.

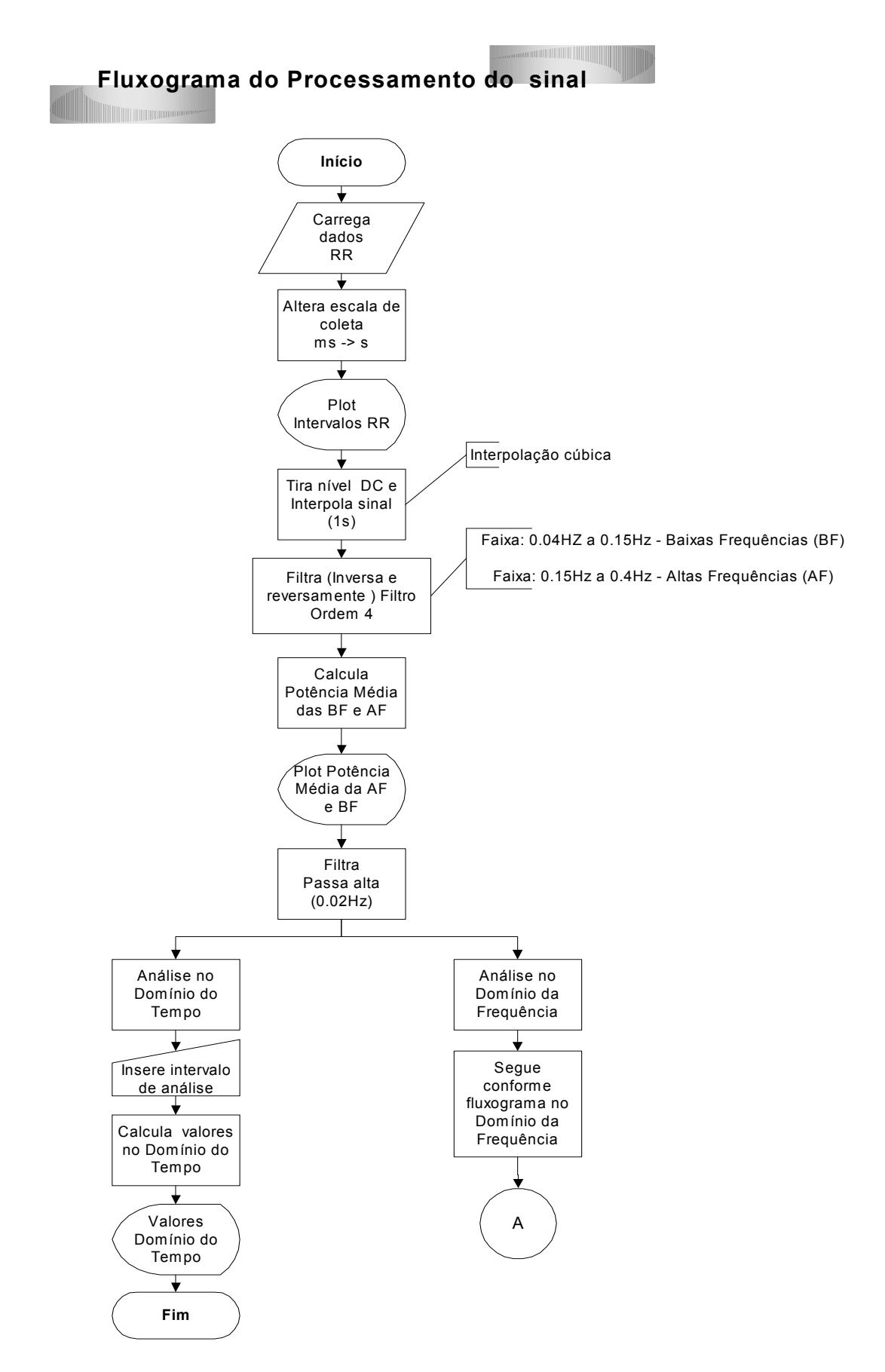

**Figura 26:** Fluxograma de processamento dos dados do intervalo RR, base do sistema desenvolvido

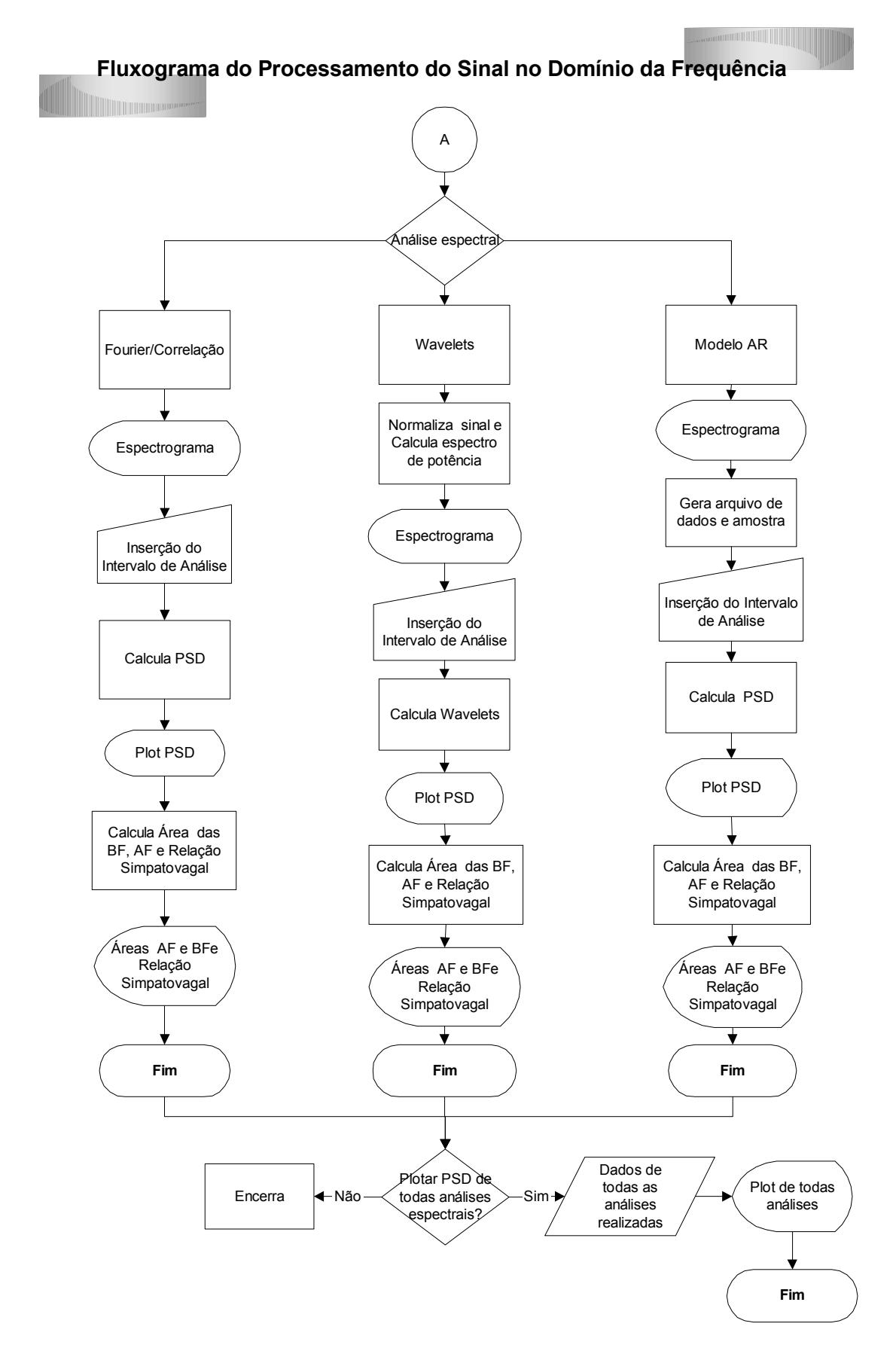

**Figura 27:** Fluxograma do processamento de dados da VFC no domínio da freqüência do sistema proposto.

#### **4.1 Interface Gráfica**

A Interface gráfica é simples e sem informações desnecessárias o que facilita a sua utilização. Nesta estão dispostas duas entradas gráficas e campos numéricos para análises no tempo e cálculo de área na freqüência. Uma barra deslizante é utilizada para seleção da ferramenta de análise desejada, onde se pode optar pela Transformada Rápida de Fourier/Correlação, Transformada de Wavelets ou Modelo Autoregressivo.

#### **Análise no Domínio da Freqüência**

Após os dados serem carregados, estes automaticamente são plotados disponibilizando para análise um gráfico dos intervalos RR na série do tempo, em segundos, e a Potência espectral média no tempo, identificando as potências das baixas e altas freqüências por cores distintas (figura 28).

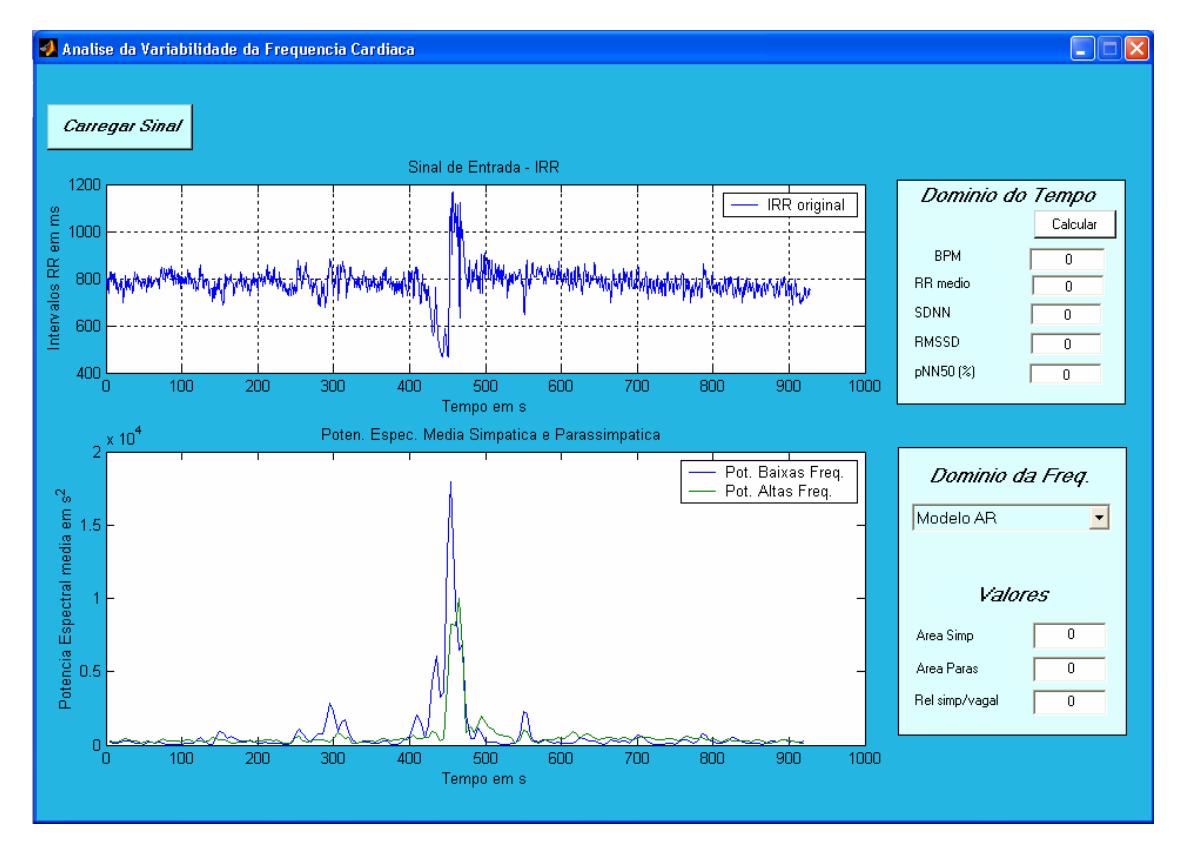

**Figura 28:** Apresentação gráfica dos intervalos RR e Potência espectral média. Sinal registrado de um voluntário sedentário, com Manobra de Valsalva em aproximadamente 400 segundos**.** No primeiro quadro na parte superior da figura estão representados graficamente os intervalos RR no tempo. No quadro da parte inferior da tela evidencia - se graficamente as potências das BF e AF.

Quando selecionado a análise de Fourier/Correlação, uma janela se abre para a inserção do intervalo de análise desejado e a porcentagem de correlação a ser utilizada. Na parte inferior da tela é apresentado o Espectrograma do sinal em todo o espaço de tempo (figura 29).

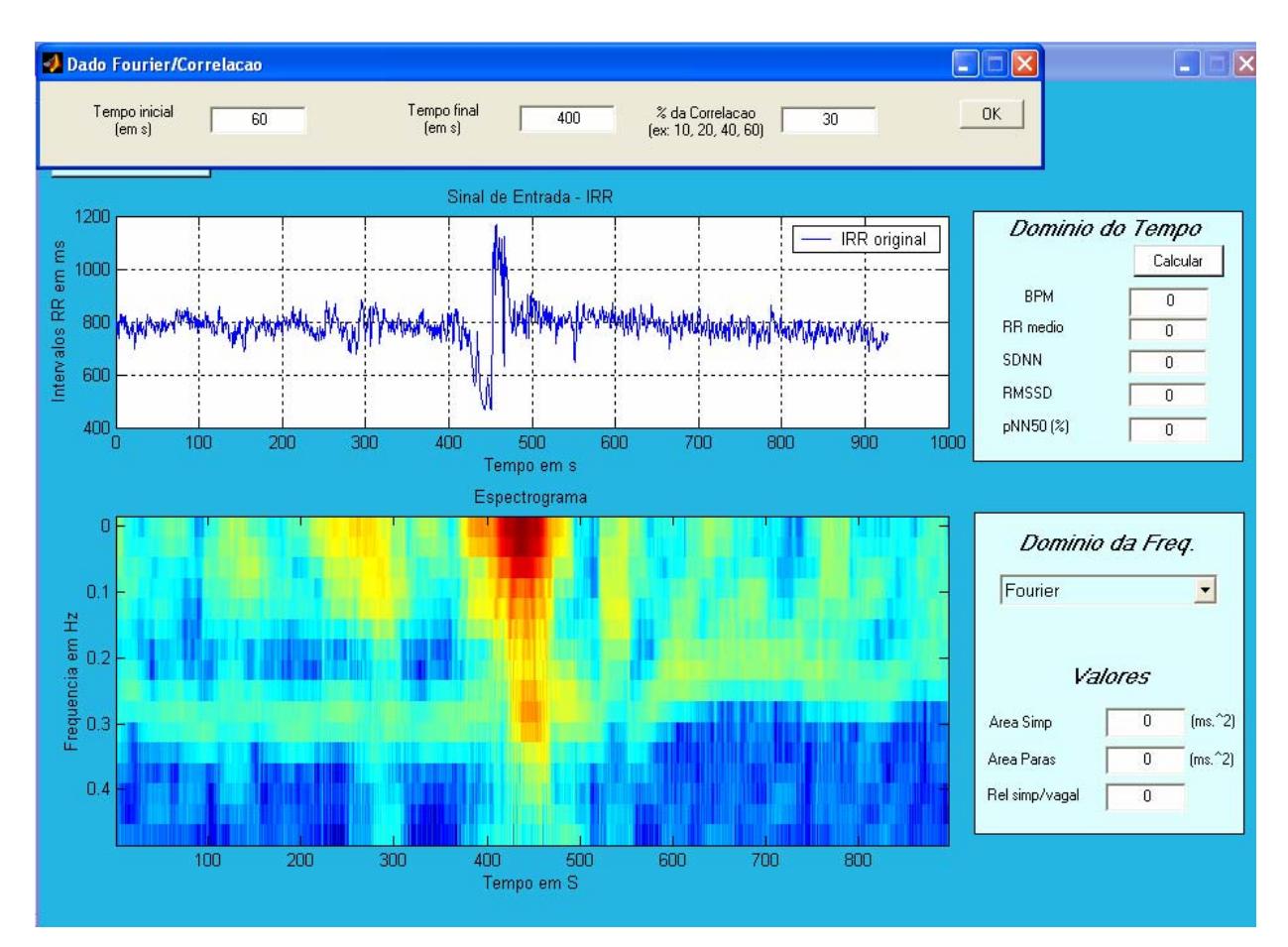

**Figura 29:** Análise do sinal utilizando a Transformada de Fourier/Correlação. Na parte superior da figura a barra de inserção de dados para análise e espectrograma, na parte inferior da figura, de todo o sinal carregado.

Na análise com Wavelets os parâmetros de análise são inseridos de acordo com a análise a ser realizada Os parâmetros incluem o intervalo de análise e a escala da Wavelets. Um escalagrama de todo o registro do sinal em análise é apresentado em alta definição, como pode ser visto na parte inferior da Figura 30.

O mesmo procedimento é seguido para a análise por Modelamento Autorregressivo, inserindo-se os parâmetros: intervalo de análise e grau do polinômio (figura 31).

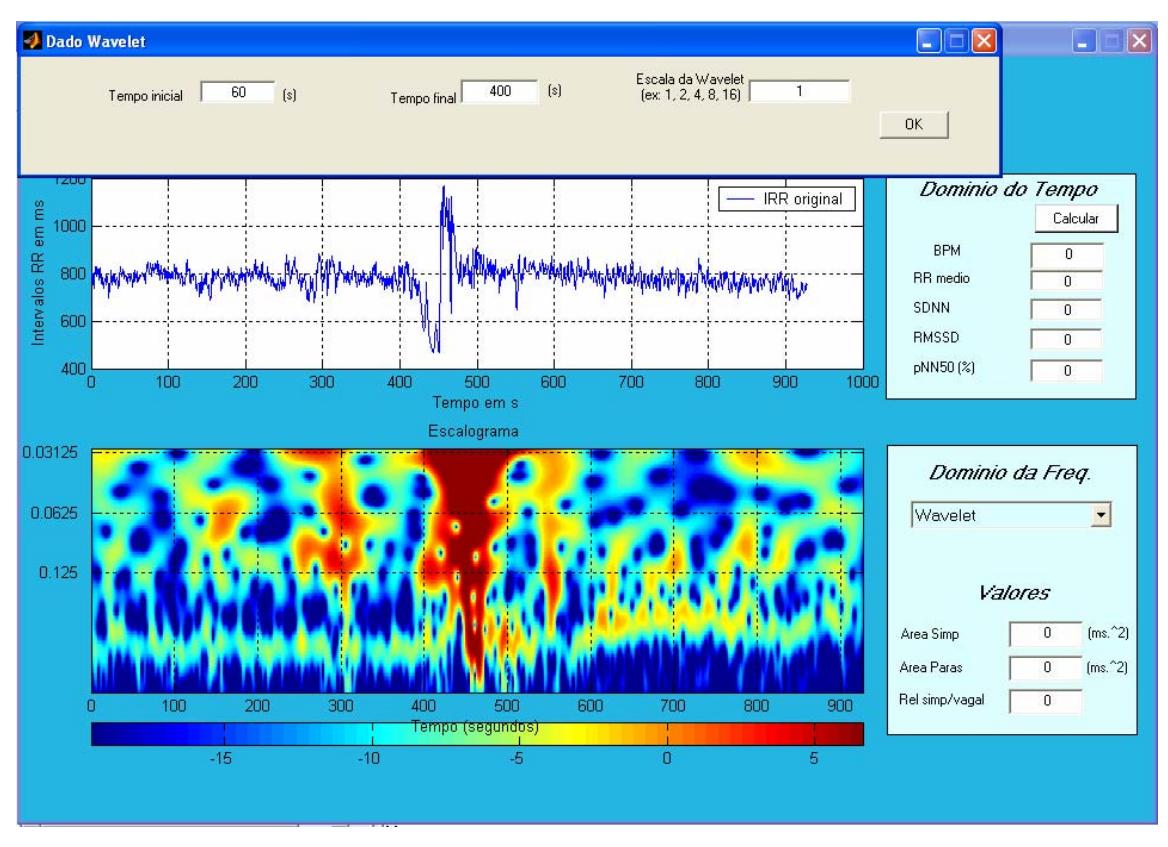

**Figura 30:** Escalograma de Wavelets. Através da escala de cores identifca-se a maior concetração de energia nas freqüências correspondentes, localizando no tempo a ocorrência de um evento. Uma nova janela é aberta para a inserção dos dados do intervalo de análise.

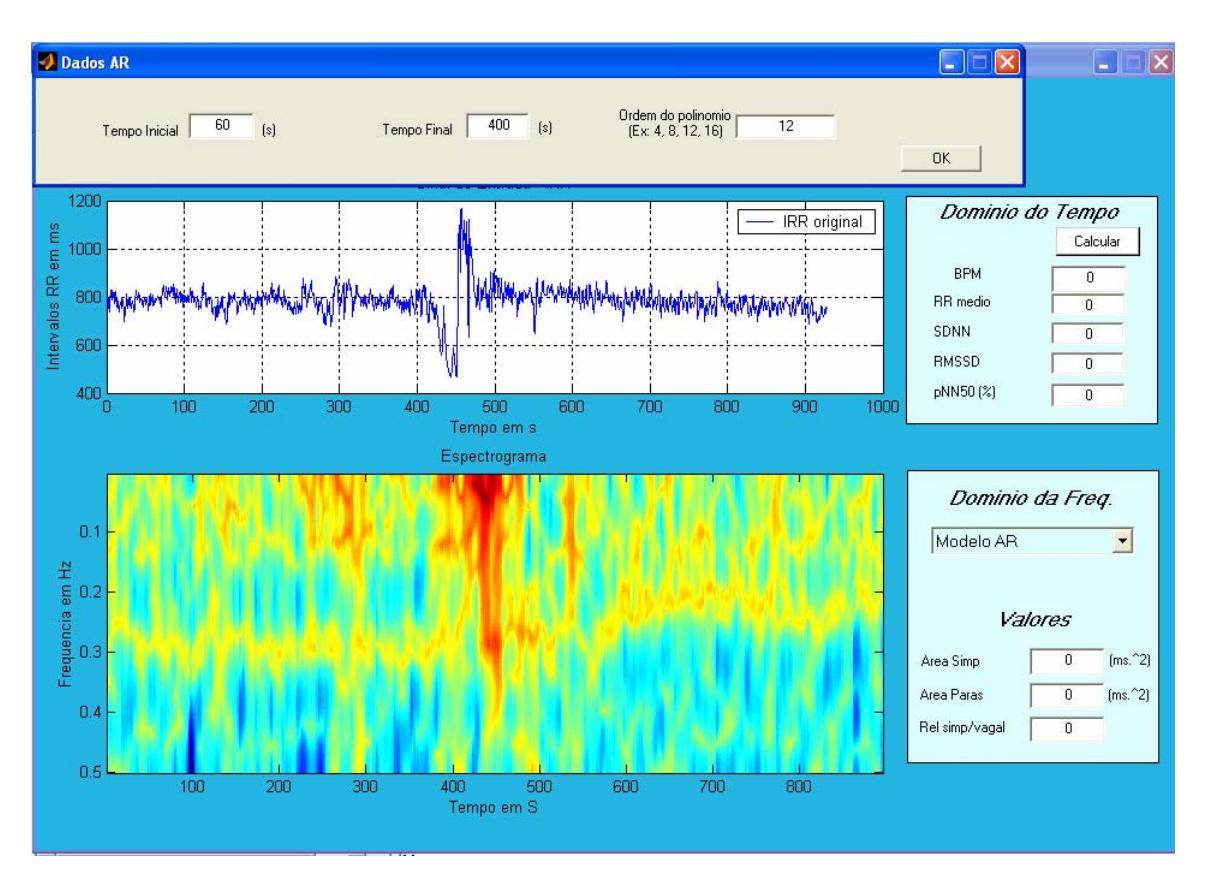

**Figura 31:** Escalograma do modelamento Autorregressivo. Na parte superior a janela de inserção dos parâmetros de análise.

Após a especificação dos parâmetros de análise para todas as ferramentas matemáticas, pode-se através da opção "Todos" plotar em um único gráfico as PSDs calculadas por cada algoritmo, como demonstra a Figura 32.

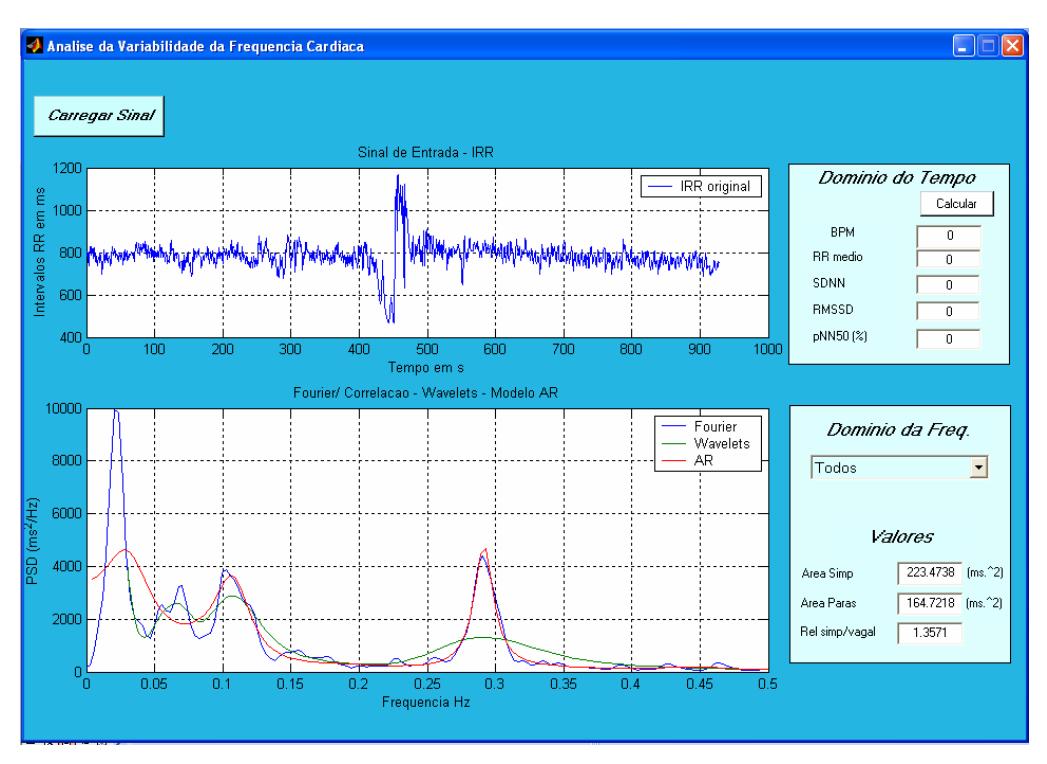

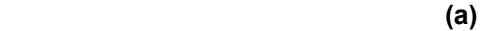

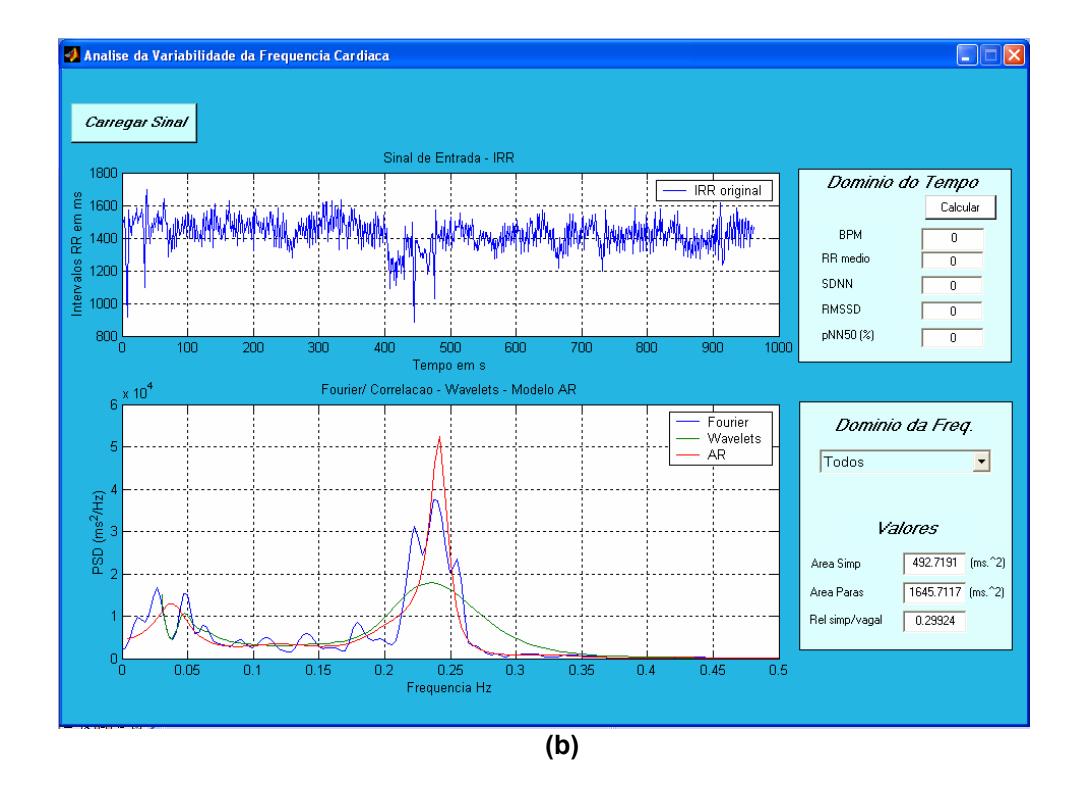

**Figura 32:** Plotagem conjunta dos cálculos da PSD pelos algoritmos de Fourier, Wavelets e Autorregressivo. (a) Sedentário. (b) Atleta.

#### **Análise no Domínio do Tempo**

Realizada independente da análise no domínio da freqüência, esta apresenta os seguintes cálculos no tempo (figura 33(b)): FC (bpm), RR médio (ms), SDNN (ms), RMSSD (ms) e pNN50(%), calculados sobre o intervalo de tempo pré-definido na janela indicada na Figura 33(a).

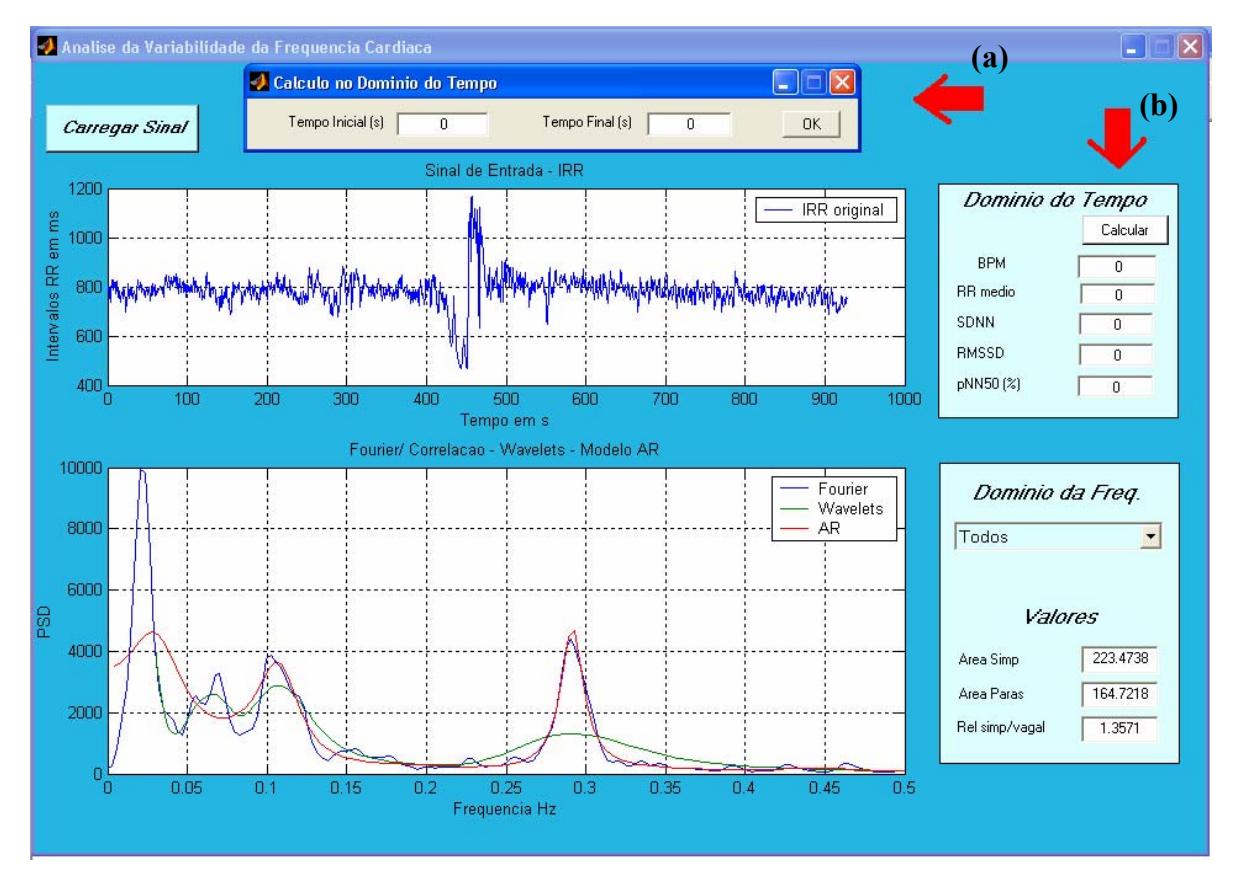

**Figura 33:** Análise no domínio do tempo. (a) Janela de inserção do intervalo para análise, em segundos. (b) Janela de disposição dos resultados da análise no Domínio do Tempo.

#### **4.2 Comparação entre as Ferramentas Matemáticas**

Com o intuito de verificar se as três técnicas (Transformada Wavelets, Fourier e Modelo AR) geram os parâmetros espectrais de forma equivalente, sem diferença significativa (considerado significativo p<0,05(\*)), os seguintes parâmetros foram calculados utilizando as três técnicas para os grupos de atletas e sedentários durante as fases antes, durante e após a MV, conforme definido no Título 3.4.

- Área simpática e parassimpática (baixas freqüências (BF)– 0,04 a 0,15Hz)
- Área passimpática (altas freqüências  $(AF) 0,15$  a 0,40Hz)
- Relação simpatovagal

A Tabela 05 apresenta os valores das áreas de BF e AF, médias e erro padrões, durante a fase de repouso dos grupos atleta e sedentário, calculados através das três técnicas espectrais. Os valores de *p* também foram calculados entre as técnicas.

As figuras 34-37 apresentam os resultados de forma gráfica.

| Técnicas<br>espectrais | <b>Atletas</b>          |                      | Sedentário           |                      |
|------------------------|-------------------------|----------------------|----------------------|----------------------|
|                        | $BF$ (ms <sup>2</sup> ) | AF(ms <sup>2</sup> ) | BF(ms <sup>2</sup> ) | AF(ms <sup>2</sup> ) |
| <b>Fourier</b>         | 733,94 ± 147,5          | 1017,77±325,607      | $620.1 \pm 177.8$    | $220.05 \pm 43.92$   |
| <b>Wavelets</b>        | $819.95 \pm 136.1$      | $1051.3 \pm 326.13$  | $616.84 \pm 170.7$   | $240.05 \pm 44.9$    |
| <b>AR</b>              | 784.5 ± 141.34          | $966,78 \pm 317,1$   | $622.6 \pm 179.6$    | $215.5 \pm 43.81$    |
| р                      | p=0,9114                | p=0,9829             | $p=0,999$            | p=0,9168             |

**Tabela 5:** Valores das áreas das BF e AF, no repouso, dos grupos atleta e sedentário. Não há diferença estatisticamente significante entre técnicas.

## **Grupo Atletas**

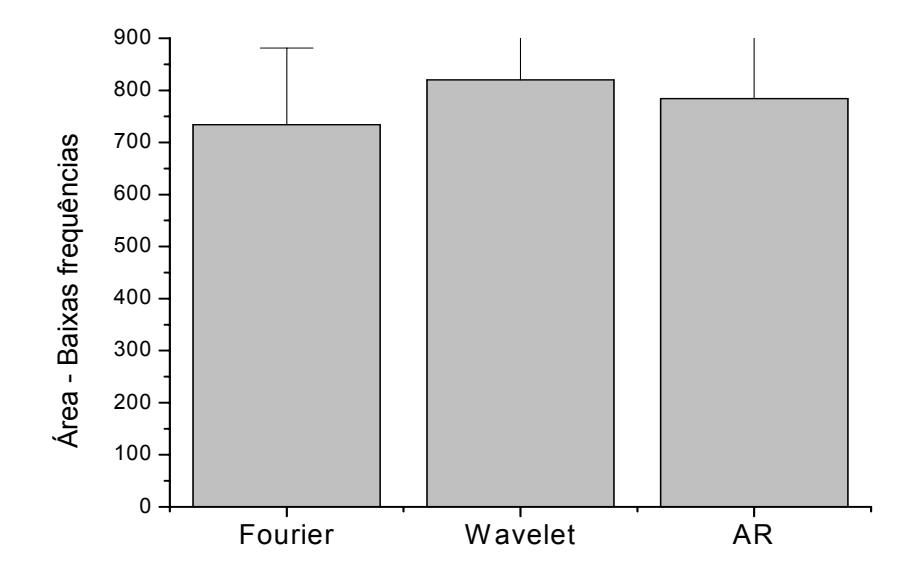

**Figura 34:** Área das baixas freqüências, no grupo atletas, calculadas pelos três algoritmos implementados.

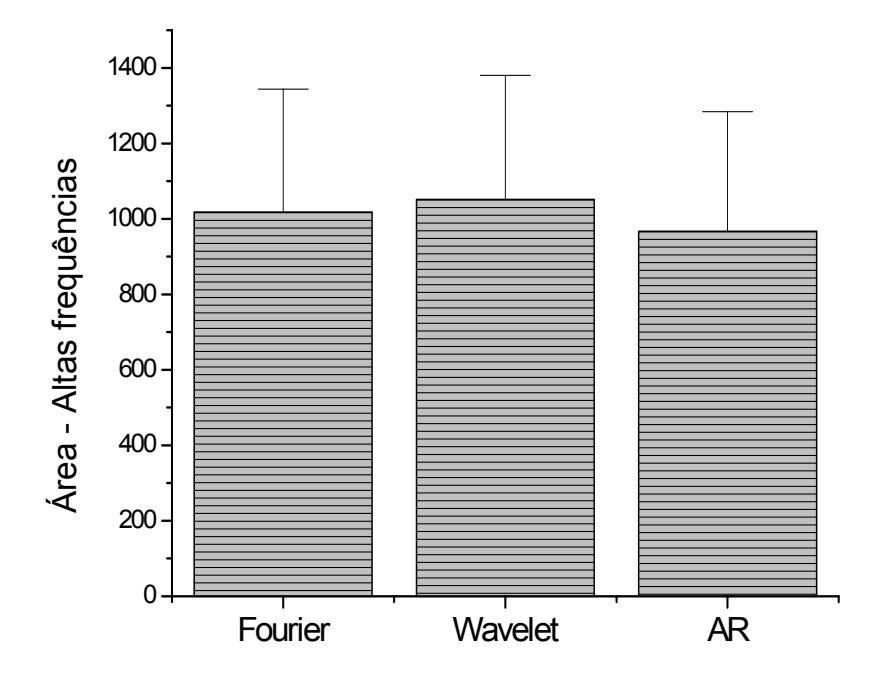

## **Grupo Atletas**

**Figura 35:** Área das altas freqüências, no grupo atletas, calculadas pelos três algoritmos implementados.

### **Grupo Sedentários**

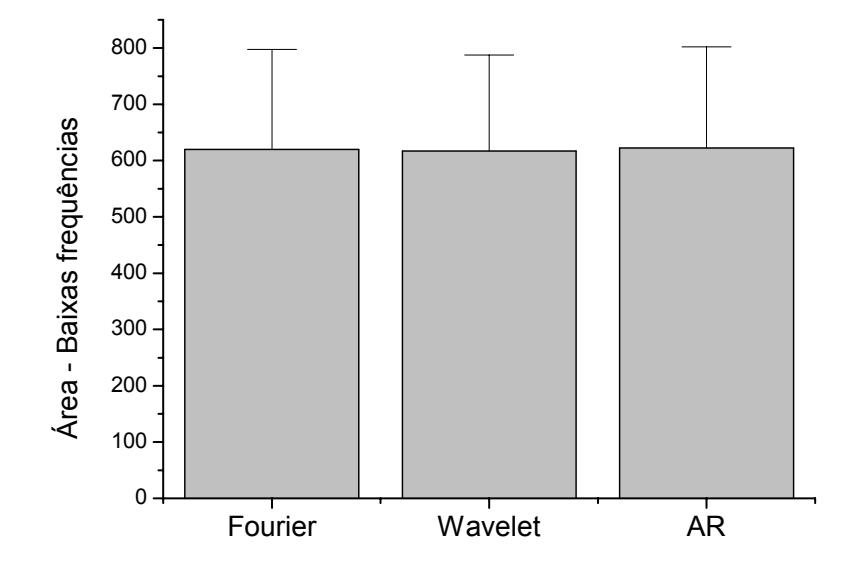

**Figura 36**: Área das baixas freqüências, no grupo sedentário, calculadas pelos três algoritmos implementados.

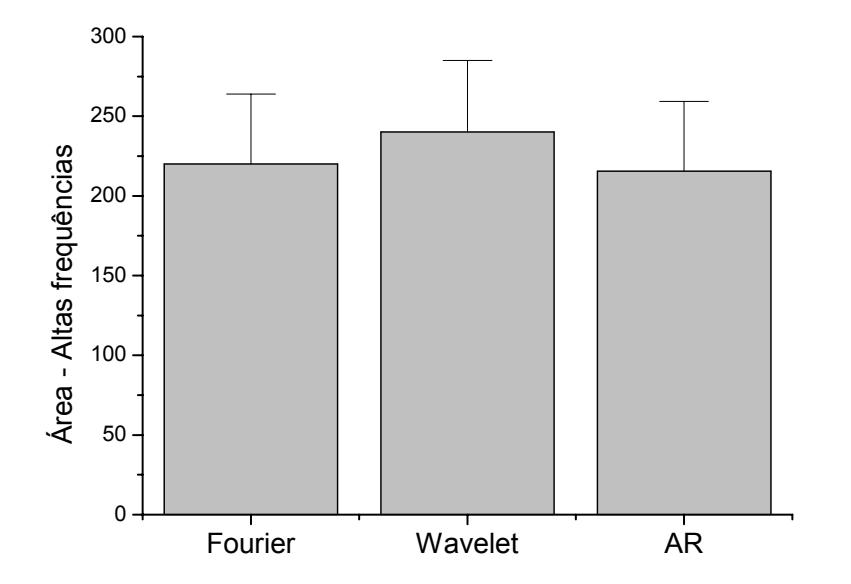

#### **Grupo Sedentários**

**Figura 37**: Área das altas freqüências, no grupo sedentário, calculadas pelos três algoritmos implementados.

Calculou-se a média da relação simpatovagal de todos os voluntários por grupo, técnica de análise e intervalo do sinal (antes, durante e após a MV), para a comparação entre as relações calculadas por cada ferramenta matemática. A fim de

comprovar a aproximação dos resultados obtidos das análises, utilizou–se do teste ANOVA: um critério, nos quais não foram encontradas diferenças significantes em nenhum dos casos, conforme Tabela 6.

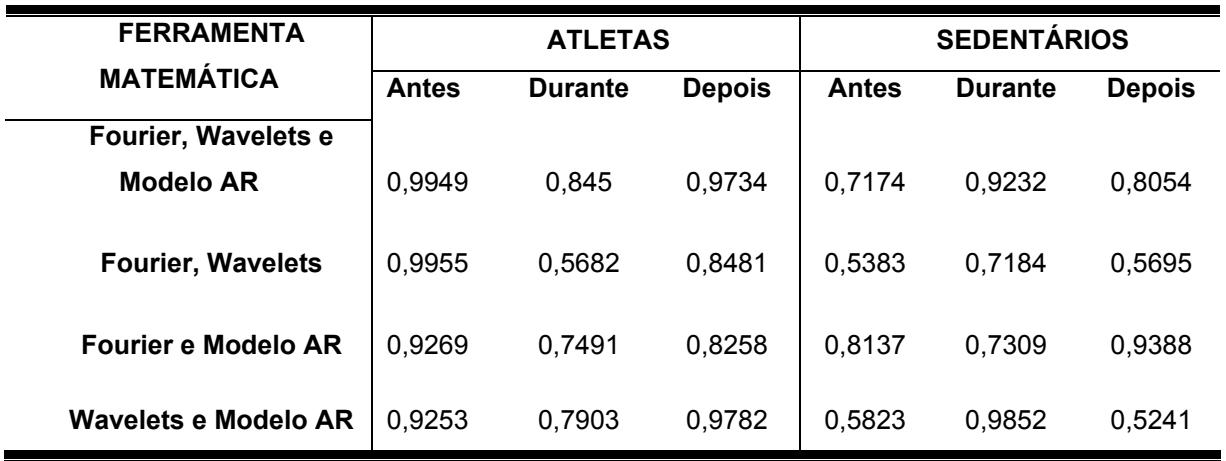

**Tabela 6:** Apresenta os valores de p, para a relação simpatovagal, encontrados quando comparadas as técnicas de análise**,** sendo considerados os valores abaixo o grau de igualdade.

As Figuras 38 e 39 mostram graficamente os valores das médias e erro padrão das relações simpátovagais calculadas para ambos os grupos no repouso. A média e o erro padrão encontrado para cada algoritmo no grupo atletas foram, 1,31±0,33 para a análise com Transformada de Fourier, 1,37±0,37 para a análise utilizando a Transformada de Wavelet e 1,36±0,37 para análise com o modelo Autorregressivo. Quando comparado os valores da relação simpatovagal calculados através das três técnicas de análise, não foi encontrado diferenças significantes, com um p=0,991, para um nível de significância de 0,001.

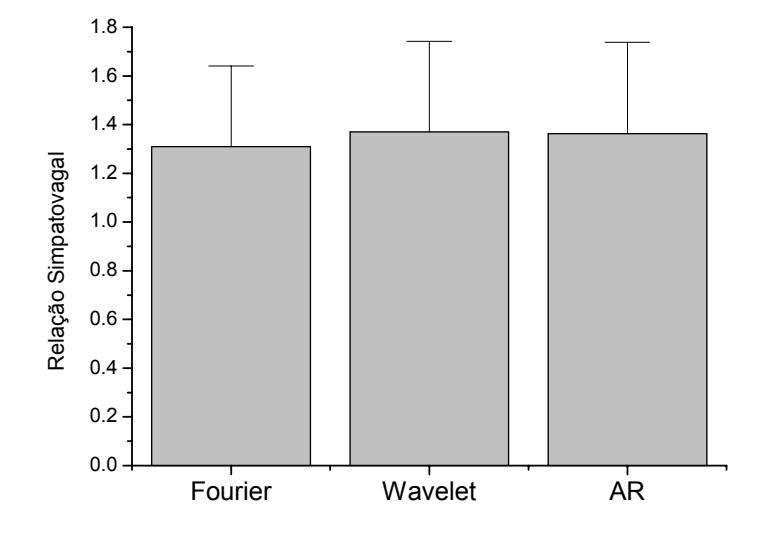

**Grupo Atletas** 

**Figura 38:** Comparação dos valores, média e erro padrão, da relação simpatovagal nos diferentes tratamentos no grupo atletas.

No grupo sedentários, os valores das médias da relação simpatovagal se apresentaram maiores que no grupo atletas, em todas as técnicas espectrais. A média e o erro padrão encontrado para cada algoritmo, no grupo sedentário foram de 3,26 ± 0,82 para a análise com Transformada de Fourier, 2,65 ± 0,46 para a análise utilizando a Transformada de Wavelet e 3,55 ± 0,96 para análise com o modelo Autorregressivo.Os dados estão representados na Figura 39.

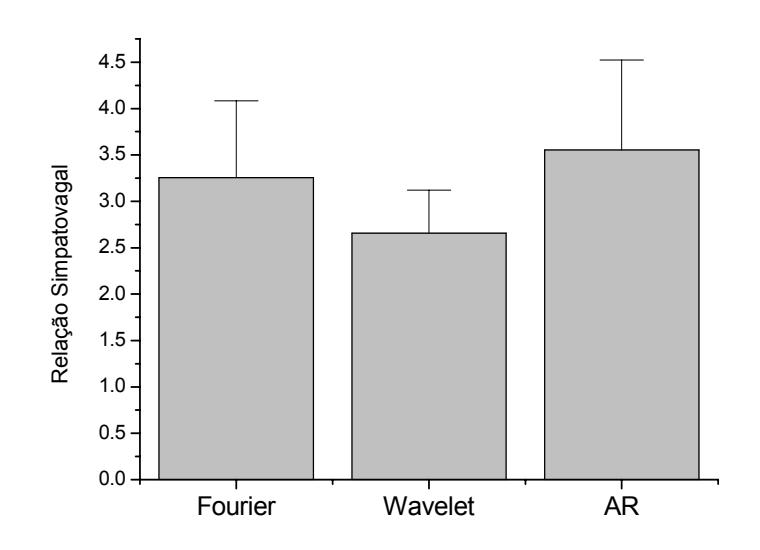

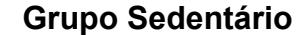

**Figura 39:** Comparação entre tratamentos no grupo sedentários para a relação simpatovagal.

Os valores encontrados para a relação simpatovagal, em sedentários, calculados através das três técnicas de análise, não apresentaram diferenças significantes, com um p=0,717, para um nível de significância de 0,001.

Nenhuma diferença significante foi encontrada entre os cálculos com os diferentes tipos de tratamento. Considerou-se significante os valores de p<0,05. As Figuras 34 - 39, mostram graficamente as proximidades dos valores encontrados.

# **4.3 Utilização do programa desenvolvido para análise das atividades das AF e BF antes, durante e após MV**

Após a validação do programa desenvolvido, este foi utilizado para gerar os parâmetros espectrais e índices no domínio do tempo, da atividade das BF e AF no estado de repouso, durante e após a Manobra de Valsalva. A análise foi realizada utilizando o mesmo grupo de atletas e sedentários.

### **Análise no Domínio do Tempo**

Observou-se que o grupo de sedentários possui uma maior freqüência cardíaca que o grupo atletas, em repouso. O grupo sedentários apresentou uma freqüência cardíaca média de 73,35 ± 2,28 bpm (média e erro padrão) e o grupo de atletas 50,92 ± 2,08 bpm. Quando comparado os dois grupos foi obtida diferença significativa (\*) com o p=0.000, através de teste ANOVA: um critério.

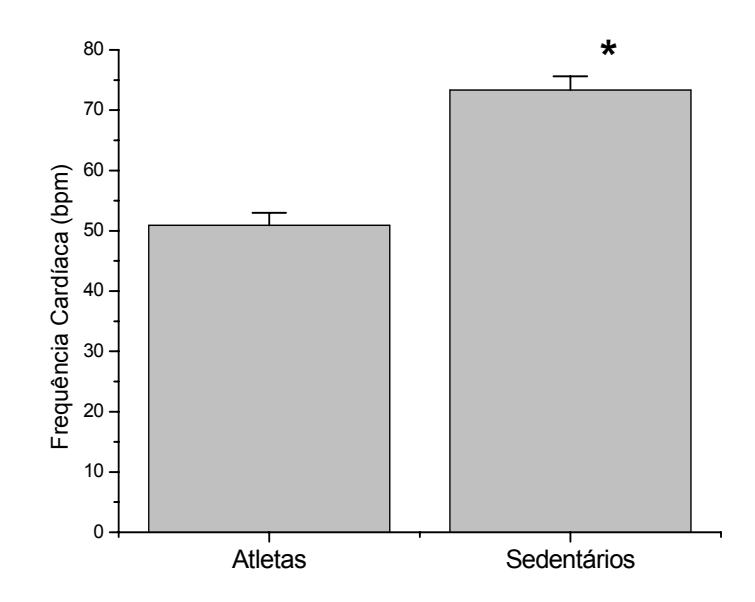

**Figura 40:** Média da freqüência cardíaca e erro padrão, em batimentos por minuto (bpm). Foram considerados significativos os valores de p<0,05 (n=10/grupo).

O valor médio dos intervalos RR calculado do grupo sedentários foi 820,83 ± 23,71ms para o grupo atletas 1190,50 ± 48,26ms. Quando comparado os dois grupos novamente foi encontrada uma diferença significativa (\*) com um p = 0,000 para um nível de significância de 0,05.

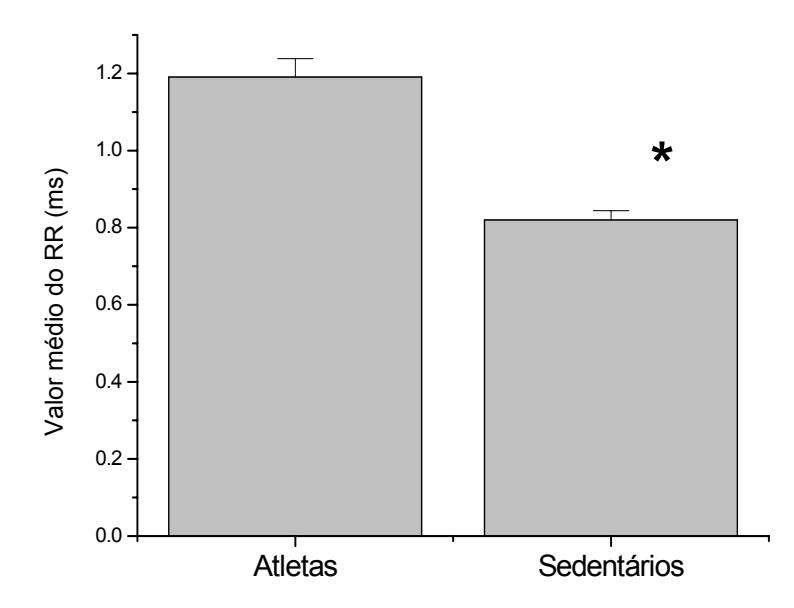

**Figura 41:** Média e erro padrão dos valores médios dos RR, em ms, do grupo sedentários e atletas.

Para o SDNN foram encontrados no grupo sedentário 46,8 ± 5,04 ms e para o grupo atletas 75,66 ± 7,56ms. O valor encontrado quando os resultados comparados foi p=0,00523, indicando que há uma diferença significativa (p<0,05) do parâmetro SDNN entre os atletas e sedentários.

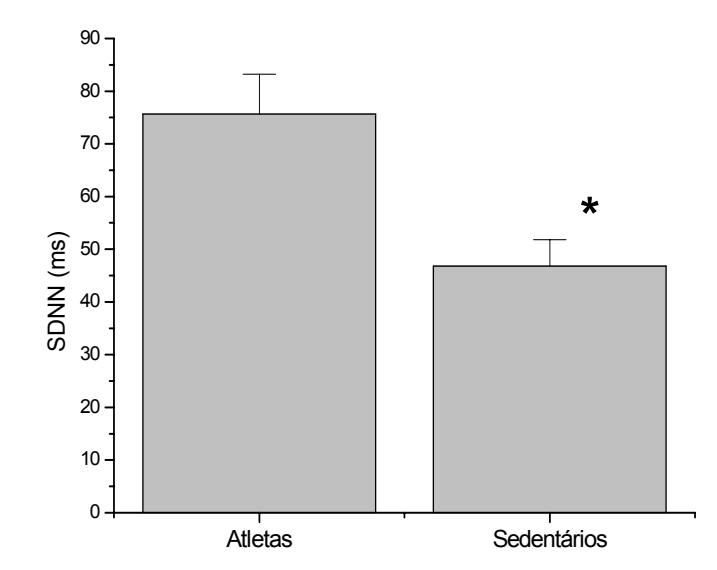

**Figura 42:** Média e erro padrão dos valores encontrados para o SDNN em ms, para o grupo atletas e sedentários. Foi considerado significante (\*) um (p<0,05)

A média juntamente com o erro padrão calculados para o RMSSD foi 69,74±10,84ms no grupo atletas e 30,10±3,4ms para o grupo sedentários. Comprando-se os resultados obteve-se um p=0,00177.

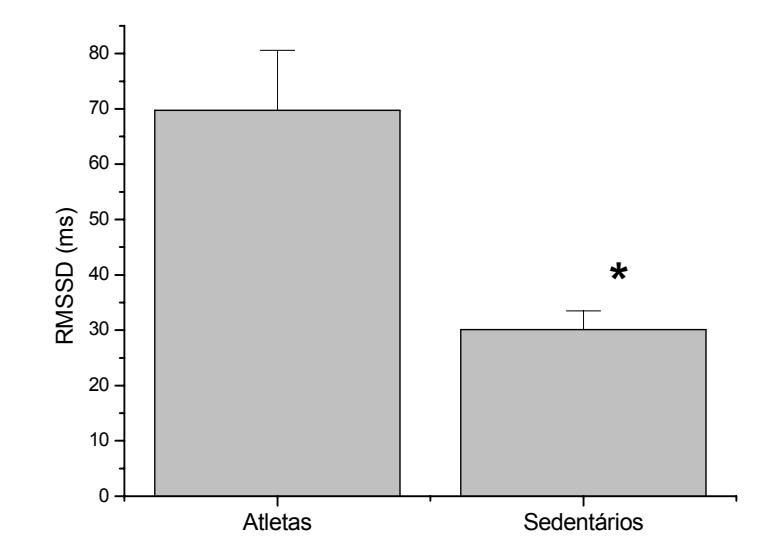

**Figura 43:** Representação dos valores da média e erro padrão do RMSSD. A diferença entre grupos foi estatisticamente significante, considerando significantes os valores de p<0,05.
Na análise dos valores do pNN50 o grupo atletas obteve uma média e erro padrão de 40,42±7,8% e para o grupo sedentários 11,63±3,51% para um p=0,00342, sendo considerada significante (\*) as diferenças entre os grupos.

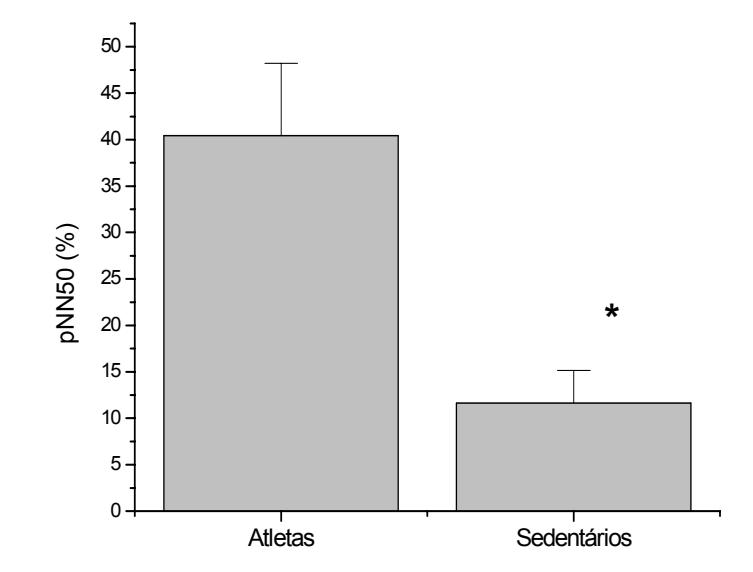

**Figura 44:** Média e erro padrão dos grupos atletas e sedentários para o pNN50. Foram considerados significantes p<0,05

## **Análise no Domínio da Freqüência**

Foram calculadas as potências espectrais médias, entre as três técnicas espectrais, para as componentes de baixa e alta freqüência, nas diferentes fases do sinal (antes, durante e após a MV, conforme Título 3.4) nos dois grupos.

As Figuras 45-50, demonstram o comportamento das altas e baixas freqüências nas diferentes fases do sinal.

Foi considerado para todos os grupos significantes (\*) p<0.05.

74

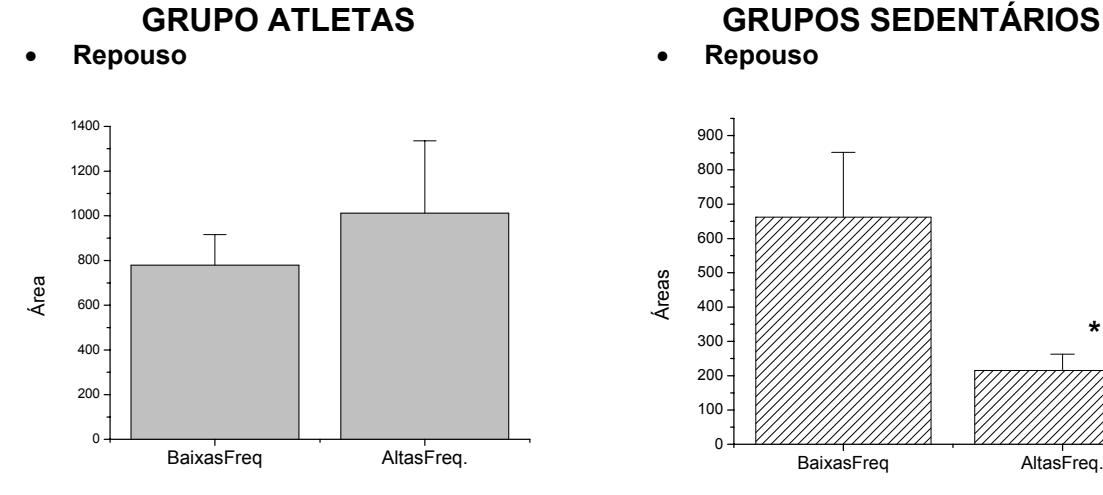

**Figura 45:** Média e erro padrão das áreas de BF e AF,  $\overline{\rm no}$  repouso - grupo atletas. BF (779,47±136,83ms<sup>2</sup>) e  $AF$  (1011,76 $\pm$ 344,34 ms<sup>2</sup>). Sem diferenças estatisticamente significantes (p=0,516).

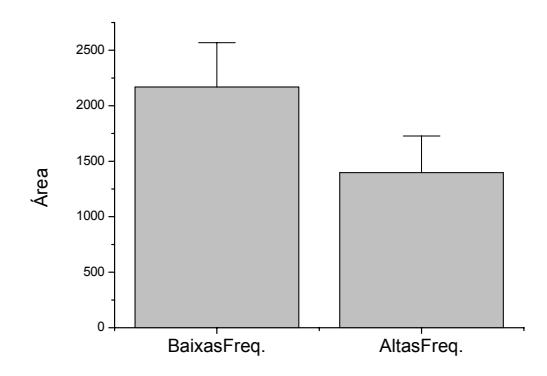

**Figura 47:** Média e erro padrão das áreas de BF e AF, durante a Manobra de Valsalva - grupo atletas. BF  $(2167, 65 \pm 399, 7 \text{ ms}^2)$  e AF  $(1396, 53 \pm 330, 9 \text{ ms}^2)$ . As diferenças entre os grupos não foram estatisticamente significantes (p=0,154).

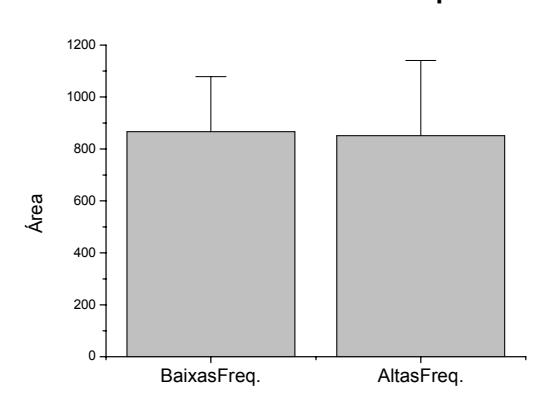

**Figura 49:** Média e erro padrão das áreas de BF e AF, retorno ao repouso - grupo atletas. BF(866,41±211,9  $\text{ms}^2$ ) e AF(851,2±289,66 ms<sup>2</sup>). Sem diferenças estatisticamente significantes (p=0,967).

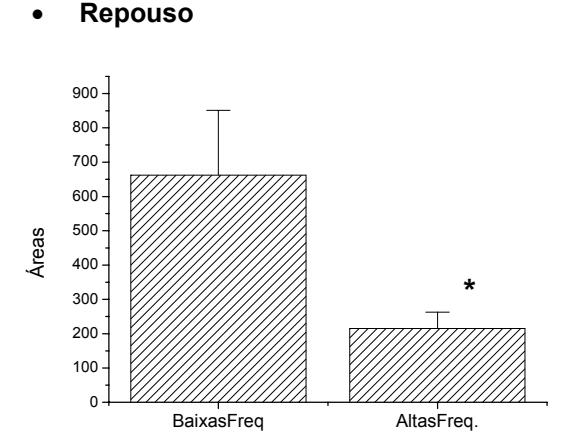

**Figura 46:** Média e erro padrão das áreas de BF e AF no repouso – grupo sedentário. BF(619,8±175,9 ms2) e  $AF(225,2\pm 43,9 \text{ ms}^2)$ . Os grupos se apresentaram significantemente diferentes (P=0,042).

#### • **Durante a Manobra de Valsalva** • **Durante a Manobra de Valsalva**

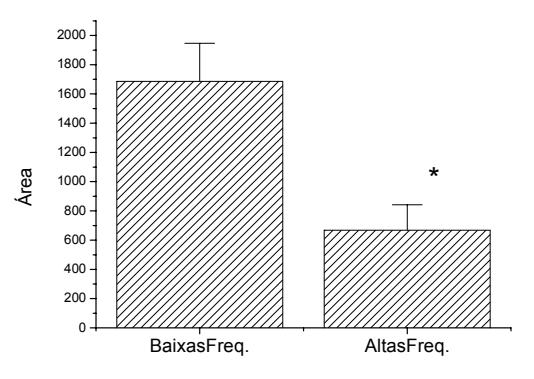

**Figura 48:** Média e erro padrão das áreas de BF e AF, durante a Manobra de Valsalva - grupo sedentário.  $BF(1685,82\pm260,85~\mathrm{ms}^2)$  e AF(668,08 $\pm$ 174,24 ms $^2$ ). As diferenças entre os grupos foram estatisticamente significantes (p=0,0045).

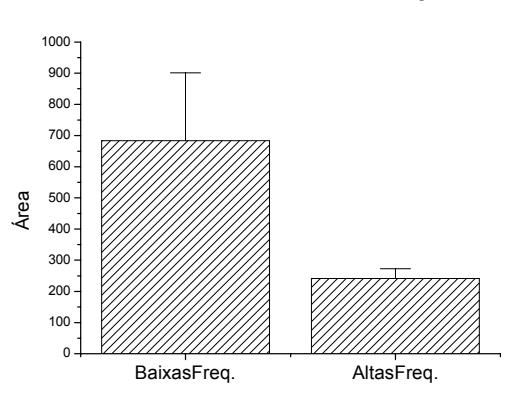

• **Retorno ao estado de repouso** • **Retorno ao estado de repouso** 

**Figura 50:** Média e erro padrão das áreas de BF e AF, retorno ao repouso - grupo sedentário. BF  $(683, 23\pm 218, 25 \text{ ms}^2)$  e AF $(241, 55\pm 30, 93 \text{ ms}^2)$  . Sem diferenças estatisticamente significantes (p=0,604).

Para melhor visualização do comportamento da baixas e altas freqüências no período de repouso, antes e durante a Manobra de Valsalva no grupo atletas, os gráficos acima (figura 45,47 e 49) foram agrupados nas Figuras 51 e 52.

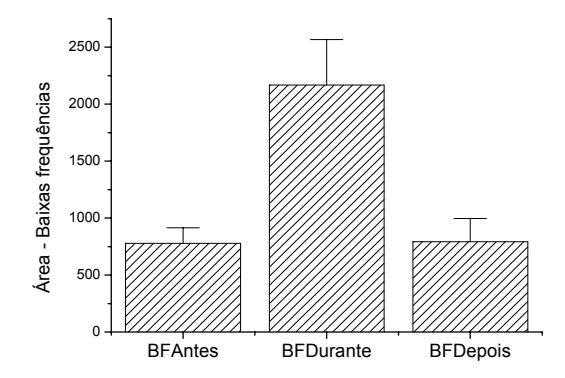

**Grupo Atletas** 

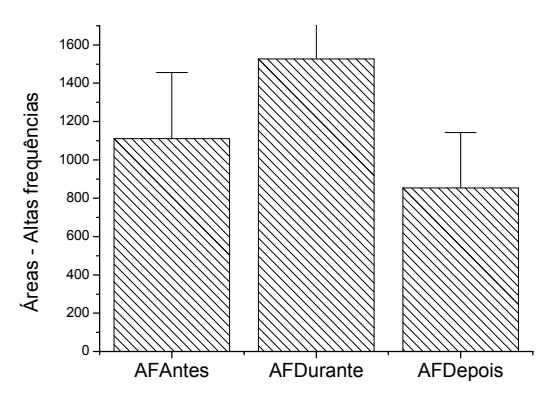

**Figura 51:** Comportamento das Baixas freqüências, no grupo atletas, nos diferentes intervalos (antes, durante e após a Manobra de Valsalsa)

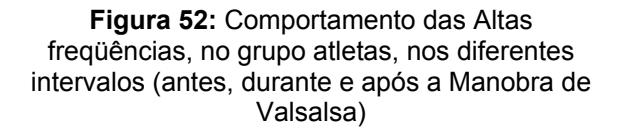

Da mesma forma foi feito para as Figuras 46, 48 e 50, que representa o comportamento do grupo sedentário (Figuras 53 e 54).

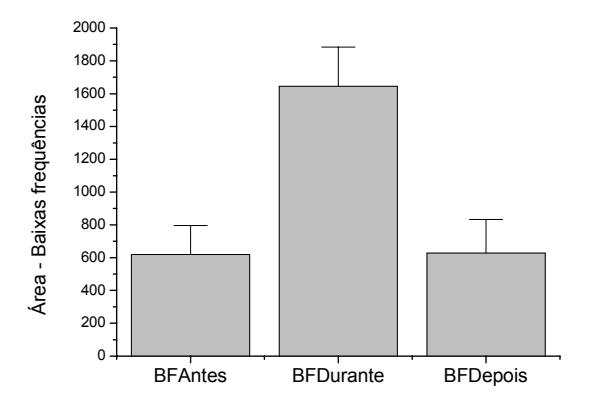

**Grupo Sedentários** 

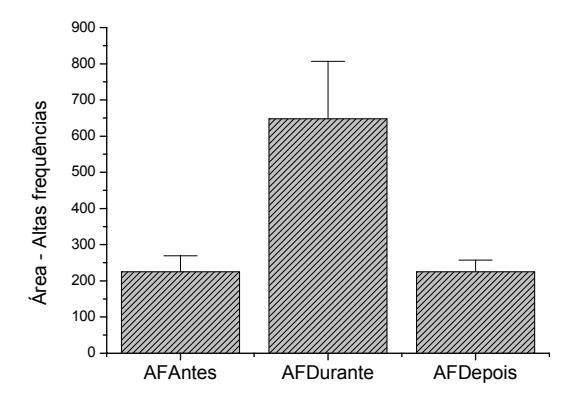

**Figura 53**: Comportamento das Baixas freqüências, no grupo sedentários, nos diferentes intervalos (antes, durante e após a Manobra de Valsalsa)

**Figura 54:** Comportamento das Altas freqüências, no grupo sedentários, nos diferentes intervalos (antes, durante e após a Manobra de Valsalsa)

A relação simpatovagal no estado de repouso, teve uma média e erro padrão de 3,55±0,96 para o grupo sedentário e 1,77±0,53 para atletas, não sendo observadas diferenças significantes entre os grupos (p=0,132) .

# **5 DISCUSSÃO**

## *Programa Desenvolvido e Comparação entre Técnicas espectrais*

A interface gráfica do programa desenvolvido para análise dos parâmetros relacionados a Variabilidade da Freqüência Cardíaca (VFC) caracterizou-se por ser amigável e de fácil manuseio, facilitando sua utilização, atendendo as necessidades do presente estudo com as análises no domínio do tempo e da freqüência. A representação gráfica da variação dos intervalos RR na série do tempo permitiu a detecção de eventos e/ou comportamento do SNA durante o período registrado. No domínio da freqüência a análise com os espectros de potência permitiu a visualização e melhor interpretação dos valores numéricos.

A plataforma Matlab®6.1 escolhida para o desenvolvimento do programa se mostrou muito eficaz para o tipo de programação, atendendo as necessidades deste estudo com uma vasta disponibilidade de ferramentas matemáticas, pois possui um conjunto de ferramentas (*Toolbox*es) desenvolvidas para processamento de sinais digitais. Outros programas para Análise da Variabilidade da Freqüência Cardíaca desenvolvidos em MatLab® também apresentaram resultados satisfatório, dentre eles programas menos complexos<sup>53</sup>, sistemas mais completos, com uma interface gráfica bem estruturada<sup>44</sup> e até mesmo executáveis como o HRV Analysis<sup>®</sup> Software for Windows  $(1.1)$   $^{54}$ . Sistemas desenvolvidos em outras plataformas também obtiveram bons resultados, porém, alguns casos, utilizam de estruturas de programação com implementação mais complexa. Petry, por exemplo, optou, pelo desenvolvimento do software em ambiente de programação Borland Delphi®, uma linguagem de programação estruturada em objetos que requer um conhecimento específico desta estrutura de programação. No sistema proposto pelo autor citado acima, foram implementadas várias técnicas espectrais de análise da VFC, contudo, não foram apresentadas comparações entre as análises desenvolvidas pelas técnicas espectrais<sup>6</sup>.

Poucos trabalhos relatam a comparação entre análises espectrais da VFC realizadas por diferentes técnicas, sendo as comparações mais freqüentes entre Transformada de Fourier e Transformada Wavelets<sup>55, 56, 57</sup>, e Transformada de Fourier e modelo Autorregressivo<sup>10, 30, 44, 58</sup>. Em 1996, a Task Force, publicou os padrões de medida, interpretações fisiológicas e uso clínico da VFC, ressaltando como técnicas de análise no domínio da freqüência os métodos paramétricos e não paramétricos.<sup>9</sup>

As técnicas espectrais geralmente utilizadas dividem-se em dois grupos. No primeiro grupo, procura–se determinar a potência espectral instantânea em função do tempo. Estas técnicas são implementadas principalmente pela transformada Wavelets, a Transformada Janelada de Fourier e Modelo AR, gerando espectrogramas, que são de difícil análise. A técnica mais comumente utilizada na avaliação da variabilidade da freqüência cardíaca é a FFT 53, 59, 60, 61, 62, 63, 64, 65, contudo a análise utilizando Wavelets apresenta uma melhor localização dos fenômenos simpático e parassimpático no tempo.

A segunda classe de ferramenta procura-se calcular a densidade espectral média durante uma janela no tempo. Algumas das ferramentas geralmente utilizadas são, a Transformada de Fourier com correlação ou método de Welch <sup>9, 6</sup>, Modelo AR <sup>66</sup> e a Transformada Wavelets Global (*Global Wavelets*) 67.

Embora o programa desenvolvido apresente os dois grupo das classes de ferramenta discutidos acima, o enfoque dado neste trabalho foi a análise densidade espectral média durante intervalos de tempo pré-definidos como, por exemplo, em fases específicas de um procedimento.

Pereira R Júnior <sup>68</sup> comparou a análise de Fourier e Wavelets de um sinal com freqüências aleatórias, não-estacionário, demonstrando uma grande eficiência dos coeficientes Wavelets de detectarem regiões de transições de freqüências, já não encontrada na transformada de Fourier, que não foi capaz de reconhecer estas regiões, apresentando as freqüências envolvidas, mas sem nenhuma informação sobre a localização espacial dessas freqüências. A transformada de Fourier, por definição, é uma técnica de análise para sinais estacionário, possuindo limitações quando se deparado com sinais não-estacionários. Estas limitações podem ser facilmente corrigidas quando se utiliza a Transformada de Fourier Janelada (STFT - *Short Time Fourier Transform*), que permite uma localização temporal das componentes de freqüência, minimizando as limitações quanto a sinais nãoestacionários<sup>68</sup>. Esta mesma limitação quanto à análise de sinais estacionários é apontada por Seely, colocando esta como uma dificuldade para se extrair conclusões a respeito dos mecanismos que sustentam as alterações em avaliações dinâmicas em diferentes grupos de pacientes <sup>69</sup>.

Com relação ao segundo grupo de técnicas o programa desenvolvido calcula a potência média espectral das BF, relativa a área simpática e parassimpática e AF, relativa as atividades parassimpática, utilizando as três técnicas espectrais, Transformada Fourier, Modelo AR e Transformada Wavelets. Baseado nos resultados obtidos na Tabela (5) verificou-se que as três técnicas apresentam resultados semelhantes não havendo diferenças estatisticamente significante entre os parâmetros calculados por elas.

Em estudo realizado por Pichon, que comparou as potências totais calculadas pela FFT (*Fast Fourier Transform*) e modelo AR, não foram obtidos resultados favoráveis das relações entre as análises paramétricas (AR) e não-paramétricas, como descrito pela Task Force, sendo observada uma diferença significante entre as potências totais calculadas através do modelo AR e FFT no repouso sentado e em posição ortostática. Neste estudo participaram 56 sujeitos sadios (18-64 anos), dentre eles 15 mulheres e 41 homens, estudados na condição de repouso sentado, e 15 indivíduos treinados (18-24 anos) na posição supina, ortostática e a transição entre elas. Na análise de Fourier o espectro foi calculado usando-se o periodograma de Welch's utilizando a janela Hamming. No cálculo do AR, foi utilizada ordem de 16. Segundo o autor esta diferença entre resultados das análises pode ser atribuída a janela Hamming utilizada no pré-processamento antes da FFT, que influencia efetivamente sobre a variabilidade do sinal. Este estudo difere do método utilizado neste trabalho, pois se optou pelo uso da correlação como pré-processamento $10$ .

Os resultados do presente estudo se opuseram aos achados de Pichon e estão de acordo com as definições da Task Force quanto à utilização de métodos paramétrico e não-paramétricos. Ainda em concordância com nosso trabalho, tem-se o estudo de Costa, no qual se comparou o método não paramétrico (Transformada Rápida de Fourier) com o método paramétrico (modelo Autorregressivo)<sup>30</sup>.

O estudo de Costa foi realizado com o registro através do ECG de 104 indivíduos saudáveis com idade média de 24,8±10,5, com respiração controlada de 15 ciclos por minuto. As médias dos valores encontrados por Costa se assemelharam aos encontrados no repouso para atletas neste trabalho, com um predomínio das altas freqüências. Uma não homogeneidade em suas amostras é identificada quando avaliados os valores encontrados no desvio padrão da faixa etária de seus voluntários e em seus resultados, no qual obteve FFT – BF (686 $\pm$ 812ms<sup>2</sup>) e AF (1978±2576 ms<sup>2</sup>); modelamento AR - BF(721±910ms<sup>2</sup>) e AF (1962±2624ms<sup>2</sup>)<sup>30</sup>. Os valores encontrados no presente trabalho (média e erro padrão) para as amostras quando calculadas através de FFT foram, BF (733,94  $\pm$  147.5 ms<sup>2</sup>) e AF  $(1017,77 \pm 325,67)$  para atletas e BF(620,1 ± 177,8 ms<sup>2</sup>) e AF(220,05 ± 43,92 ms<sup>2</sup>) para sedentários, e através do modelamento AR foram BF (784,5 ± 141,34 ms<sup>2</sup>) e AF (966.78  $\pm$  317.1 ms<sup>2</sup>) para atletas e BF(622,6  $\pm$  179,6 ms<sup>2</sup>) e AF(215,5  $\pm$ 43,81ms<sup>2</sup>) para sedentários.

### *Utilização da ferramenta*

Visando validar o programa desenvolvido para a comparação das técnicas espectrais, este foi utilizado para analisar parâmetros espectrais e parâmetros no domínio do tempo de registros de intervalos RR adquiridos de atletas treinados (treinamento aeróbio) e de sedentários com a Manobra de Valsalva (MV).

Na análise no domínio da freqüência, o grupo atleta apresentou um predomínio das altas freqüências, relativa à atividade parassimpática $9$ , no estado de repouso. O mesmo não ocorreu no grupo sedentário que possui um predomínio das atividades das baixas freqüências, relativo à atividade simpática e parassimpático<sup>9</sup>. Quando comparada a média das áreas das BF e AF, não se encontrou diferenças estatisticamente significante no grupo atletas, entretanto foi encontrada uma diferença significativa (p<0,05) para o grupo sedentários. O predomínio das altas freqüências também pode ser constatado através da média dos valores da relação simpatovagal no repouso, no qual o grupo atleta mostrou valores menores para esta relação que o grupo sedentário, porém a diferença encontrada não foi estatisticamente significante entre os grupos. Resultados semelhantes foram encontrados em estudo realizado por Martinelli com grupos de 11 indivíduos sedentários e 10 atletas ciclistas em nível de competição. Neste estudo, os dados foram coletado em repouso na posição supina, com duração de 40 min.<sup>70</sup>. Estes achados corroboram com nossos resultados, nos quais não foram encontradas diferenças significantes entre as relações simpatovagais de atletas e sedentários.

No atleta a atividade parassimpática aumentada é tida como característica do exercício físico aeróbio, que realizado regularmente leva a importantes adaptações autonômicas e hemodinâmicas que influenciam, sobremaneira, o sistema cardiovascular. A bradicardia de repouso, o aumento da atividade vagal e a atenuação da atividade nervosa simpática renal e muscular estão entre as mais importantes alterações provocadas pelo treinamento físico no sistema cardiovasculares 71, 72.

Durante a Manobra de Valsalva pode-se observar um predomínio das atividades das baixas freqüências nos dois grupos, característico deste tipo de manobra. O aumento da freqüência cardíaca durante a fase de esforço expiratório decorre da estimulação simpática e inibição vagal, enquanto a bradicardia parece depender somente da ativação vagal.<sup>25</sup>

No atleta, numericamente, a área das BF aumenta demasiadamente e as AF praticamente conserva o valor encontrado em repouso. Isto não foi observado no sedentário que apresenta um aumento proporcional semelhante para as AF e BF.

Após a Manobra de Valsalva, numericamente , o retorno ao estado de repouso das áreas do grupo atletas praticamente se igualam. Já no grupo sedentário o predomínio continua sendo das BF, retornando a características e valores próximos ao estado de repouso.

De acordo com a Task Force, uma forte relação é encontra entre os índices no domínio do tempo e os valores calculados no domínio da freqüência<sup>6</sup>, principalmente quando referido a parâmetros no tempo que identificam a atividade vagal (RMSSD e pNN50). Os valores calculados em nosso trabalho para o RMSSD e pNN50, no repouso, foram maiores no grupo atletas, que se caracteriza pela atividade vagal aumentada.

Vale ressaltar que os valores SDNN não permitem a determinação de qual divisão do sistema nervoso autônomo é responsável pela mudança avaliada.

Todos os parâmetros no domínio do tempo analisados neste trabalho como, FC, média dos intervalos RR, SDNN, RMSSD e pNN50, apresentaram diferenças significativas (p<0,05) entre os grupos sedentário e atleta, na condição de repouso.

No trabalho realizado por Puig com 33 atletas e grupo controle com 33 sedentários sadios, observou-se uma média de intervalos RR maior para o grupo atletas (989,7 $\pm$ 168,8) quando comparado ao grupo controle (762,7 $\pm$ 125,3)<sup>73</sup>. Resultados semelhantes foram relatados por Aubert que analisando grupo de atletas e sedentários encontrou os valores de RR médio de 1100,3+/-158,5 no grupo atletas e grupo sedentário 880,7 $\pm$  263,8<sup>74</sup>. Os resultados supracitados corroboram com os valores encontrados para a média dos intervalos RR em nosso trabalho para atletas e sedentários. Assim, podemos observar nos três trabalhos uma média maior de RR para os atletas quando comparados com os sedentários, sendo possível inferir que

os atletas apresentam uma freqüência cardíaca de repouso menor que os sedentários conforme apresentado neste estudo onde encontramos uma freqüência cardíaca de repouso para sedentários de 73.35  $\pm$  2.28 bpm e atletas 50.92  $\pm$  2.08 bpm. Esta diferença significante também foi apontada por Martinelli, quando comparado grupo de atletas ciclistas e sedentários em repouso, apontando como contribuinte deste fenômeno de bradicardia de repouso dos atletas a mudanças nos mecanismos intrínsecos que agem sobre o nodo sinusal e alterações no controle do sistema nervoso autônomo do coração <sup>70</sup>.

Além do seu efeito agudo, a prática regular de exercícios é capaz de influenciar o SNA simpático e parassimpático em longo prazo. Atletas condicionados aerobicamente apresentam freqüência cardíaca mais baixas em repouso. Este fato pode ser atribuído à redução da freqüência cardíaca intrínseca, a aumento do tono parassimpático e à diminuição do tono simpático <sup>72</sup>.

Aparentemente, os indivíduos melhor condicionados aerobicamente possuem atividade autonômica mais eficiente do que os sedentários. Para alguns autores a baixa FC em repouso tende a representar um bom quadro de saúde, enquanto valores mais altos aparentemente estão relacionados a risco aumentado de mortalidade 6, 70, 71, 72, 75.

O efeito de diferentes tipos de treinamentos físicos sobre a VFC foi avaliado em 10 atletas treinados (aeróbios), 7 atletas treinados (anaerobios), 7 atletas de rugby (misto) e 10 sedentários do grupo controle, todos com idade média de 18-34 anos, observando uma FC de repouso menor nos grupos com treinamento aeróbios e mistos quando comparados ao grupo controle. Somente atletas aeróbios demonstraram evidências do aumento da atividade vagal no domínio do tempo, comparado com o grupo controle para SDNN na posição supina, RMSSD na posição supina e na posição ortostática e pNN50 na posição ortostática <sup>75</sup>. Os resultados encontrados nesta literatura, corroboram com os achados neste trabalho, no qual pode se observar um maior valor para FC, SDNN, RMSSD e pNN50 no grupo atletas. Quando avaliados estatisticamente os parâmetros acima citados, foi observado em ambos os estudos uma diferença significante entre os grupos sedentário e atleta.

# **6 CONCLUSÃO**

Baseando-se nos achados deste estudo, pode se dizer que não foram encontradas diferenças entre as técnicas de avaliação espectral estudadas (Transformada de Fourier, Transformada de Wavelets e modelamento Autorregressivo) para avaliação da Variabilidade da Freqüência Cardíaca. Vale ressaltar que a escolha dos parâmetros para cada técnica (ordem do polinômio AR, escala Wavelet e percentagem de correlação Fourier) deve ser feita de forma criteriosa.

O programa desenvolvido foi utilizado para a análise do grupo atletas e sedentários, conseguindo este caracterizar os grupos, apontando para um predomínio de altas freqüências no grupo atletas, conforme literatura.

O programa desenvolvido, poderá ajudar pesquisadores em VFC, uma vez que este se mostrou eficaz em suas funções. A grande vantagem se deu na união das técnicas de análise na freqüência mais comumente utilizadas: Transformada de Fourier, Transformada de Wavelet e Modelamento Autorregressivo, em um só sistema, no qual se pode comparar graficamente a Densidade Espectral de Potência calculada através dos três algoritmos, visualizando as aproximações dos resultados ou até mesmo a escolha de uma única ou duas técnicas de análise dentro de um mesmo sistema.

Com os índices e gráficos obtidos com os algoritmos propostos, espera-se que pesquisadores da VFC tenham maiores facilidades no processamento dos sinais de VFC e possam fazer sua própria análise sobre as propriedades de cada algoritmo.

# **REFERENCIAS**

(1) MENEZES JR., A. S.; MOREIRA, G. H.; DAHER, M. T. Análise da Variabilidade da Freqüência Cardíaca em Pacientes Hipertensos, Antes e Depois do Tratamento com Inibidores da Enzima Conversora da Angiotensina II. **Arquivos Brasileiros de Cardiologia**., v.83, n.2, p. 168-168, 2004.

(2) NOZDRACHEV, A. D.; SHCHERBATYKH, YU. V. Modern Methods of Functional Studies of the Autonomic Nervous System. **Human Physiology**., v.27, n.6, p. 732- 737, 2001.

(3) KRSTACIC, G; KRSTACIC, A.; SMALCELJ, A.; DAVOR, M.; GOSTOVIC, M. The Chaos Theory and Nonlinear Dynamics in Heart Rate Variability Aalysis: Does it Work in Short-Time Series in Patients with Coronary Heart Disease?. **A.N.E**., v. 12, n.2, p.130-136, 2007.

(4) BURR, R. L.; MOTZER, S. A.; CHEN, W.; COWAN, M. J.; SHULMAN, R. J.; HEITKEMPER, M. M. Heart Rate Variability and 24-hour Minimum Heart Rate. **Biological Research for Nursing**., v.7, n.4, p. 256-267, 2006.

(5) KENNETH, C. B; BERGER, R. Heart Rate Variability. **Jounal of Cardiovascular Eletrophysiology**., v. 17, n.6, p. 691-694, 2006.

(6) PETRY, D. **Sistema para Análise da Variabilidade de sinais fisiológicos: Aplicação em Variabilidade da Freqüência Cardíaca e Intervalo QT**. 2006. 146 f. Dissertação (Mestrado em Engenharia Elétrica) – Universidade Federal de Santa Catarina, Florianópolis, 2006.

(7) CHAN, H. L.; LIN, L. Y.; LIN, M. A.; FANG, S. C.; LIN C. H. Nonlinear characteristics of heart rate variability during unsupervised and steady physical activities. **Physiol. Meas**., v.28, p. 277-286, 2007.

(8) TERECHTCHENKO, L.; DORONINA, S. A.; POCHINOCK, E., RIFTINE A. Autonomic Tone in Pacients with Supraventricular Arrhytmia Associated with Mitral Valve Prolapse in Young Men. **PACE**., v.36, parte III, p.444-446, 2003.

(9) TASK FOURCE OF THE EUROPEAN SOCIETY OF CARDIOLOGY AND THE NORTH AMERICAN SOCIETY OF PACING AND ELECTROPHYSIOLOGY. Heart Rate Variability: Standards of mensurement, physiological interpretation, and clinical use. **European Heart Journal.,** v.17, p. 354-381, 1996.

(10) PICHON, A.; ROULAUD, M.; JONVILLE, A. S.; BISSCHOP, C.; DEJEAN, A. Spectral analysis of heart variability: interchangeability between autorregressive analysis and fast Fourier transform. **Journal of Eletrocardiology**., v. 39, p 31-37, 2006.

(11) SANDSTEN, M. H.; JÖNSSON, P. Multiple Window Correlation Analysis of HRV Power and Respiratory Frequency. **IEEE Transactions on Biomedical Engineering**., v.54, n.10, p. 1770-1779, 2007.

(12) JOHNSON, L. R. **Fundamentos de fisiologia Médica**. 2 ed. Rio de Janeiro: Guanabara Koogan, 2000. 725 p.

(13) DOUGLAS, C. R. **Tratado de fisiologia: Aplicado na Saúde**. 5. ed. São Paulo: Robe, 2002. 1582 p.

(14) GUYTON, A. C; HALL, J. E. **Tratado de fisiologia médica**. 10 ed. Rio de Janeiro: Guanabara Koogan, 2002. 973 p.

(15) MALMIVUO, J.; PLONSEY, R. **Bioelectromagnetism** – Principles and Applications of Bioeletric and Biomagnetic Fields. New York. Reading: Oxford University Press, 1995.

(16) WEBSTER'S medical speller. 2. ed. Springfield: Merriam-webster, 1987. 388 p.

(17) PUMPRLA, J. et al. Functional assessment of heart rate variability: physiological basis and pratical applications. **International Journal of Cardiology**, v.84, p.1-14, 2002.

(18) RIBEIRO, T. F. et al. Estudo da Variabilidade da Freqüência Cardíaca em Dois Voluntários de Meia-Idade, um Coronariopata e outro Saudável – Relato de Caso. **Rev Soc Cardiol de São Paulo**, v. 10, n. 1, p. 1-10, 2000.

(19) ELGHOZI, J. L.; JULIEN, C. Sympathetic control of short-term heart rate variability and its pharmacological modulation. **Fundamental & Clinical Pharmacology**., v.21, p. 337-347, 2007.

(20) GRUPI, C. J. et al. Variabilidade da frequência cardíaca: significado e aplicação clínica. **Rev Ass Med Brasil**, v.40, n.2, p.129-136, 1994.

(21) FERREIRA, A. T. R. **Efeitos da Liberação Miofascial na Modulação Autonômica do Coração em Sujeitos Saudáveis**. 2004. 74p. Dissertação (Mestrado em Engenharia Biomédica) – Instituto de Pesquisa e Desenvolvimento, Universidade do Vale do Paraíba. São José dos Campos.

(22) KAWAGUCHI, L. Y. A., **Análise da Variabilidade da freqüência cardíaca induzida pela manobra de valsalva em sedentários e atletas do sexo masculino**, 2006. 80p. Dissertação (Mestrado em Engenharia Biomédica) – Instituto

de Pesquisa e Desenvolvimento, Universidade do Vale do Paraíba. São José dos Campos.

(23) AUBERT, A. E.; SEPS, B.; BECKERS, F. Heart Rate Variability in Athletes. **Sports Med.**, v.33, n.12, p. 889-913, 2003.

(24) MALLIANI, A.; JULIEN, C.; BILLMAN, G. E.; CERUTTI, S.; PIEPOLI, M. F.; BERNARDI, L.; SLEIGHT, P.; et. al. Cardiovascular variability is/is not an index of autonomic control of circulation**. J Appl. Physiol.,** v. 101, p. 684-688, 2006.

(25) CASTRO, L. B. et al. Testes Autonômicos Cardiovasculares. Uma Revisão Crítica. Parte I. **Arq. Bras Cardiol**, v.59, nº1, 1992.

(26) OLIVEIRA, E. et al. The Valsalva maneuver in Chagas disease patients without cardiopathy**. International Journal of Cardiology**, v.82, p.49-54, 2002.

(27) KLABUNDE, R. E. **Cardiovascular Physiology Concepts**. United States: Lippincott Williams & Wilkins, 2004. p. 235.

(28) SZTAIZEL, J. Heart rate variability: a noninvasive eletrocardiographic method to measure the autonomic nervous system. **Swiss Med Wkly**, v. 134, p. 514-522, 2004.

(29) LONGO, A.; FERREIRA, D.; CORREIA, M. J. Variabilidade da Freqüência Cardíaca. **Rev. Port. Cardiol.,** v. 14, n. 3, p. 241-262, 1995.

(30) COSTA, O. et al. Análise espectral da variabilidade da freqüência cardíaca. Estudo comparativo entre a análise espectral não paramétrica e paramétrica em séries curtas. **Rev. Port. Cardiol.,** v. 14, n. 9, p. 621-626, 1995.

(31) RASSI, A. J. Compreendendo melhor as medidas de análise da variabilidade da freqüência cardíaca. **Métodos Diagnósticos**. n. 20, 2007. Disponível em < http://www.cardios.com.br/Jornais/jornal-20/metodos%20diagnosticos.htm>. Acesso em: 05 out.2007.

(32) STEIN, P. K. et al. Heart rate variability: A measure of cardiac autonomic tone. **Am Heart J.,** v.127, p. 1376-1381, 1994.

(33) SEELY, A. J. E, MACKLEM, P. Complex systems and the technology of variability analysis. **Critical Care**. v. 8, p. 367 – 384, 2004.

(34) CAMMANN, H. ;MICHEL, J. How to avoid misinterpretation of heart rate variability power spectra?. **Computer Methods and Programs in Biomedicine**. v.68, p. 15 – 23, 2002.

(35) LOMBARDI, F., et al. Heart rate variability and its sympatho-vagal modulation. **Cardiovascular Research**., v. 32, p. 208 - 216, 1996.

(36) DAUBECHIES, I. **Ten Lectures on Wavelets.** 1992, Philadelphia: SIAM. (CBMS-NSF Regional Conference Series in Applied Mathematics), v. 61, 357p.1992.

(37) LIMA, P. C. Wavelets: uma introdução. **Matemática Universitária**, n. 33, p. 13- 44, 2002.

(38) BURRI, H. et al. Wavelet transform for analysis of heart rate variability preceding ventricular arrhythmias in patients with ischemic heart disease. **International Journal of Cardiology**, v. 109, p. 101-107, 2006.

(39) GOLD, B.; MORGAN, N. **Speech and Áudio Signal Processing: Processing and Perception of Speech and Music**. California: John Wiley & Sons Inc, 2000. 536 p.

(40) THE MATHWORKS. **Signal Processing Toolbox. User's Guide.** Versão 5, 2001, 800.p.

(41) MISITI, M. et al. **Wavelet Toolbox: For use with MatLab. User's Guide**. Versão 2001. Natick: The MathWorks. 2001, 891p.

(42) GARCIA, E. V. **Processamento de sinais usando Wavelets para caracterização de repolarização ventricular durante hipoglicemia**. 2005. 205 f. Tese (Doutorado em Engenharia Elétrica) – Universidade Federal de Santa Catarina, Florianópolis – SC, 2005.

(43) BUCK, J. R.; OPPENHEIM, A. V.; RONALD, W. S. Discrete-Time Signal Processing. 2 ed. United States: Prentice Hall. 1999, 870p.

(44) CARVALHO, J. L. A. **Ferramenta para Análise Tempo-Frequencial da Variabilidade da Freqüência Cardíaca.** 2003. 99p. Dissertação de Mestrado em Engenharia Elétrica. Universidade de Brasília – Faculdade de Tecnologia - Departamento de Engenharia Elétrica. Brasília, DF.

(45) VIDAKOVIC, B. MUELLER, P. **Wavelets for kids: A tutorial Introduction**. Tecnical Report: Duke University, p. 28, 2001.

(46) ADDISON, P. S. Wavelets transforms and the ECG: a review. **Physiol. Meas**.,v.26, p. 155-199, 2005.

(47) BOCK, R. K. **Wavelets Transform**., 1998. Disponível em: <http://rkb.home.cern.ch/rkb/AN16pp/node295.html> Acesso em: 01 nov.2007.

(48) CHUI, C.K. **In Intruduction to Wavelets**. v.1. Elsevier, p. 266, 1992.

(49) TAKALO, R.; HYTTI, H.; IHALAINEN, H.Tutorial on univariated autorregressive spectral analysis. **Journal of Clinical Monitoring and Computing.** v.19, n. 06, p. 401-410, 2005.

(50) PARDINI, R. et al. Validação do questionário internacional de nível de atividade física (IPAQ - versão 6): estudo piloto em adultos jovens brasileiros. **Rev. Bras. Ciên. e Mov.** v. 9,n. 3, p. 45 – 51, 2001.

(51) SINGER, W. et al. Influence of posture on the Valsalva manoeuvre. **Clinical Science.** v.100, p.433 – 440, 2001.

(52) AYRES, M. et. al. Aplicações Estatísticas nas áreas das ciências bio-médicas: Software BioEstat. Formato Digital. Brasil:Universidade Federal do Pará. 302p., 2003.

(53) PAULO, M. F. de; FARIAS, R. A. C. Análise da variabilidade da freqüência cardíaca por meio de técnicas no domínio da freqüência. **Revista IC USJT.** v. 1, n. 1, p. 41-44, 2007.

(54) NISKANEN, J.P., Biosignal Analysis and Medical Imaging Group. **HRV Analysis Software for Windows**, version 1.1. University of Kuopio. Disponível em <http://bsamig.uku.fi/winhrv.shtml>. Acessado em: 20 ago.2007.

(55) PICHOT, V. et al. Relation between heart rate variability and training load in middle-distance runners. **Medicine & Science in sports & Exercise**, v. 30, n. 10 , p.1729-1736, 2000.

(56) BELOVA, N. Y.; MIHAYLOV, S. V.; PIRYOVA, B. G. Wavelet transform: A better approach for the evaluation of instantaneous changes in heart rate variability. **Autonomic Neuroscience: A Basic and Clinical**, v. 131, n. 1-2, p. 107-122, 2007.

(57) BURRI, H. Wavelet transform for analysis of heart rate Variability preceding ventricular arrhythmias in patients with ischemic heart disease. **International Journal of Cardiology**. n. 109, p. 101-107, 2006.

(58) CHEMLA, D. et al. Comparison of fast Fourier transform and autoregressive spectral analysis for the study of heart rate variability in diabetic patients. **International Journal of Cardiology**, v. 104, n. 3, p.307-313, 2005.

(59) DEMIRCI, M. et al. Carotid artery stenting and endarterectomy have different effects on heart rate variability. **J Neurol Sci. v.** 24, n.1-2, p. 45-51, 2006.

(60) ECKER, P. M. et al. Effect of targeted deletions of beta1- and beta2-adrenergicreceptor subtypes on heart rate variability. **Am J Physiol Heart Circ Physiol**.**,**  v. 290, n. 1, p. H192-9, 2006.

(61) NEVES, V. F. C. et al. Análise dos índices espectrais da variabilidade da freqüência cardíaca em homens de meia idade e mulheres na pós-menopausa. **Rev. bras. fisioter**., v. 10, n. 4, p. 401-406, 2006.

(62) PRUVOST, M. et al. Cardiorespiratory effects induced by vagus nerve stimulation in epileptic children. **Med Biol Eng Comput.**, v. 44, n. 3, p. 338–347, 2006.

(63) BICKEL, A. et al. Power spectral analysis of heart rate variability during helium pneumoperitoneum: The mechanism of increased cardiac sympathetic activity and its clinical significance. **Surg Endosc**. v. 19, p. 71-76, 2005.

(64) BUCHHEIT M. et al. Effects of increased training load on vagal-related indexes of heart rate variability: a novel sleep approach. **Am J Physiol Heart Circ Physiol.**, v.287, p. 2813-2818, 2004.

(65) OVIDIO, C. et. al. Análise espectral da variabilidade da freqüência cardíaca em atletas. **Rev. Port. Cardiol.,** v. 10, n.01, p. 23-28, 1991.

(66) KIRBY, J. F. Which Wavelets best reproduces the Fourier power spectrum. **Computers & Geosciences**, v.31, p. 846-864, 2005.

(67) RESENDE, L. A. P. R. et al. Cardiac autonomic function in chagasic elderly patients in an endemic area: A time and frequency domain analysis approach. **Autonomic Neuroscience: Basic and Clinical.** n. 131, p. 94 – 101, 2007.

(68)PEREIRA R. JÚNIOR, A. J. .; CASTILHO, J. E. Um estudo comparativo entre a Análise de Fourier e Análise Wavelets. **FAMAT em Revista**. n. 5, p. 13-20, 2005.

(69) SEELY, A. J. E, MACKLEM, P. T., Complex systems and the technology of variability analysis. **Critical Care**. n. 8, p. R367 – R384, 2004.

(70) MARTINELLI, F.S. et al. Herat rate variability in athletes and nonathletes at rest and during head-up tilt. **Brazilian journal of Medical and Biological Research**. v.38, p.639 – 647, 2005.

(71) FORJAZ, C. L. M, Rondon, M. U. P. B, Negrão, C. E. Efeitos hipotensores e simpatolíticos do exercício aeróbio na hipertensão arterial. **Rev Bras Hipertens**., v.12, n. 4, p. 245-250, 2005.

(72) RIBEIRO, J. P.; MORAES, F. R. S. Variabilidade da freqüência cardíaca como instrumento de investigação do sistema nervoso autônomo. **Rev Bras Hipertens**., v.12, n. 1, p. 14-20, 2005.

(73) PUIG, J. et al. Spectral analysis of heart rate variability in athletes. The Journal of sports medicine and physical fitness. v. 33, n. 11, p. 44-48, 1993.

(74) AUBERT, A. E. Heart rate variability in athletes. Sports Med., v. 33, n. 12, 889- 919, 2003.

(75) AUBERT, A. E.; BECKERS, F.; RAMAEKERS, D. Short-term heart rate variability in young athletes. **J. Cardiol.**, v. 37, n. 1, p. 85-88, 2001.

# ANEXO A: CERTIFICADO DO COMITÊ DE ÉTICA EM PESQUISA

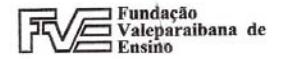

**Univan** 

UNIVERSIDADE DO VALE DO PARAÍBA

## **UNIVERSIDADE DO VALE DO PARAÍBA UNIVAP**

#### **CERTIFICADO**

Certificamos que o Protocolo n.º L065/CEP/2004, sobre "Comparação entre técnicas da análise da variabilidade da frequência cardíaca no domínio da fregüência e análise do domínio do tempo", sob a responsabilidade do Prof. Dr. Alderico de Paula Júnior, está de acordo com os Princípios Éticos, seguindo as Diretrizes e Normas Regulamentadoras de Pesquisa Envolvendo Seres Humanos, conforme Resolução n.º 196/96 do Conselho Nacional de Saúde e foi aprovado por esta Comissão de Ética em Pesquisa.

Informamos que o pesquisador responsável por este Protocolo de Pesquisa deverá apresentar a este Comitê de Ética um relatório das atividades desenvolvidas no período de 12 meses a contar da data de sua aprovação.

São José dos Campos, 27 de novembro de 2007.

PROFA. DRA. STELLA REGINA ZAMUNER Presidente do Comitê de Ética em Pesquisa Universidade do Vale do Paraíba - Univap

Av. Shishima Hifumi, 2911 - URBANOVA - CEP, 12.244-000 - PABX (12) 3947.1121 - FAX (12) 3947.1149 - Caixa Postal \$2 - S.J.Campos-SP

# **ANEXO B: QUESTIONÁRIO INTERNACIONAL DE ATIVIDADE FÍSICA**

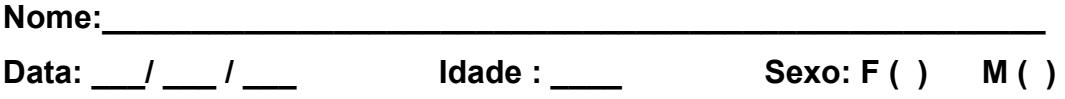

Nós estamos interessados em saber que tipos de atividade física as pessoas fazem como parte do seu dia a dia. Este projeto faz parte de um grande estudo que está sendo feito em diferentes países ao redor do mundo. Suas respostas nos ajudarão a entender que tão ativos nós somos em relação à pessoas de outros países. As perguntas estão relacionadas ao tempo que você gasta fazendo atividade física em uma semana **NORMAL, USUAL** ou **HABITUAL**. As perguntas incluem as atividades que você faz no trabalho, para ir de um lugar a outro, por lazer, por esporte, por exercício ou como parte das suas atividades em casa ou no jardim. Suas respostas são MUITO importantes. Por favor, responda cada questão mesmo que considere que não seja ativo. Obrigado pela sua participação !

Para responder as questões lembre que:

- ¾ atividades físicas **VIGOROSAS** são aquelas que precisam de um grande esforço físico e que fazem respirar MUITO mais forte que o normal
- ¾ atividades físicas **MODERADAS** são aquelas que precisam de algum esforço físico e que fazem respirar UM POUCO mais forte que o normal

Para responder as perguntas pense somente nas atividades que você realiza **por pelo menos 10 minutos contínuos** de cada vez:

**1a.** Em quantos dias de uma semana normal, você realiza atividades **VIGOROSAS** por pelo menos 10 minutos contínuos, como por exemplo correr, fazer ginástica aeróbica, jogar futebol, pedalar rápido na bicicleta, jogar basquete, fazer serviços domésticos pesados em casa, no quintal ou no jardim, carregar pesos elevados ou qualquer atividade que faça você suar **BASTANTE** ou aumentem **MUITO** sua respiração ou batimentos do coração.

dias \_\_\_\_\_ por **SEMANA** ( ) Nenhum

**1b**. Nos dias em que você faz essas atividades vigorosas por pelo menos 10 minutos contínuos, quanto tempo no total você gasta fazendo essas atividades **por dia**? horas: Minutos:

**2a** Em quantos dias de uma semana normal, você realiza atividades **MODERADAS**  por pelo menos 10 minutos contínuos, como ,por exemplo, pedalar leve na bicicleta, nadar, dançar, fazer ginástica aeróbica leve, jogar vôlei recreativo, carregar pesos leves, fazer serviços domésticos na casa, no quintal ou no jardim como varrer, aspirar, cuidar do jardim, ou qualquer atividade que faça você suar leve ou aumentem **moderadamente** sua respiração ou batimentos do coração **(POR FAVOR NÃO INCLUA CAMINHADA)** 

dias \_\_\_\_\_ por **SEMANA** ( ) Nenhum

**2b** Nos dias em que você faz essas atividades moderadas por pelo menos 10 minutos contínuos quanto tempo no total você gasta fazendo essas atividades **por dia**?

horas: Minutos:

**3a** Em quantos dias de uma semana normal você caminha por pelo menos 10 minutos contínuos em casa ou no trabalho, como forma de transporte para ir de um lugar para outro, por lazer, por prazer ou como forma de exercício?

dias por **SEMANA** ( ) Nenhum

**3b** Nos dias em que você caminha por pelo menos 10 minutos contínuos quanto tempo no total você gasta caminhando **por dia**? horas: Minutos:

**3c** A que passo você usualmente caminha? Você caminha a:

- ( ) passo **VIGOROSO** que faz você respirar muito mais forte que o normal
- ( ) passo **MODERADO** que faz você respirar um pouco mais forte que o normal,
- ( ) passo **LENTO** em que não há alteração da sua respiração

**4a** Estas últimas perguntas são em relação ao tempo que você gasta sentado ao todo no trabalho, em casa, na escola ou faculdade e durante o tempo livre. Isto inclui o tempo que você gasta sentado no escritório ou estudando, fazendo lição de casa, visitando amigos, lendo e sentado ou deitado assistindo televisão. Quanto tempo **por dia** você fica sentado em um dia da semana? horas: Minutos:

**4b** Quanto tempo **por dia** você fica sentado no final de semana? horas: Minutos:

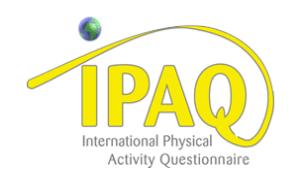

# **CLASSIFICAÇÃO DO NÍVEL DE ATIVIDADE FÍSICA IPAQ**

# **SEDENTÁRIO:**

Não realizou nenhuma atividade física por pelo menos 10 minutos contínuos durante a semana.

## **INSUFICIENTEMENTE ATIVO:**

 Realiza atividade física por pelo menos 10 minutos por semana, porém insuficiente para ser classificado como ativo. Pode ser dividido em dois grupos:

A) Atinge pelo menos um dos critérios da recomendação

- a) Freqüência: 5 dias /semana OU
- b) Duração: 150 min / semana

B) Não atingiu nenhum dos critérios da recomendação

Obs. Para realizar essa classificação soma-se a freqüência e a duração dos diferentes tipos de atividade (CAMINHADA **+** MODERADA **+** VIGOROSA)

# **ATIVO:**

Cumpriu as recomendações

- a) VIGOROSA:  $\geq$  3 dias/sem e  $\geq$  20 minutos por sessão
- b) MODERADA OU CAMINHADA: ≥ 5 dias/sem e ≥ 30 minutos por sessão

c) Qualquer atividade somada:  $\geq$  5 dias/sem e  $\geq$  150 minutos/sem (CAMINHADA **+** MODERADA **+** VIGOROSA)

# **MUITO ATIVO:**

Cumpriu as recomendações e:

- a) VIGOROSA: ≥ 5 dias/sem e ≥ 30 minutos por sessão OU
- b) VIGOROSA: ≥ 3 dias/sem e ≥ 20 minutos por sessão **+** MODERADA e/ou CAMINHADA: ≥ 5 dias/sem e ≥ 30 minutos por sessão

# **Exemplos:**

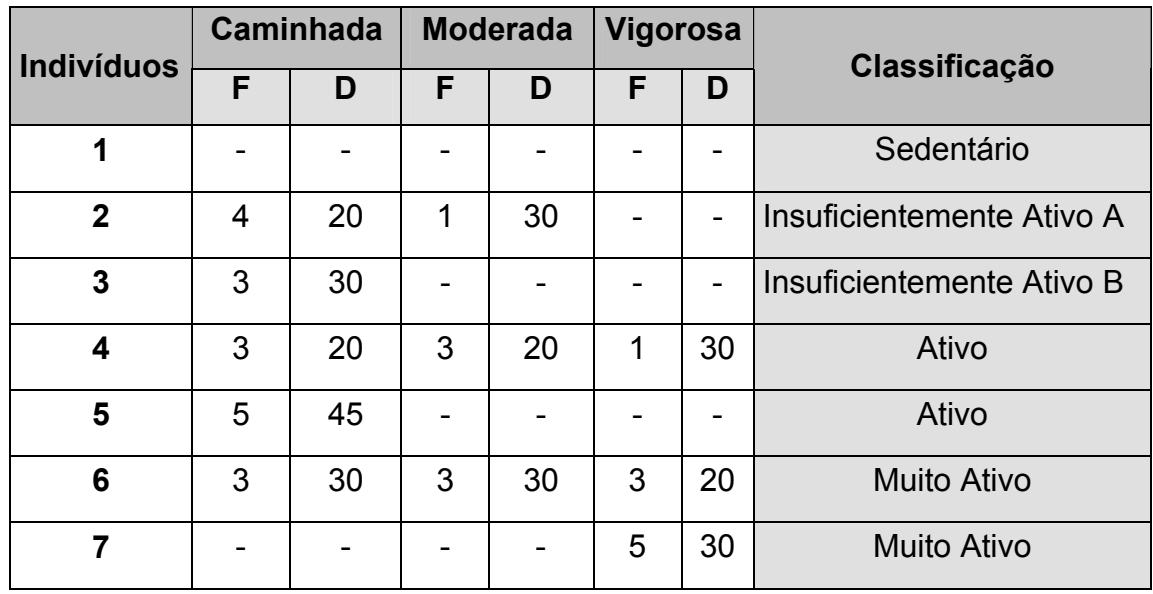

F = Freqüência – D = Duração

# **ANEXO C: ANAMNESE**

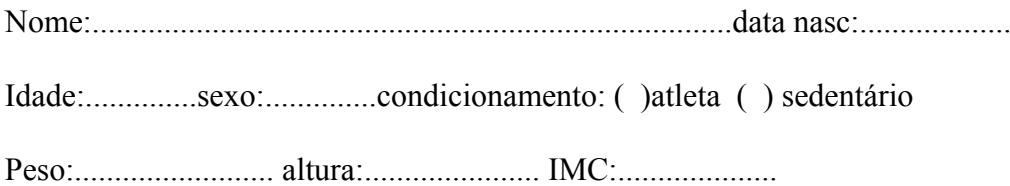

1 - Antecedentes cardíacos:

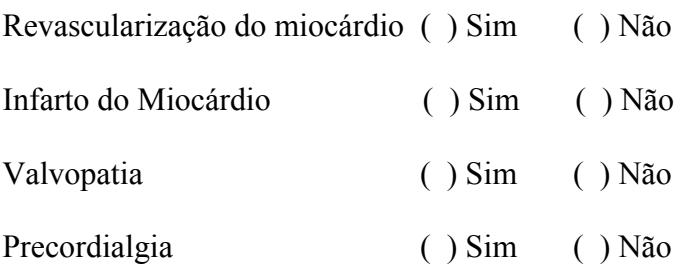

2 - Fatores de Risco Pessoais:

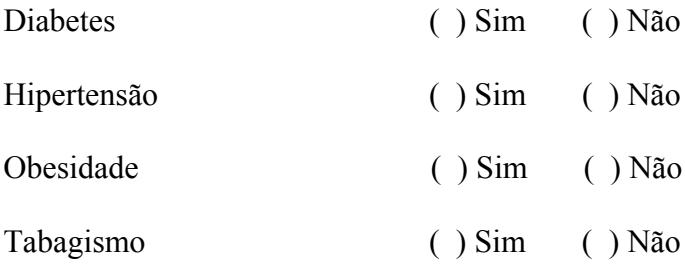

3 - Laudo do eletrocardiograma padrão (12 derivações)

# **ANEXO D: PROGRAMA DESENVOLVIDO**

```
function varargout = AnaliseVFC(varargin)
% Programa para Análise da Variabilidade da Freqüência Cardíaca
% Desenvolvido por:
% -------------- Aline C. P. do Nascimento
% -------------- Prof. DR. Alderico de Paula R. Junior
% -------------- Data: 02/2007
% --------------- Programa de Pós-graduação - UNIVAP - Mestrado em Engenharia %Biomédica
\%***INTERFACE GRÁFICA - GUI
\frac{1}{2} , \frac{1}{2} , \frac{1}{2} , \frac{1}{2} , \frac{1}{2} , \frac{1}{2} , \frac{1}{2} , \frac{1}{2} , \frac{1}{2} , \frac{1}{2} , \frac{1}{2} , \frac{1}{2} , \frac{1}{2} , \frac{1}{2} , \frac{1}{2} , \frac{1}{2} , \frac{1}{2} , \frac{1}{2} , \frac{1% ANALISEVFC Application M-file for AnaliseVFC.fig
% FIG = ANALISEVFC launch AnaliseVFC GUI.
% ANALISEVFC('callback name', ...) invoke the named callback.
% Last Modified by GUIDE v2.0 18-May-2007 17:20:42
if nargin == 0 % abertura da GUI
       fig = opening(mfilename, 'reuse');handles = guihandles(fig);guidata(fig, handles);
       if nargout > 0varargout\{1\} = fig;
       end
elseif ischar(varargin{1})
       try
              if (nargout)
                      [varargout{1:nargout}\] = 1 feval(varargin{:});
              else
                      feval(varargin{:}); % FEVAL switchyard
              end
       catch
              disp(lasterr);
       end
end
\frac{1}{2}CARREGA SINAL
-<br>*********************
function varargout = pushbutton1 Callback(h, eventdata, handles, varargin)
set(handles.popupmenu1,'Visible', 'off')
ha1=handles.axes1:
axes(ha1);
cla %Limpa axes 1
set(handles.edit1,'String','0')
set(handles.edit2,'String','0')
set(handles.edit3,'String','0')
[arq1 diret1]=uigetfile("*.*','Todos Arquivos');
```
RR= load([diret1 arq1]); % Carrega arquivo de entrada

dado.RR=RR

```
\frac{0}{n}****
            AJUSTE DA ESCALA DE TEMPO
fs=1:
t=(cumsum(RR)-RR(1)); %soma acumulativa de RR.transformando a escala de tempo de mseg para
segundos
t=t-t(1);if fs = = 1t=t/1000; %transforma tempo de ms para segundo
end
ha1=handles.axes1;
axes(ha1);%**** PLOT INTERVALOS RR
plot(t,RR),grid,xlabel('Tempo em s'),ylabel('Intervalos RR em ms'),title('Sinal de Entrada - IRR')
legend ('IRR original')
\frac{9}{6}****
         RETIRA NÍVEL DC E INTERPOLA SINAL
s=detrend(RR); %tira o nível DC
time=[0:t(end)]; %tempo de interpolação do sinal em intervalos 1seq
sIntp=spline(t,s,time);% interpolação cúbica
\frac{9}{6}******
        CALCULO DA POTENCIA ESPECTRAL - FILTROS
\frac{1}{2} , \frac{1}{2} , \frac{1}{2} , \frac{1}{2} , \frac{1}{2} , \frac{1}{2} , \frac{1}{2} , \frac{1}{2} , \frac{1}{2} , \frac{1}{2} , \frac{1}{2} , \frac{1}{2} , \frac{1}{2} , \frac{1}{2} , \frac{1}{2} , \frac{1}{2} , \frac{1}{2} , \frac{1}{2} , \frac{1[bs,as]= butter(4, [0.04 0.15]*2); % Faixa de 0.04 a 0.15 Hz
[bp,ap]= butter(4, [0.15 0.4]*2); %Faixa de 0.15 a 0.4 Hz
xs=filtfilt(bs,as,slntp); %Filtra o sinal reamostrado
xp=filtfilt(bp,ap,sIntp); %Filtra o sinal reamostrado
save xs xs
save xp xp
V = \Pi;
n=0:
AJ=5:
LJ=10:
ti = \Pi:
while(time(1)+n*AJ <= time(end)-LJ) %enquanto não encontra o final do sinal
  tj=time(1)+n*AJ+ floor(LJ/2); % Calcula o tempo médio da janela
  it= \prod:
  it= find(t>=time(1)+n*AJ & t<time(1)+n*AJ+LJ); % indice de dentro da janela
  tpj=t(it);%tempo dentro da janela
% Calcula a potencia media das faixas simpáticas (BF) e parassimpaticas (AF)
 pps = sum(xs(time(1)+n*AJ+1:time(1)+n*AJ+LJ).^2)/(LJ);%faixa simpática
```
ppp = sum(xp(time(1)+n\*AJ +1:time(1)+n\*AJ+LJ).^2)/(LJ); %faixa parassimpatica rsp=pps./ppp; % razão entre a potencia simpática e prassimpatica % Gera a matriz Y  $y = [y; t]$  pps ppp rsp];  $n=n+1$ ; end save y y save time time ha2=handles.axes2; axes(ha2);  $plot(y(:,1), [y(:,2), y(:,3)])$ xlabel ('Tempo em s'); ylabel ('Potencia Espectral media em ms^2'); legend ('Pot. Baixas Freq.', 'Pot. Altas Freq.'); title(' Poten. Espec. Media Simpatica e Parassimpatica');  $\frac{0}{0}$  \*\*\*\* FILTRO PASSA-ALTA (0.02HZ)  $[B,A]$  = butter(4, 0.02,'high'); %ordem 4, passa-alta sf=filtfilt(B,A,sIntp); %inversa e reversamente  $sf=sf$ : dado.sf=sf: %Matriz de entrada dado.sintp=sintp: dado.fs=fs: % dado.time=time; %Coluna de tempo save dado dado set(handles.popupmenu1,'Visible', 'on') %Habilita botao de ferramentas set(handles.pushbutton2,'Visible', 'on') %Habilita botao de ferramentas  $%$  ---function varargout = popupmenu1 Callback(h, eventdata, handles, varargin) ha2=handles.axes2; axes(ha2); tf=get(h,'Value'); load dado; sf=dado.sf; time=dado.time; switch tf case 1 MODELAMENTO AUTORREGRESSIVO  $\frac{0}{0}$ \*\*\*\* hfa=figure(DadoAR); %chama figura uiwait(hfa) % aguarda conclusão do usuário close(hfa)%fecha figura load dado; %carrega dados

id=find(dado.time>=dado.ti\_ar & dado.time<=dado.tf\_ar);

dad=iddata (sf(id),[],1);% funcão iddata gera o arquivo de dados ; sf=dado de saída; não tem entrada; e a taxa de amostragem.

mod=AR(dad,dado.or\_ar,'fb');%gera um modelo autorregressivo

[ha wa]=freqresp(mod); %calcula o psd com AR - mod.= modelo AR; ha=psd e wa=frequencia angular

 $\frac{0}{0}$ \*\*\*\* PLOTANDO OS GRÁFICOS - AR 

fa=wa/(2\*pi); % converter de freq angular para freq. em Hertz ha=ha(:);% converte o vertor de 3 dimensoes em 1 (uma dimensao) plot (fa, ha), grid, xlabel('Frequencia Hz'), ylabel('PSD (ms^2/Hz)'), title('Modelo AR')

```
%***** CALCULO DE AREA DAS BF E AF
```
[areasA, areaspA]=calareasp(fa,ha);

relA=areasA/areaspA;

set(handles.edit1,'String',num2str(areasA)) set(handles.edit2.'String'.num2str(areaspA)) set(handles.edit3,'String',num2str(relA))

dado.asA=areasA: dado.apA=areaspA; dado.relA=relA;

set(handles.text7,'Visible','off')

 $dj = 0.03125;$ 

dado.fa=fa; dado.ha=ha;

save dado dado

case 2

```
%****
        NORMALIZACAO DO SINAL PARA WAVELETS
variance = std(sf)^2;
                          %Calculo da Variância
 sf1 = (sf - mean(st)) / sqrt(variance); %sinal normalizado
\frac{0}{0}****
         INICIALIZANDO CONSTANTES DA WAVELETS
\frac{1}{2}tfim = time(end); % tempo final
 npts = length(sf); %numero de pontos
 dt = 1;
                          % frequência de amostragem
     xlim = [0,tfim];<br>stim = [0,tfim];<br>= 1;<br>\% pad serie de tempo 0 (recomendado)
 pad = 1;
```
% [1; 0.5; 0.25; 0.125,...] a resolução

```
s0 = 2* dt;<br>
j1 = 4/ dj; 9% this says do 7 powers-of-two with dj sub-octaves each<br>
lag1 = 0.72; 9% lag-1 autocorrelação para ruido
       mother = 'Morlet';% funcao wavelet
\frac{0}{0}****
            TRANSFORMADA WAVELET
[wave,period,scale,coi] = wavelet(sf1,dt,pad,dj,s0,j1,mother); %função para calculo da Wavelets
      power = (abs(wave)). ^2; % calcula o espectro de potencia da Wavelets
  frequency = (1 \tI) period)';
\%***PLOTANDO OS GRÁFICOS
\frac{1}{2}Yticks = 2.^(fix(log2(min(frequency))):fix(log2(max(frequency)))); % divisões escala Y
    Yticks = [Yticks(1)/2 Yticks(1:3)];
    ha2=handles.axes2;
    axes(ha2);
    cla
              levels = [0.0625,0.125,0.25,0.5,1,2,4,8,16]; %eixo y - valores de frequência
    imagesc(time, log2(frequency), log2(power)); %Gera a imagem da potencia wavelets
    colorbar('horiz')
                                               % escala de cores das energias
    caxis([-5 3])
                                                   % cores do espectrograma
    xlabel('Tempo (segundos)'), grid
             ylabel('Frequencia (Hz)')
              title('Escalograma')
              set(qca,'XLim',xlim(:))
              set(gca,'YTick',log2(Yticks),'YTickLabel',Yticks)
 \%hold on
% cone-de-influencia-tudo que estiver fora eh duvidoso
              %plot(time,log2(coi),'.w') %indica o cone de influencia das bordas
              %hold on
  hfw=figure(DadoWv); %chama figura
  uiwait(hfw) %aguarda conclusão do usuário
  close(hfw)%fecha figura
  load dado; %carrega dados
  id=find(dado.time>=dado.ti Wv & dado.time<=dado.tf Wv);
  np=length(id);
   global ws = (variance*(sum(power(:,id)')/np))'; % função global Wavelets
```
cla %figure plot(frequency, global ws),grid, xlabel('Frequencia Hz'), ylabel('PSD (ms^2/Hz)'), title('Wavelet')

save frequency frequency save global\_ws global\_ws

 $\frac{0}{0}$ \*\*\*\* CÁLCULO DE ÁREA – WAVELETS  $\frac{1}{2}$ 

n=length(frequency);

[areasW, areaspW]=calareasp(frequency(n:-1:1),global\_ws(n:-1:1));

relW=areasW/areaspW;

set(handles.edit1,'String',num2str(areasW)) set(handles.edit2,'String',num2str(areaspW)) set(handles.edit3,'String',num2str(relW))

dado.asW=areasW; dado.apW=areaspW; dado.relW=relW; set(handles.text7,'Visible','off');

dado.fw=frequency; dado.hw=global ws: save dado dado

case 3 load dado cla

> ha2=handles.axes2;  $axes(ha2);$

```
tn=0:0.1:length(sf)-1;
tnn=0:length(sf)-1;
```

```
sn=spline(tnn,sf,tn);
specgram(sn, 128, 10, hamming(128), 127)
title('Espectrograma')
size(sf)
save sf sf
```
hff=figure(DadoFourier); %chama figura uiwait(hff) %aguarda conclusão do usuário close(hff)%fecha figura load dado; %carrega dados

id=find(dado.time>=dado.ti fc & dado.time<=dado.tf fc);

[PSD, esc\_f] = psdcorrelograman (sf(id),dado.pc\_fc,dado.fs); %chama a funcão que calcula psd usando Fourier e Correlacao

nf=floor(length(PSD)/2);

ha2=handles.axes2;

axes(ha2);

plot(esc\_f(1:nf), PSD(1:nf)),grid, xlabel('Frequencia Hz'), ylabel('PSD (ms^2/Hz)'), title('Fourier/ Correlacao')% fa e ha=AR; Global=wavelets e psd=fourier

```
\frac{1}{6}****
     ÁREA PSD/CORRELAÇÃO
```
% Area PSD/Correlacao

[areasFC, areaspFC]=calareasp(esc f(1:nf),PSD(1:nf)); relFC=areasFC/areaspFC;

set(handles.edit1,'String',num2str(areasFC)) set(handles.edit2,'String',num2str(areaspFC)) set(handles.edit3,'String',num2str(relFC))

dado.asFC=areasFC; dado.apFC=areaspFC; dado.relFC=relFC;

set(handles.text7,'Visible','off')

dado.ffc=esc f(1:nf); dado.hfc=PSD(1:nf); save dado dado

 $\frac{0}{0}$ \*\*\*\* PLOTANDO OS PSDs DE TODAS FERRAMENTAS

 $\frac{1}{2}$   $\frac{1}{2}$   $\frac{1}{2}$ 

case 4 load dado; %carrega dados ha2=handles.axes2;  $axes(ha2)$ ;

plot(dado.ffc,dado.hfc,dado.fw,dado.hw,dado.fa,dado.ha),grid, xlabel('Frequencia Hz'), ylabel('PSD (ms^2/Hz)'), title('Fourier/ Correlacao - Wavelets - Modelo AR')% fa e ha=AR; Global=wavelets e psd=fourier legend ('Fourier','Wavelets', 'AR')

ms=(dado.asFC+dado.asW+dado.asA)/3; mps=(dado.apFC+dado.apW+dado.apA)/3; mrel=(dado.relFC+dado.relW+dado.relA)/3;

set(handles.edit1,'String',num2str(ms)) set(handles.edit2,'String',num2str(mps)) set(handles.edit3,'String',num2str(mrel))

set(handles.text7,'Visible','on')

dado.ms=ms; dado.mp=mps; dado.mrel=mrel;

save dado dado

end

% ------------------------------------------------------------------- function varargout = edit1 Callback(h, eventdata, handles, varargin)

function varargout = edit2 Callback(h, eventdata, handles, varargin)

% -------------------

% --------------------------------------------------------------------

function varargout = edit3 Callback(h, eventdata, handles, varargin)

 $\%$  ----------function varargout = edit4 Callback(h, eventdata, handles, varargin)

% --------------------------------------------------------------------

function varargout = edit5 Callback(h, eventdata, handles, varargin)

% --------------------------------------------------------------------

function varargout = edit6\_Callback(h, eventdata, handles, varargin)

% --------------------------------------------------------------------

function varargout = edit7\_Callback(h, eventdata, handles, varargin)

% ------------------------------------------------------------------- function varargout = edit8 Callback(h, eventdata, handles, varargin)

% --------------------------------------------------------------------

function varargout = edit9 Callback(h, eventdata, handles, varargin)

% --------------------------------------------------------------------

function varargout = pushbutton2 Callback(h, eventdata, handles, varargin)

%\*\*\*\*\*\*\*\*\*\*\*\*\*\*\*\*\*\*\*\*\*\*\*\*\*\*\*\*\*\*\*\*\*\*\*\*\*\*\*\*\*\*\*\*\*\*\*\*\*\*\*\*\*\*\*\*\*\* CÁLCULO NO DOMÍNIO DO TEMPO %\*\*\*\*\*\*\*\*\*\*\*\*\*\*\*\*\*\*\*\*\*\*\*\*\*\*\*\*\*\*\*\*\*\*\*\*\*\*\*\*\*\*\*\*\*\*\*\*\*\*\*\*\*\*\*\*\*\*

 hfdt=figure(DadoDt); %chama figura uiwait(hfdt) %aguarda conclusão do usuário close(hfdt)%fecha figura load dado; %carrega dados

[MRR, SDNN, RMSSD, pNN50] = AnavcDT(dado.ti\_dt, dado.tf\_dt, dado.RR);

BPM=60/MRR;

set(handles.edit4,'String',num2str(MRR)) set(handles.edit5,'String',num2str(SDNN)) set(handles.edit6,'String',num2str(RMSSD)) set(handles.edit7,'String',num2str(pNN50)) set(handles.edit9,'String',num2str(BPM))

#### *FUNÇÕES UTILIZADAS NO PROGRAMA*

#### **function varargout = DadoAR(varargin)**

%% --- Programa de Analise da Variabilidade da Freqüência Cardíaca -- %% % % Desenvolvido por: Aline Nascimento e Alderico de Paula - junho/2007

% DADOAR Aplicativo do M-file for DadoAR.fig

% FIG = DADOAR interface gráfica da função DadoAR.

% DADOAR('callback\_name', ...).

% Last Modified by GUIDE v2.0 30-Jun-2007 14:53:40

if nargin == 0 % Quando chama a GUI

fig = openfig(mfilename,'reuse');

 % Coloração da Figura: set(fig,'Color',get(0,'defaultUicontrolBackgroundColor'));

 % Gera estrutura da GUI handles =  $quihandles(fiq)$ ; guidata(fig, handles);

if nargout  $> 0$ varargout $\{1\}$  = fig; end

elseif ischar(varargin{1})

end

try

 if (nargout) [varargout{1:nargout}] = feval(varargin{:}); % FEVAL switchyard else feval(varargin{:}); % FEVAL switchyard end catch disp(lasterr);

#### end

% ------------------------------------------------------------------- function varargout = edit1 Callback(h, eventdata, handles, varargin) % ------------------------------------------------------------------- function varargout = edit2\_Callback(h, eventdata, handles, varargin) % ------------------------------------------------------------------- function varargout = edit3\_Callback(h, eventdata, handles, varargin) % ------------------------------------------------------------------- function varargout = pushbutton1\_Callback(h, eventdata, handles, varargin)

load dado

dado.ti\_ar=str2double(get(handles.edit1,'String')); %tempo inicial de analise dado.tf\_ar=str2double(get(handles.edit2,'String')); %tempo final de analise dado.or\_ar=str2double(get(handles.edit3,'String')); % ordem do polinomio

save dado dado

uiresume % sai da tela ao clicar OK

#### **function varargout = DadoWv(varargin)**

%% --- Programa de Analise da Variabilidade da Freqüência Cardíaca -- %% % % Desenvolvido por: Aline Nascimento e Alderico de Paula - junho/2007

```
% DADOWV Aplicativo M-file for DadoWv.fig 
% FIG = DADOWV interface gráfica da função DadoWv. 
% DADOWV('callback_name', ...) chama dos dados da função.
```

```
% Last Modified by GUIDE v2.0 30-Jun-2007 15:59:24
```
if nargin  $== 0$  % GUI

fig = openfig(mfilename,'reuse');

```
% Colaração da figura:
```
set(fig,'Color',get(0,'defaultUicontrolBackgroundColor'));

```
 % Gera a estrutura da interface gráfica. 
handles = quihandles(fiq);
 guidata(fig, handles);
```

```
if nargout > 0varargout\{1\} = fig;
```

```
 end
```
catch

end

elseif ischar(varargin{1})

```
 try
```

```
 if (nargout) 
         [varargout{1:nargout}\] = 1 feval(varargin{:});
 else 
          feval(varargin{:}); 
 end 
 disp(lasterr);
```

```
end
```
% ------------------------------------------------------------------- function varargout = edit1 Callback(h, eventdata, handles, varargin) % ------------------------------------------------------------------- function varargout = edit2 Callback(h, eventdata, handles, varargin) % ------------------------------------------------------------------- function varargout = edit3 Callback(h, eventdata, handles, varargin)

% ------------------------------------------------------------------- function varargout = pushbutton1\_Callback(h, eventdata, handles, varargin)

load dado

dado.ti Wv=str2double(get(handles.edit1,'String')); %tempo inicial de analise dado.tf\_Wv=str2double(get(handles.edit2,'String')); %tempo final de analise dado.esc\_Wv=str2double(get(handles.edit3,'String')); % escala da Wavelet

save dado dado

uiresume % sai da tela ao clicar OK

#### **function varargout = DadoFourier(varargin)**

%% --- Programa de Analise da Variabilidade da Freqüência Cardíaca -- %% % % Desenvolvido por: Aline Nascimento e Alderico de Paula - junho/2007

% DADOFOURIER Application M-file for DadoFourier.fig

% FIG = DADOFOURIER launch DadoFourier GUI.

% DADOFOURIER('callback\_name', ...) invoke the named callback.

% Last Modified by GUIDE v2.0 30-Jun-2007 17:20:06

if nargin == 0 % LAUNCH GUI

fig = openfig(mfilename,'reuse');

 % Use system color scheme for figure: set(fig,'Color',get(0,'defaultUicontrolBackgroundColor'));

 % Generate a structure of handles to pass to callbacks, and store it. handles =  $quihandles(fia)$ ; guidata(fig, handles);

if nargout  $> 0$ varargout $\{1\}$  = fig; end

elseif ischar(varargin{1}) % INVOKE NAMED SUBFUNCTION OR CALLBACK

```
 try 
          if (nargout) 
                   [varargout{1:nargout}] = feval(varargin{:}); % FEVAL switchyard 
          else 
                   feva(varargin{:}); % FEVAL switchyard 
          end 
 catch 
          disp(lasterr); 
 end
```
end

% ------------------------------------------------------------------- function varargout = edit1 Callback(h, eventdata, handles, varargin)

% ------------------------------------------------------------------- function varargout = edit2\_Callback(h, eventdata, handles, varargin)

% --------------------------------------------------------------------

function varargout = edit3 Callback(h, eventdata, handles, varargin)

 $\%$  ------

function varargout = pushbutton1 Callback(h, eventdata, handles, varargin)

load dado

dado.ti fc=str2double(get(handles.edit1,'String')); %tempo inicial de analise dado.tf\_fc=str2double(get(handles.edit2,'String')); %tempo final de analise dado.pc\_fc=str2double(get(handles.edit3,'String')); % ordem do polinomio

save dado dado

uiresume % sai da tela ao clicar OK

#### **function [areas, areasp]= calareasp(f,ep)**

%% --- Programa de Analise da Variabilidade da Freqüência Cardíaca -- %%  $0/2$ % Desenvolvido por: Aline Nascimento e Alderico de Paula - junho/2007

%function [areas, areasp]= calareasp(f,ep) %esta função calcula a area simp (areas) e parasimp(areasp) dado o vertor de freqüência e o psd

```
ids=find(f>=0.04 & f<=0.15); 
ns=length(ids); 
areas=0; 
for i=1:(ns-10) 
  areas=areas+ (f(ids(i+1)) - f(ids(i)))^*(ep(ids(i+1)) + ep(ids(i)))/2;end
```

```
idsp=find(f>=0.15 & f<=0.4); 
nsp=length(idsp); 
areasp=0; 
for i=1:(nsp-10) 
   areasp=areasp+ (f(idspi(i+1))-f(idsp(i)))*(ep(idsp(i+1))+ep(idsp(i)))/2; 
end
```
#### **function [MRR, SDNN, RMSSD, pNN50] = AnavcDT(tinic, tfim, RR)**

%% --- Programa de Analise da Variabilidade da Freqüência Cardíaca -- %% % % Desenvolvido por: Aline Nascimento e Alderico de Paula - junho/2007  $\frac{0}{6}$ % x - matriz dos intervalos RR lido do arquivo selecionado. % DRR =  $abs(RR(i)-RR(i-1))$  na janela; % % Inicialmente o programa verifica se RR foi dado em ms % Em seguida calcula o instante de ocorrência de cada RR e reamostra o RR a cada segundo. % o tempo inicial e final para analise em segundos. % Finalmente para cada janela calcula as variáveis das colunas de Y.
x=RR/1000;

```
% Correção da escala de tempo 
tp=cumsum(x); % Tempo em ms da ocorrência do pico R 
tp=tp-tp(1); % para começar em zero
```

```
% Calcula as a diferença dos intervalos RR consecutivos 
DRR(1)=0; 
for i=2: length(x);
  DRR(i)=abs(x(i)-x(i-1));end
```
% Calcula as variáveis da matriz y em cada janela no período de tempo escolhido

```
it=[\Gamma;
it= find(tp>=tinic & tp<tfim); % Indice de tp dentro da janela
```

```
 % Calcula a media e o desvio padrão de RR e de DRR 
 MRR=mean(x(it)); 
 SDNN=std(x(it));
```

```
 % Calcula PNN50, RMSSD 
 RMSSD=0; 
 pNN50=0; 
k=0;
 for j = min(it):max(it);k=k+1;
     pNN50=pNN50+1; 
   end
```
RMSSD=RMSSD+DRR(j)^2;

 end RMSSD=sqrt(RMSSD/k); pNN50=pNN50\*100/k;